### **3GPP TSG-CN Meeting #23** NP-040111

**10th - 12th March 2004, Phoenix, USA** 

**Source: 3GPP TSG CN2 Title: CRs for Rel-5 WI CAMEL4 Agenda item: 8.3 Document for: APPROVAL** 

This document contains following CRs for the WI CAMEL4 that are approved by CN2 and are forwarded to TSG CN#23 for approval:

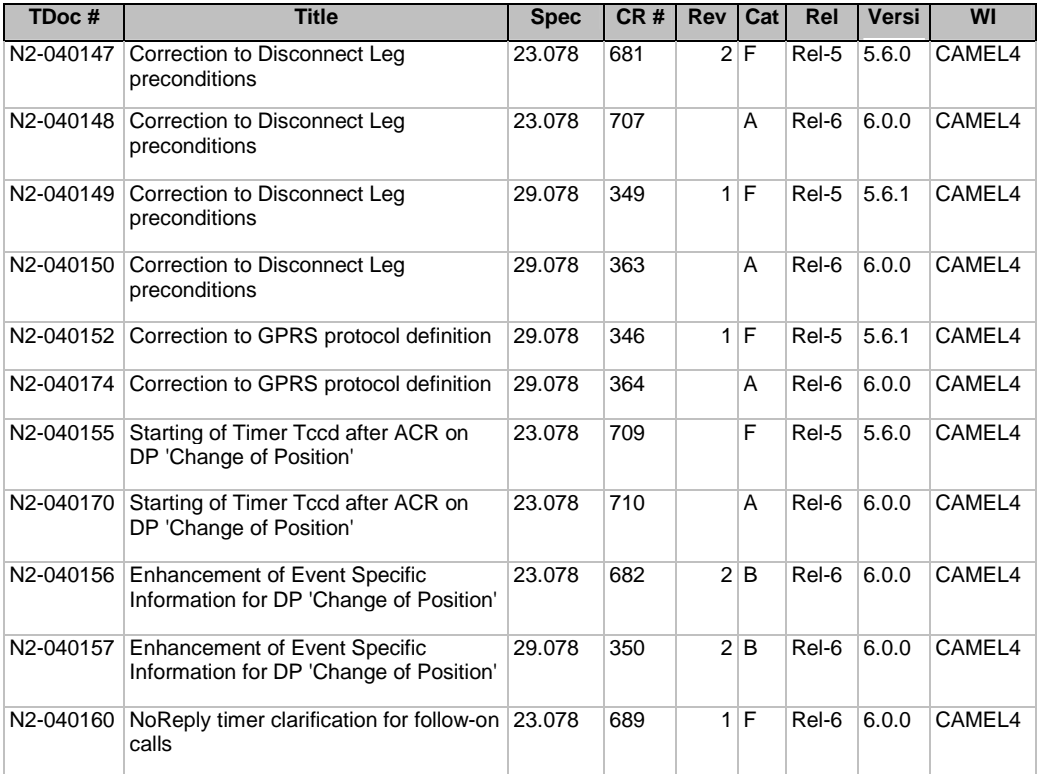

### 3GPP TSG CN WG2 Meeting #32 N2-040147 Atlanta, USA,  $16^{th}$  –  $20^{st}$  February 2004 revision of N2-040096

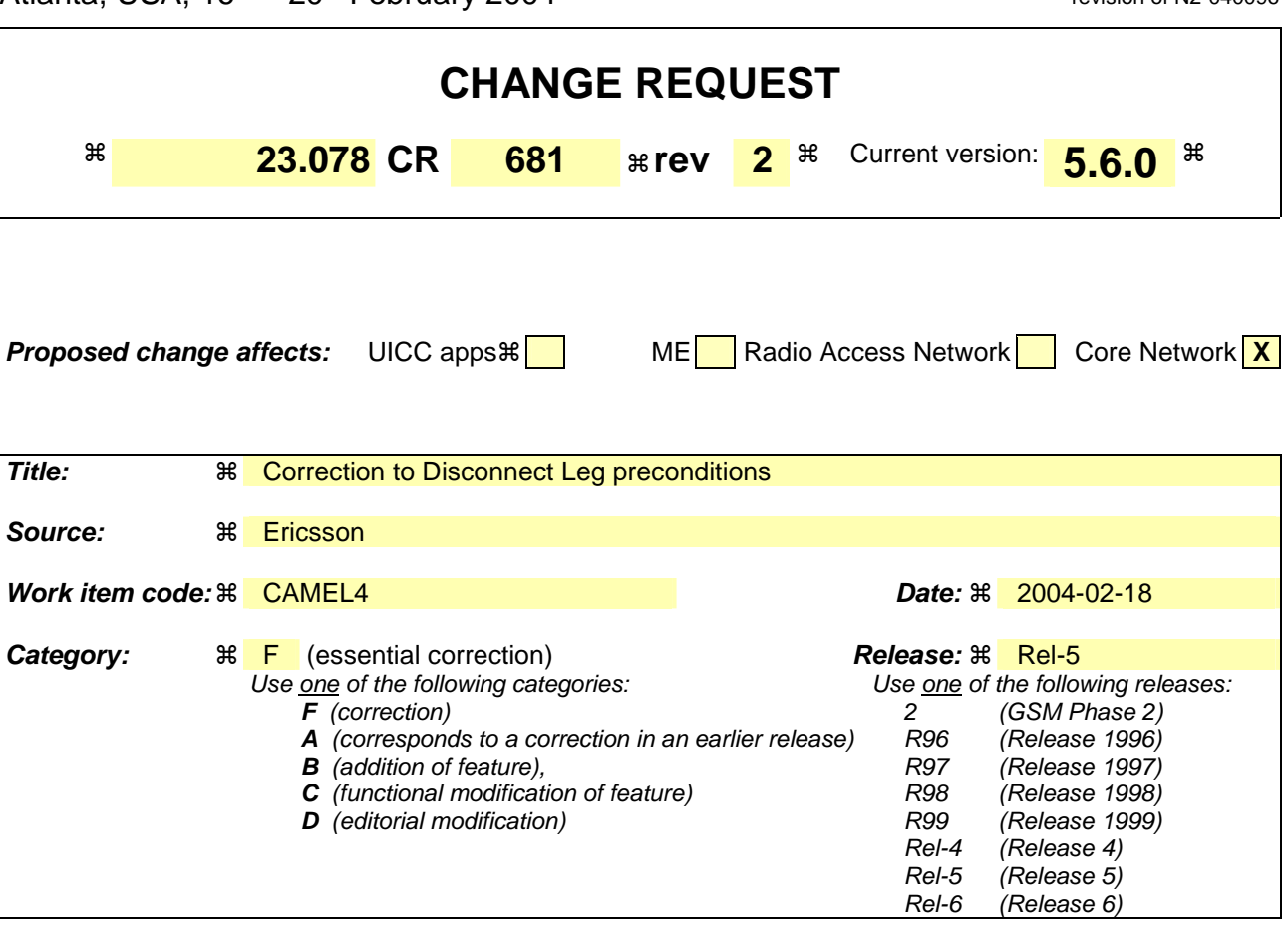

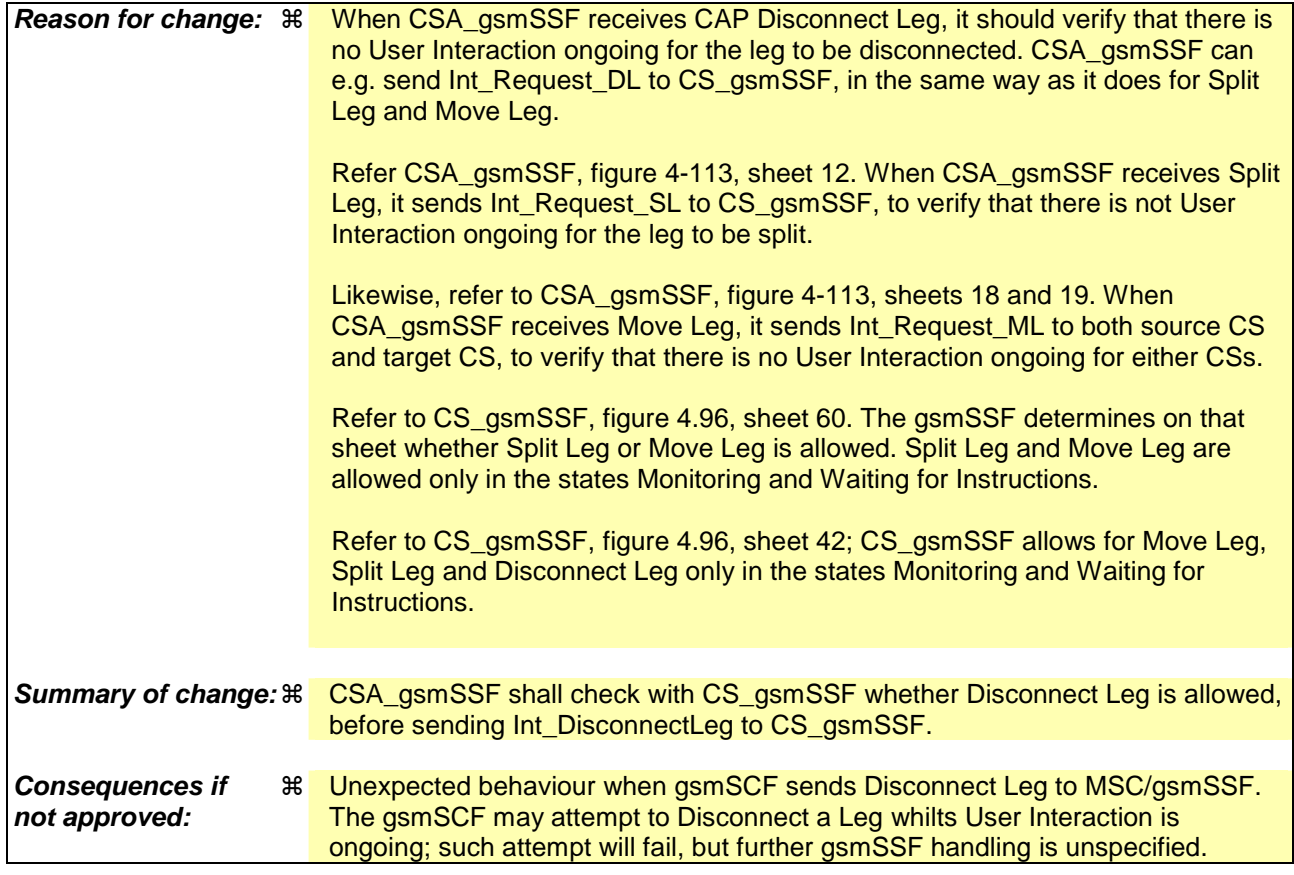

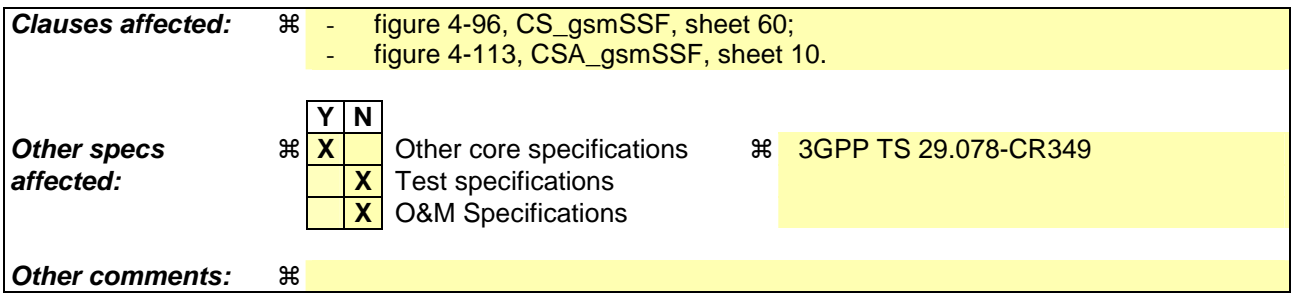

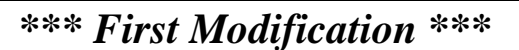

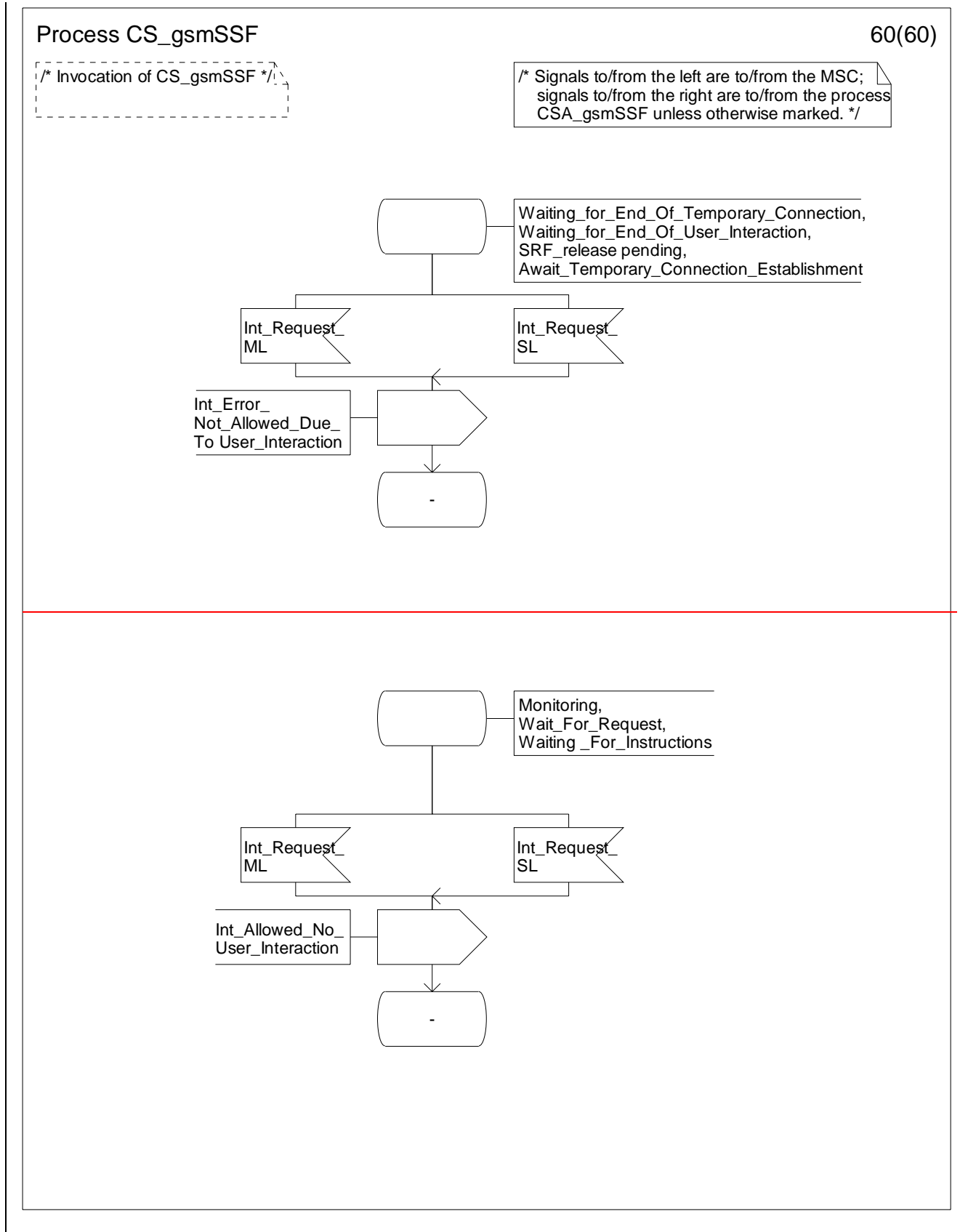

**Figure 4.96-60: Process CS\_gsmSSF (sheet 60)**

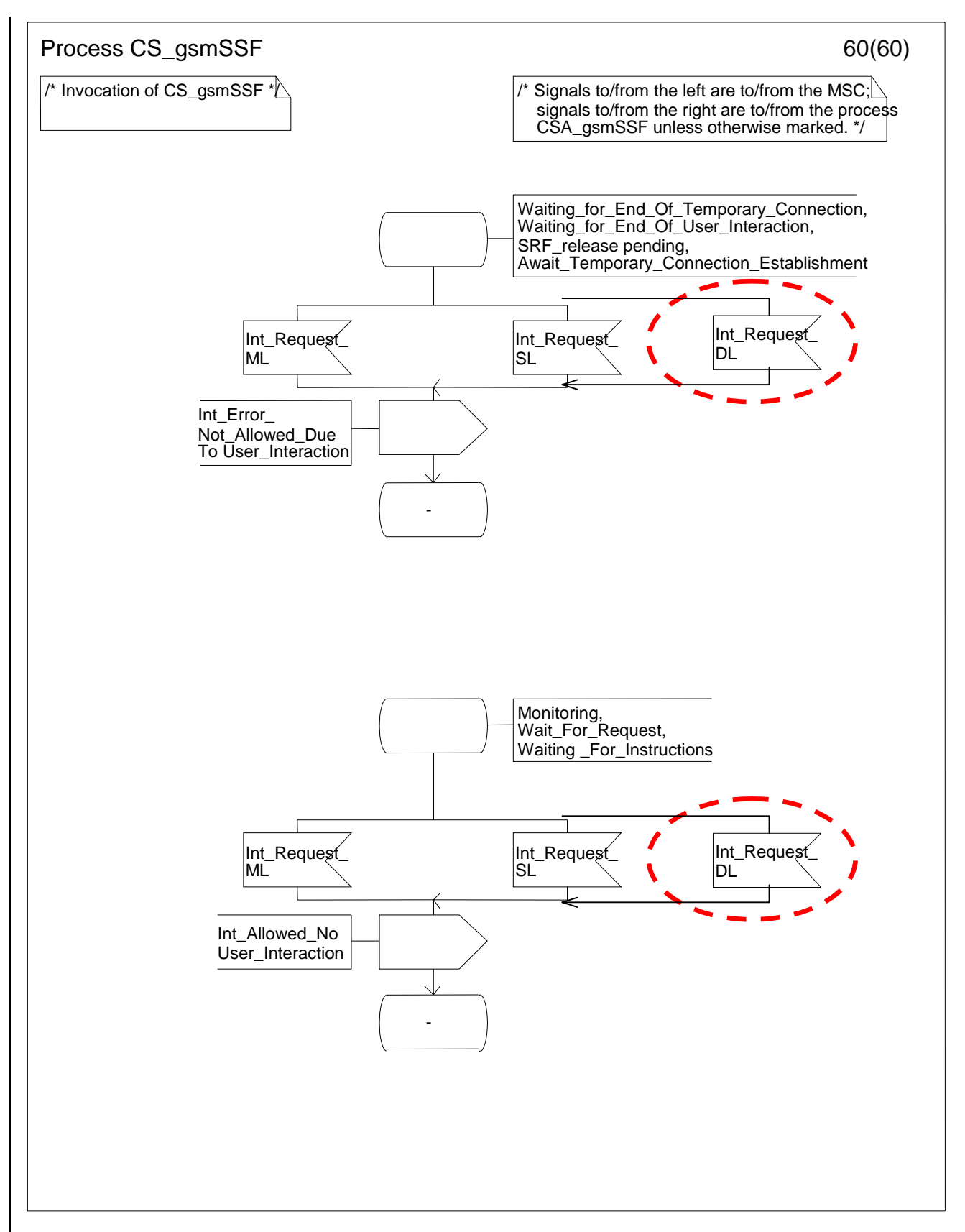

**Figure** Error! Reference source not found.**-2: Process CS\_gsmSSF (sheet 2)**

### *\*\*\* Next Modification \*\*\**

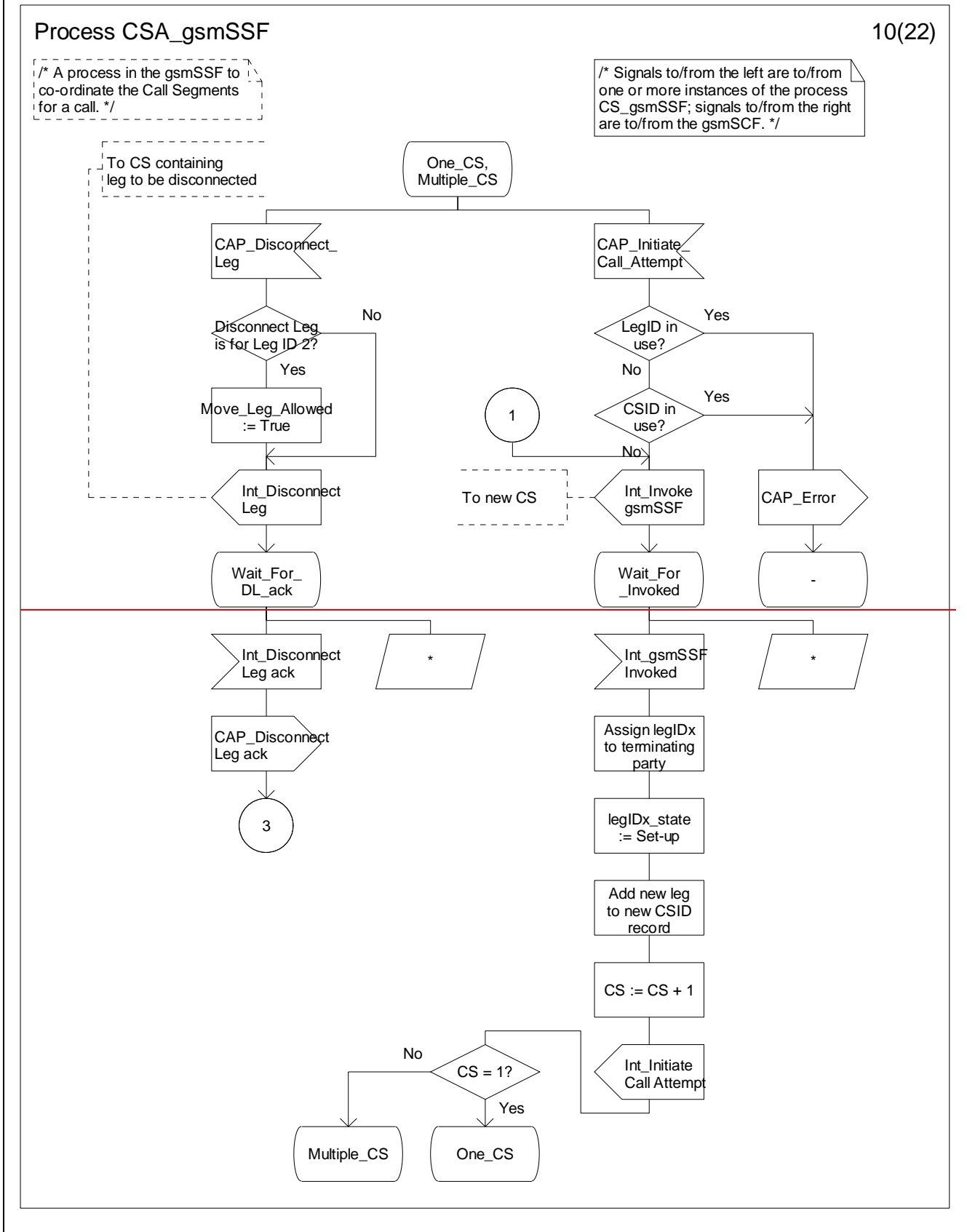

**Figure 4.113-10: Process CSA\_gsmSSF (sheet 10)**

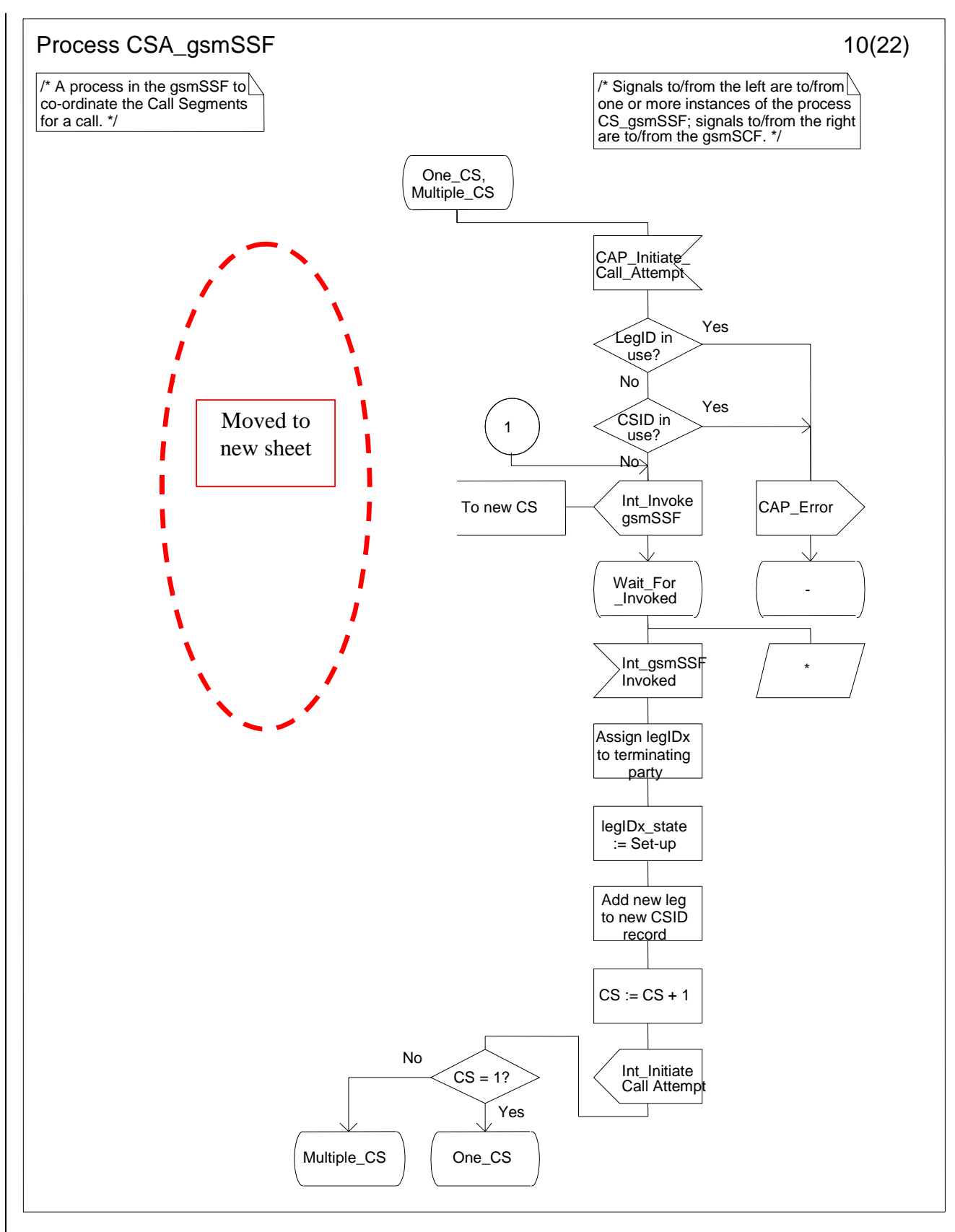

**Figure** Error! Reference source not found.**-4: Process CSA\_gsmSSF (sheet 4)**

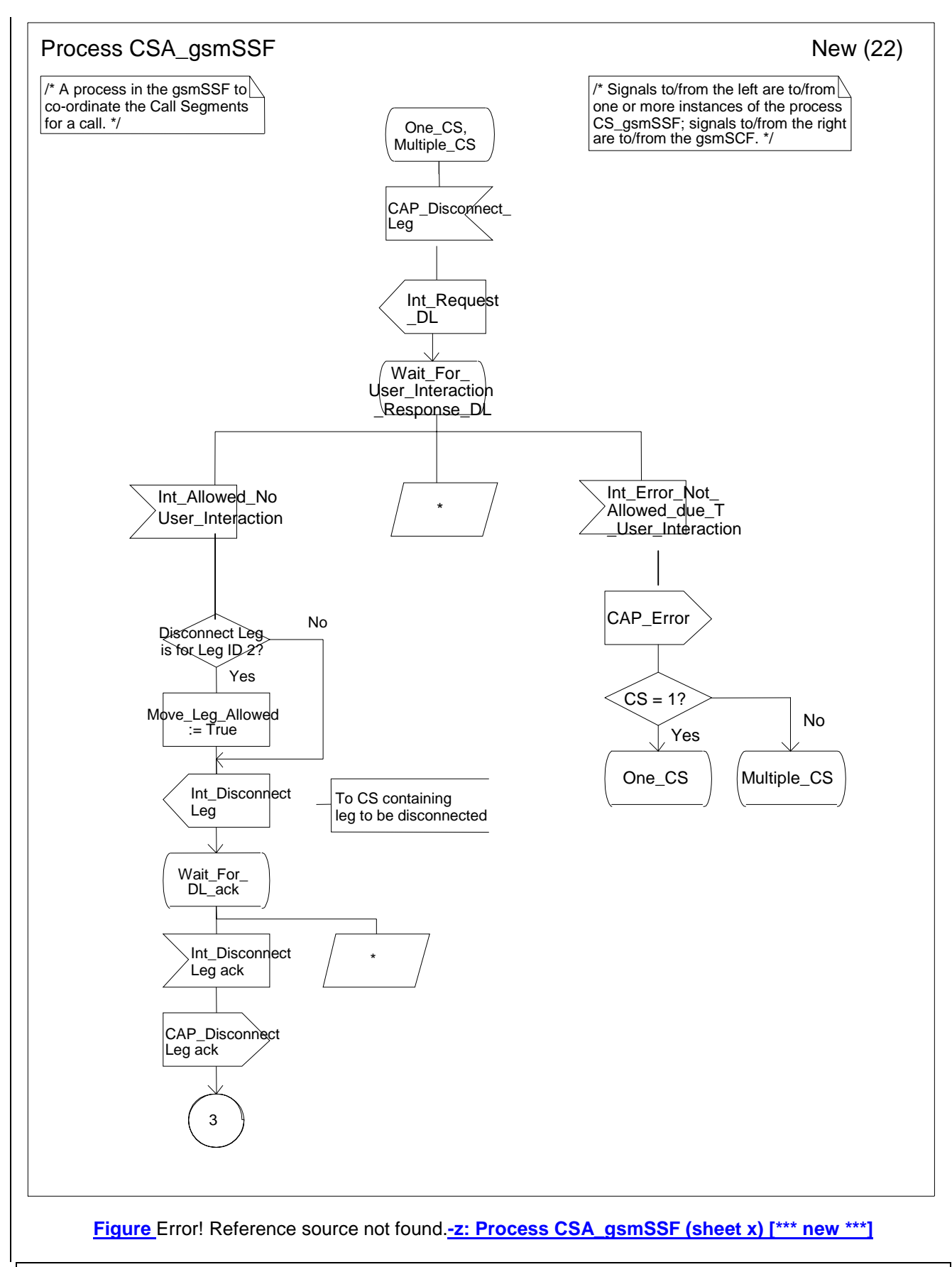

*\*\*\* End of Document\*\*\** 

### 3GPP TSG CN WG2 Meeting #32 N2-040148 Atlanta, USA,  $16^{th}$  –  $20^{st}$  February 2004

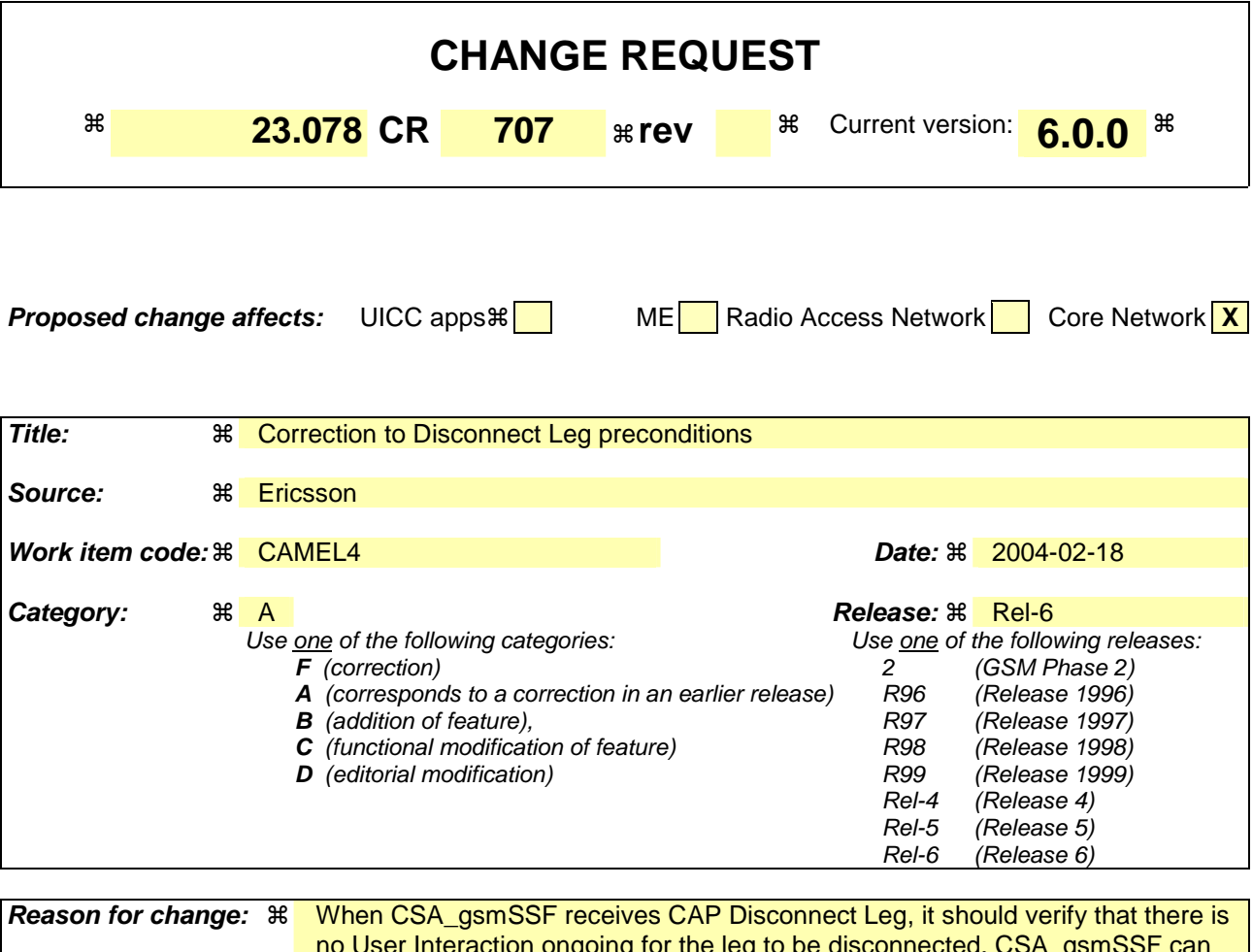

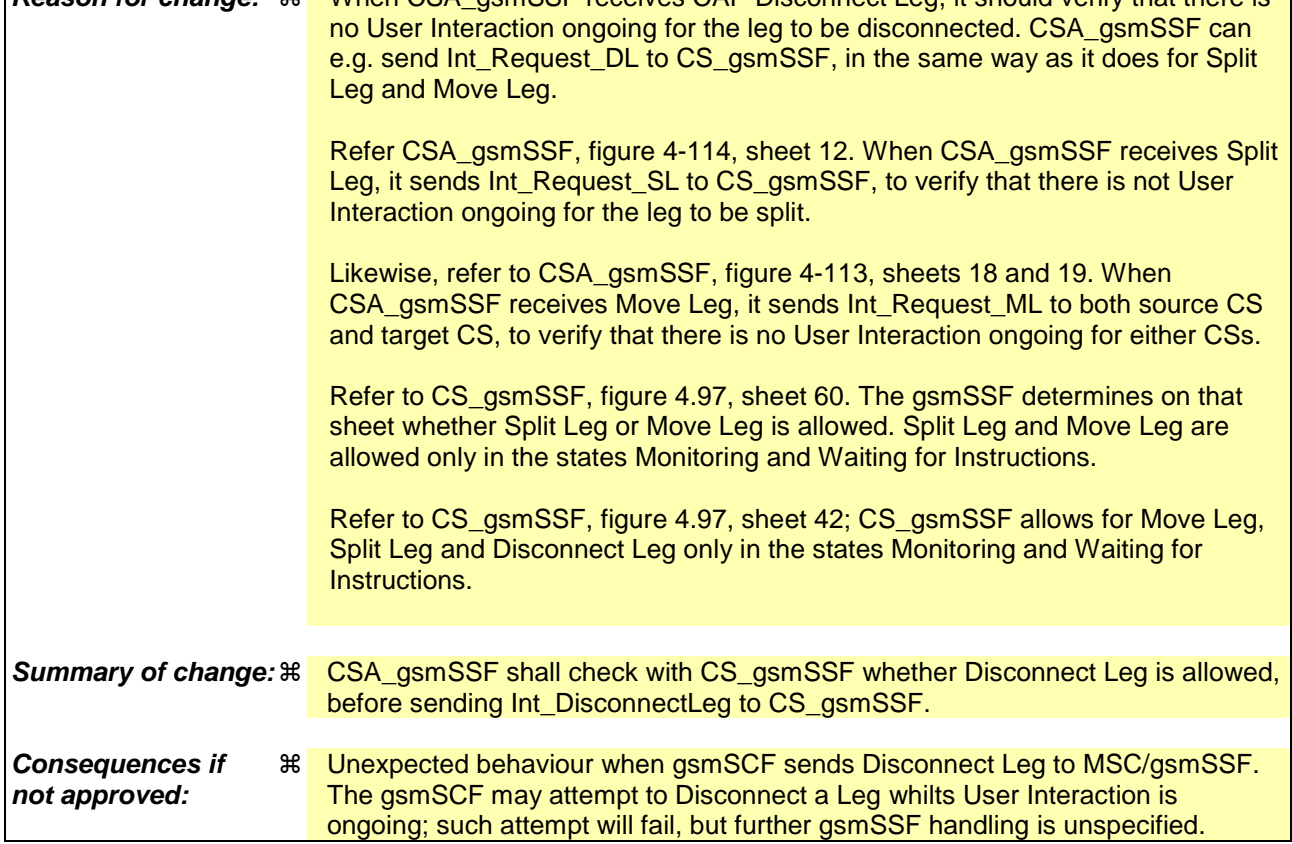

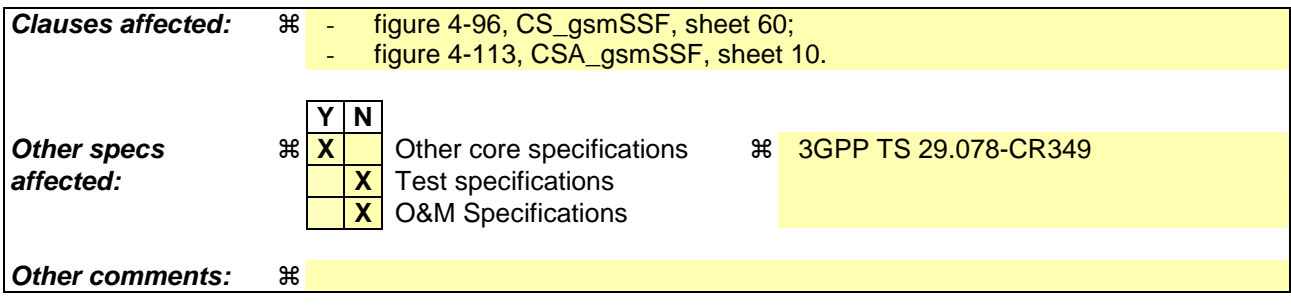

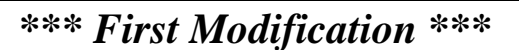

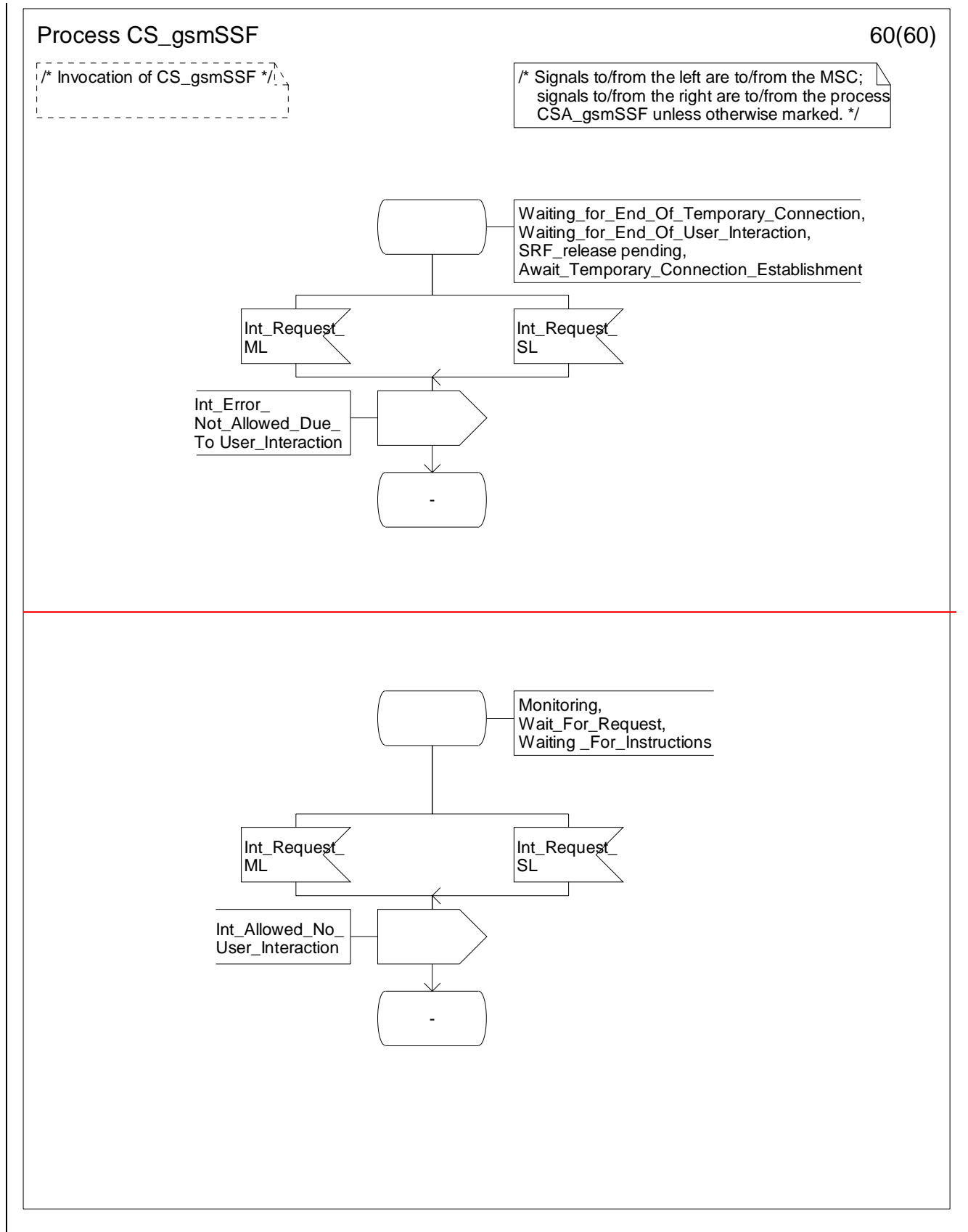

**Figure 4.97-60: Process CS\_gsmSSF (sheet 60)**

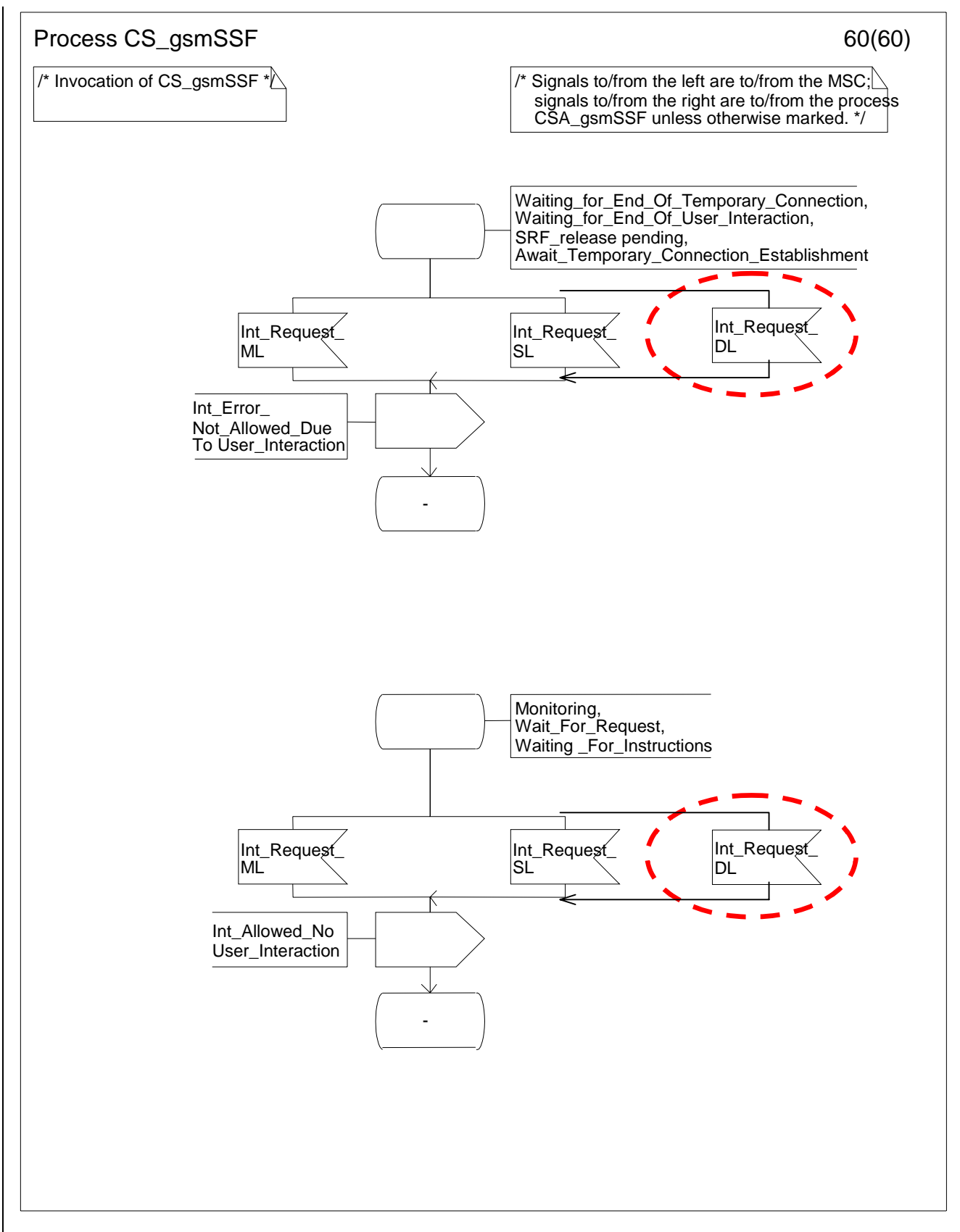

**Figure 4.97-60: Process CS\_gsmSSF (sheet 60)**

### *\*\*\* Next Modification \*\*\**

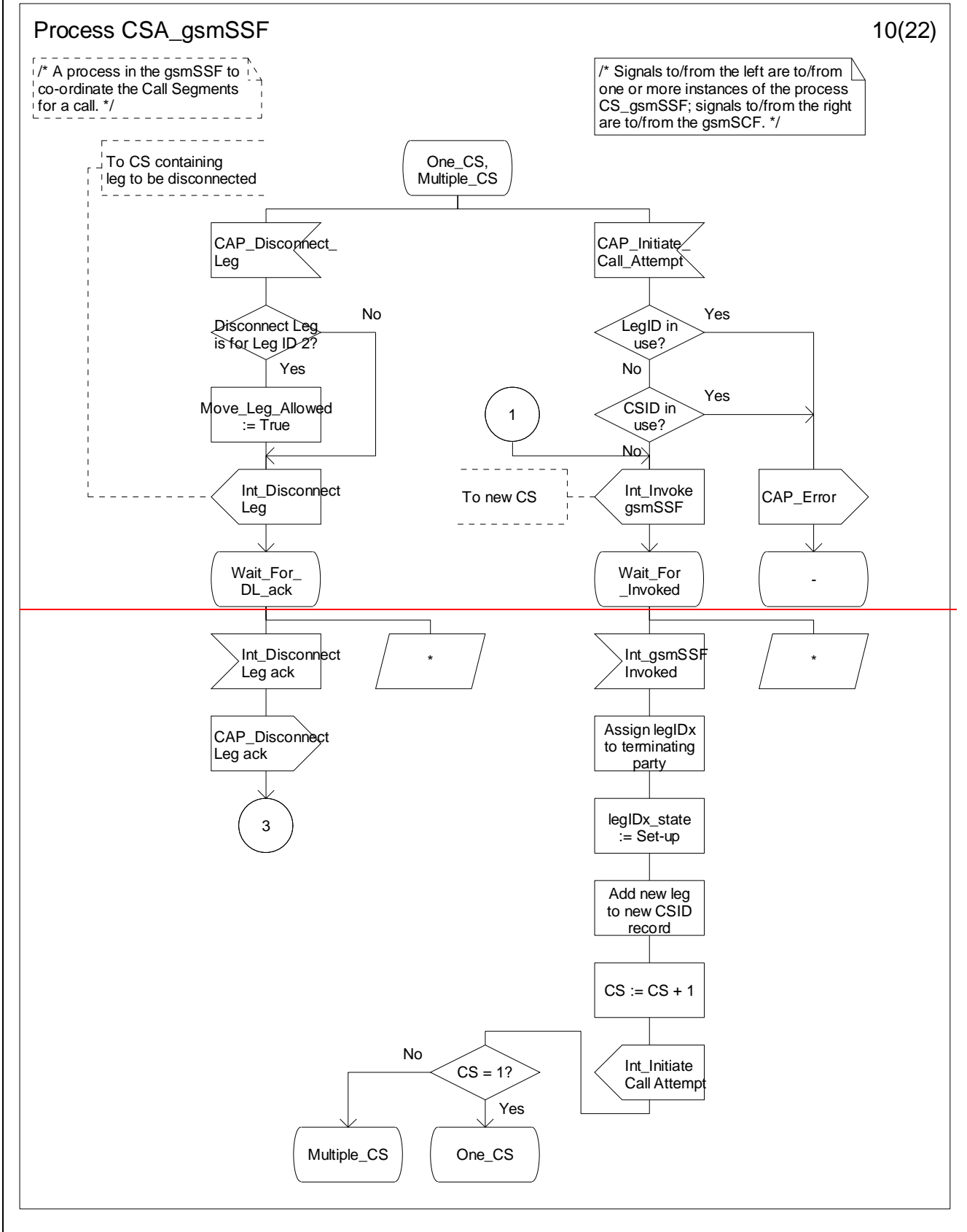

**Figure 4.114-10: Process CSA\_gsmSSF (sheet 10)**

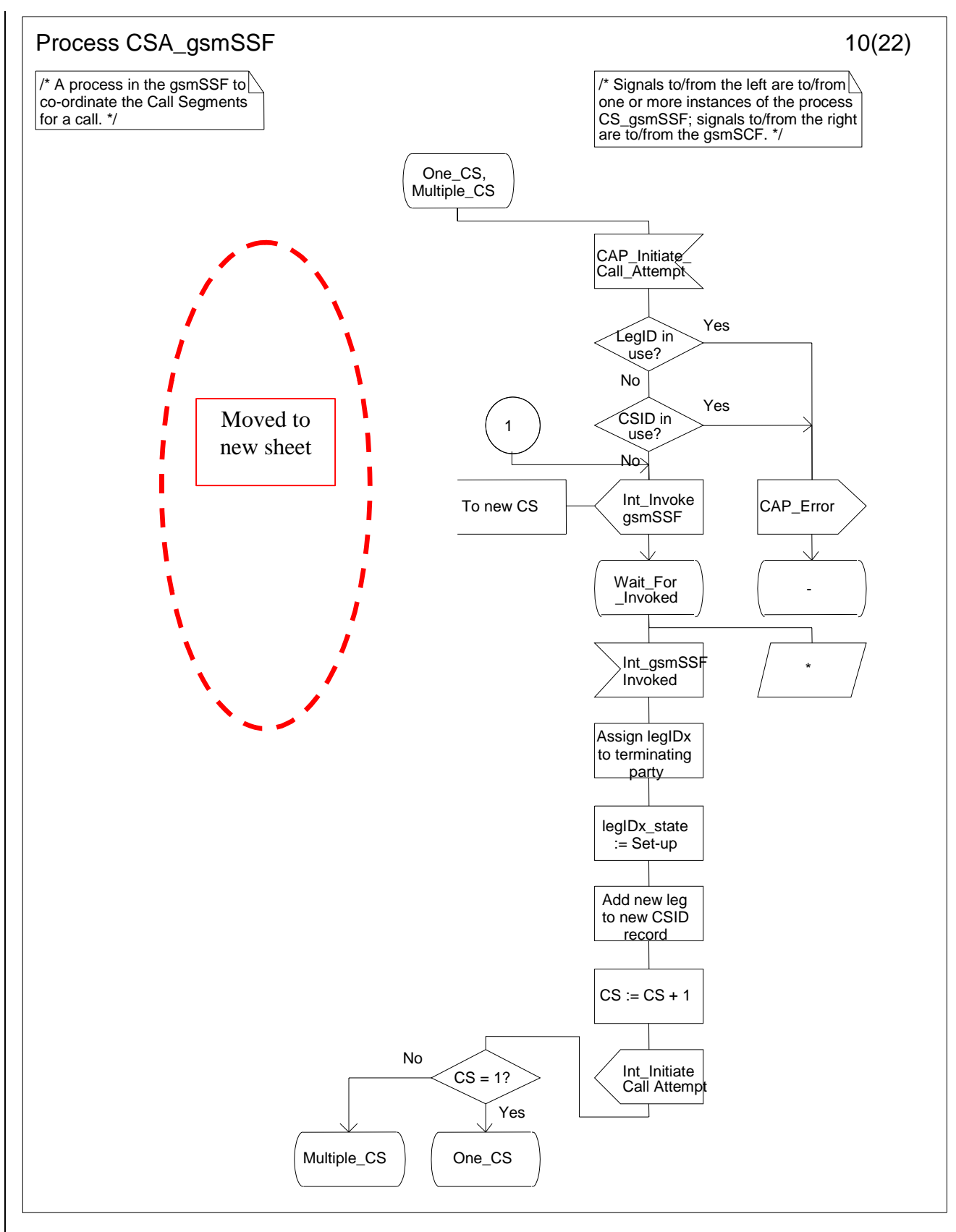

**Figure 4.114-10: Process CSA\_gsmSSF (sheet 10)**

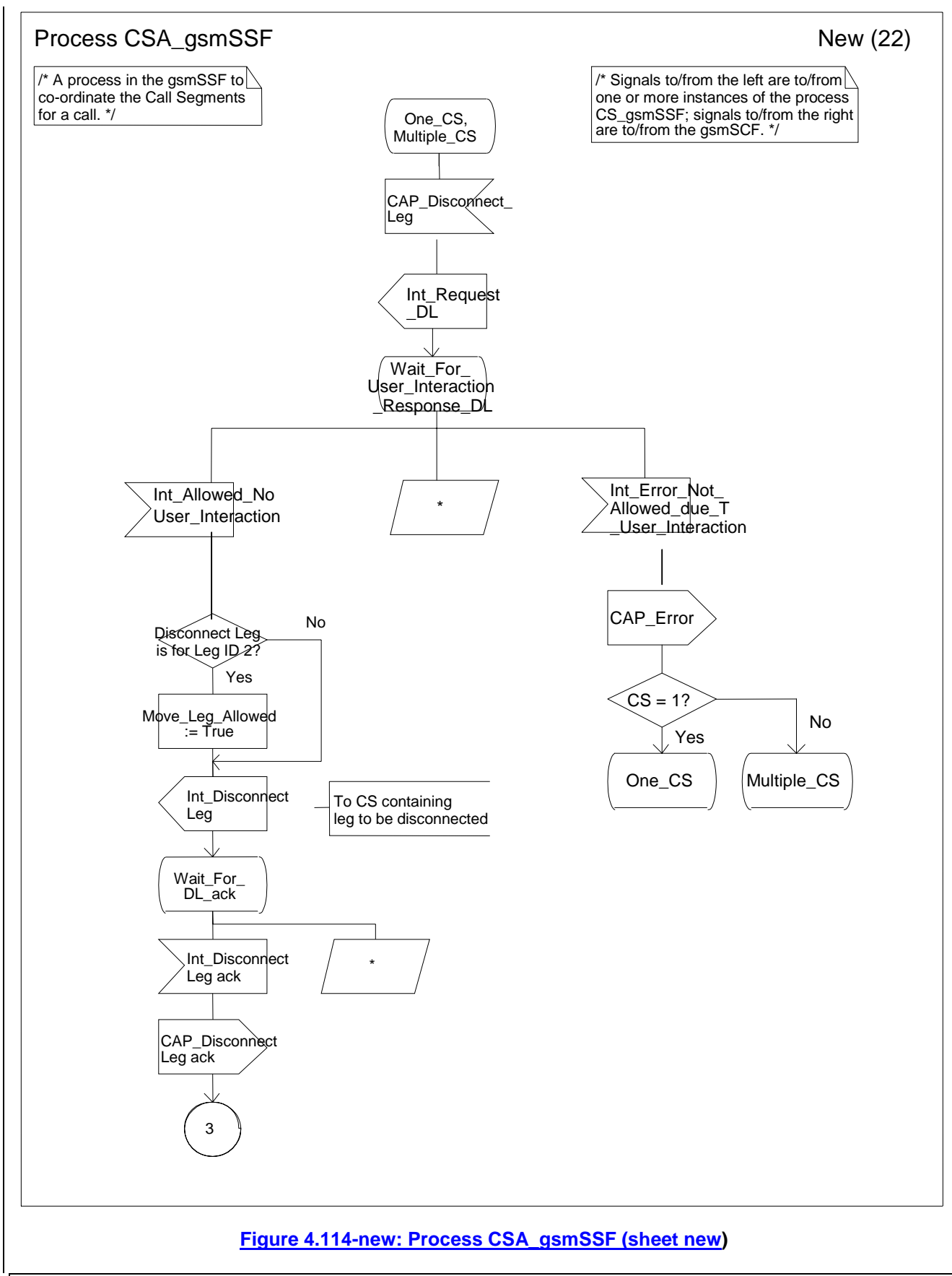

*\*\*\* End of Document\*\*\** 

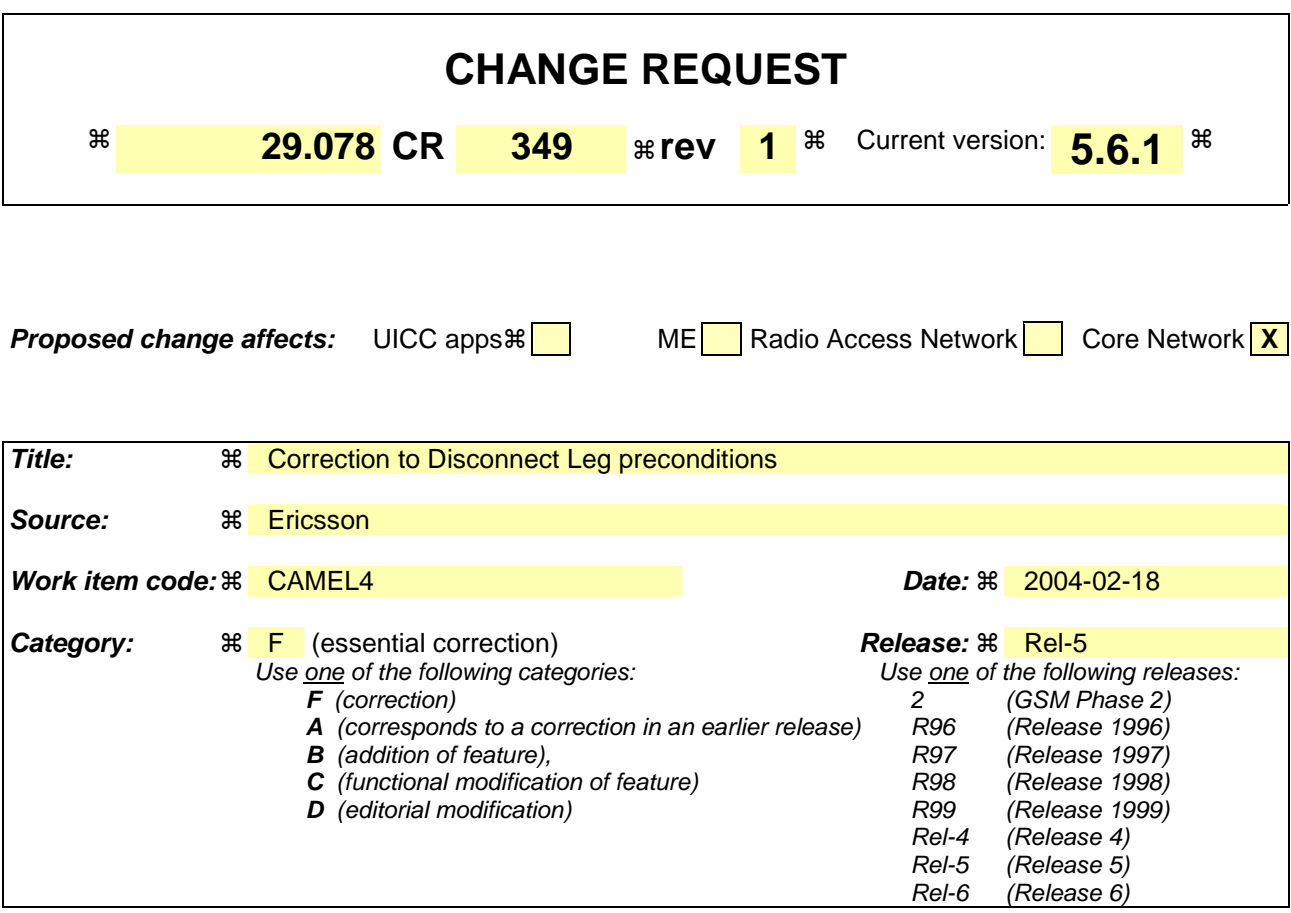

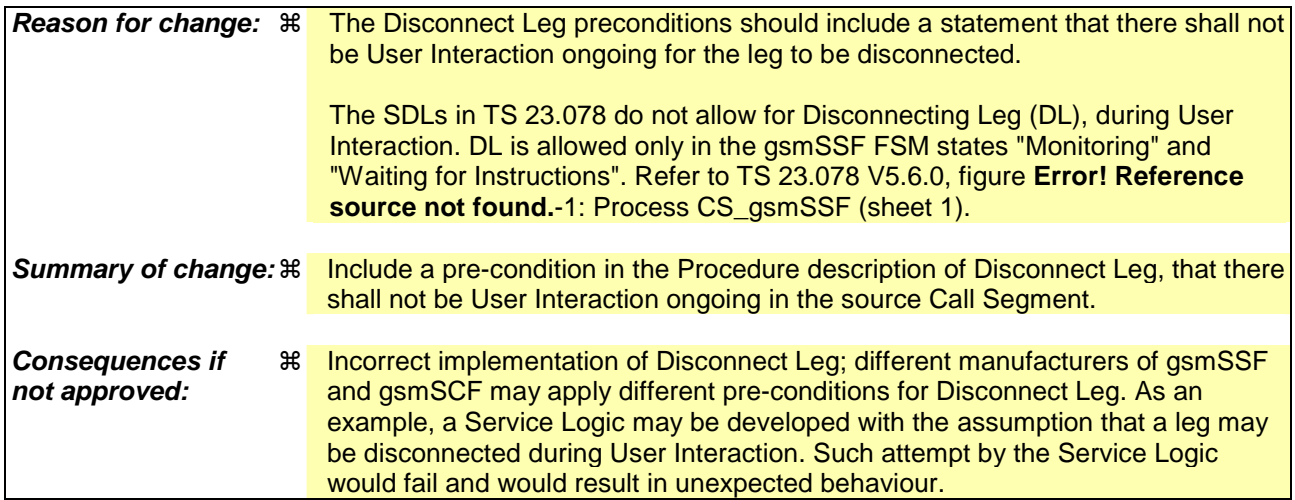

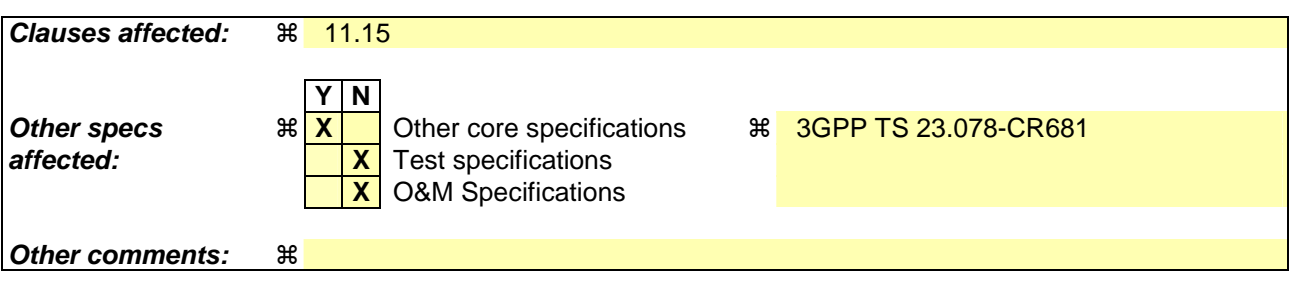

# *\*\*\* For Information \*\*\**

Extract from 3GPP TS 29.078 V5.6.0

# 11.22 MoveLeg procedure

### 11.22.1 General Description

The gsmSCF uses this operation to request the gsmSSF to move the leg from its current Call Segment to CSID1.

#### 11.22.1.1 Parameters

legIDToMove: This parameter indicates the leg that shall be moved.

# 11.22.2 Responding entity (gsmSSF)

#### 11.22.2.1 Normal procedure

gsmSSF preconditions:

- 1) A control relationship exists between the gsmSCF and the gsmSSF.
- 2) The source BCSM is in the alerting, active or mid-call phase.
- 3) The target Call Segment fulfills the following preconditions:
	- At least one leg in the target Call Segment is in the alerting, active or mid-call phase, or
	- The original BCSM in the target Call Segment is at Terminating\_Attempt\_Authorised or Collected\_Info detection point, and the outgoing leg of that BCSM has been disconnected by the gsmSCF.
- 4) The CS\_gsmSSF FSM for each Call Segment involved is in the state "Waiting\_for\_Instructions" or in the state "Monitoring".

5) User Interaction is not in progress in either Call Segment.

…

# 11.31 SplitLeg Procedure

### 11.31.1 General Description

The gsmSCF uses this operation to request the gsmSSF to separate one party from the source Call Segment and place it in a new target Call Segment.

#### 11.31.1.1 Parameters

- legToBeSplit: This parameter indicates the party in the call to be split from the source Call Segment.
- newCallSegment:

This parameter indicates the CSID to be assigned to the newly-created Call Segment.

# 11.31.2 Responding entity (gsmSSF)

#### 11.31.2.1 Normal procedure

gsmSSF preconditions:

- 1) A control relationship exists between the gsmSCF and the gsmSSF.
- 2) The CSID1 is either the source Call Segment or the target Call Segment.
- 3) When SplitLeg is used to move a leg into CSID1 (when CSID1 does not exist), then the BCSM for the leg to be split shall be in the alerting, active or mid-call phase.

When SplitLeg is used to split a leg off from CSID1 into a new Call Segment, then the BCSM for the leg to be split shall be in the state O\_Active, T\_Active, O\_Mid\_Call or T\_Mid\_Call.

4) User interaction is not in progress in the source Call Segment.

# *\*\*\* First Modification \*\*\**

# 11.15 DisconnectLeg procedure

# 11.15.1 General Description

The gsmSCF uses this operation to request the gsmSSF to release a specific leg associated with the call. Any other leg(s) not specified in the Disconnect Leg operation are retained.

### 11.15.1.1 Parameters

legToBeReleased: This parameter indicates the call leg to be released.

- releaseCause:

This parameter may be used by the MSC for generating specific tones to the party to be released or to fill in the "cause" parameter in the release message.

# 11.15.2 Responding entity (gsmSSF)

#### 11.15.2.1 Normal procedure

gsmSSF preconditions:

- 1) A control relationship exists between the gsmSCF and the gsmSSF.
- 2) User interaction is not in progress in the Call Segment containing the leg to be disconnected.

gsmSSF postconditions:

- 1) The gsmSSF performs the call processing actions to release the indicated party.
- 2) Any armed EDPs on that leg shall be disarmed; any pending reports for that leg shall be sent to the gsmSCF.
- 3) If the released leg was the last leg within the Call Segment, then the CS\_gsmSSF FSM for that Call Segment returns to the state "Idle".
- 4) If the leg was the last leg within the call, then the CSA\_gsmSSF FSM returns to the state "Idle".
- 5) If the CS\_gsmSSF FSM for the Call Segment concerned has not returned to the state "Idle", then it transits to the state "Waiting for Instructions". The remaining BCSM instances within the Call Segment shall transit to the O\_Mid\_Call DP or to the T\_Mid\_Call DP, unless already suspended at a DP. The Mid\_Call EDP shall not be reported for this case.
- 6) A Return Result shall be sent to the gsmSCF immediately after successful execution of this operation.

#### 11.15.2.2 Error handling

Generic error handling for the operation related errors is describer in clause 10, and the TC services which are used for reporting operation errors are described in clause 14.

### *\*\*\* End of Document\*\*\**

### 3GPP TSG CN WG2 Meeting #32 N2-040150 Atlanta, USA,  $16^{th}$  –  $20^{st}$  February 2004

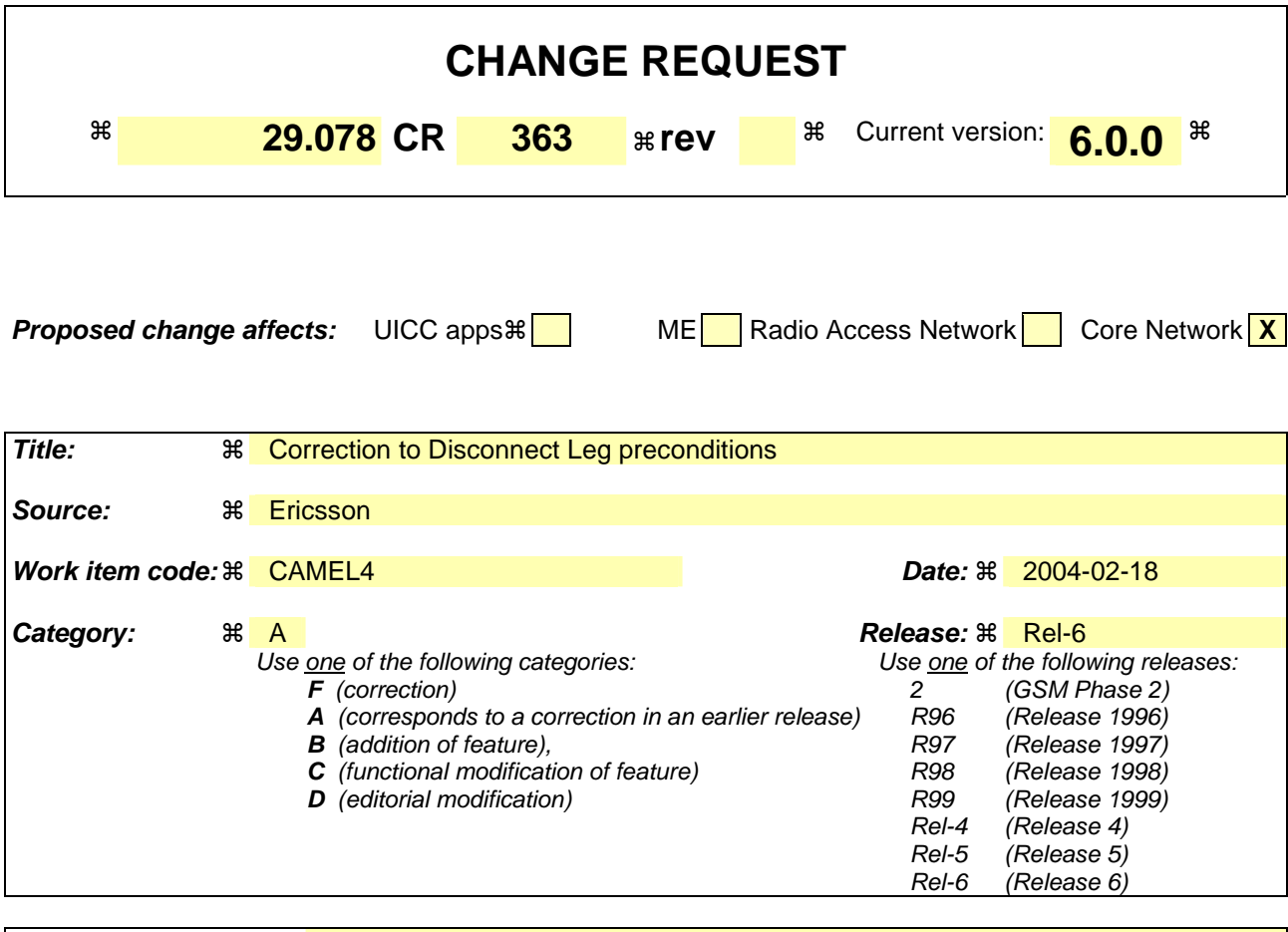

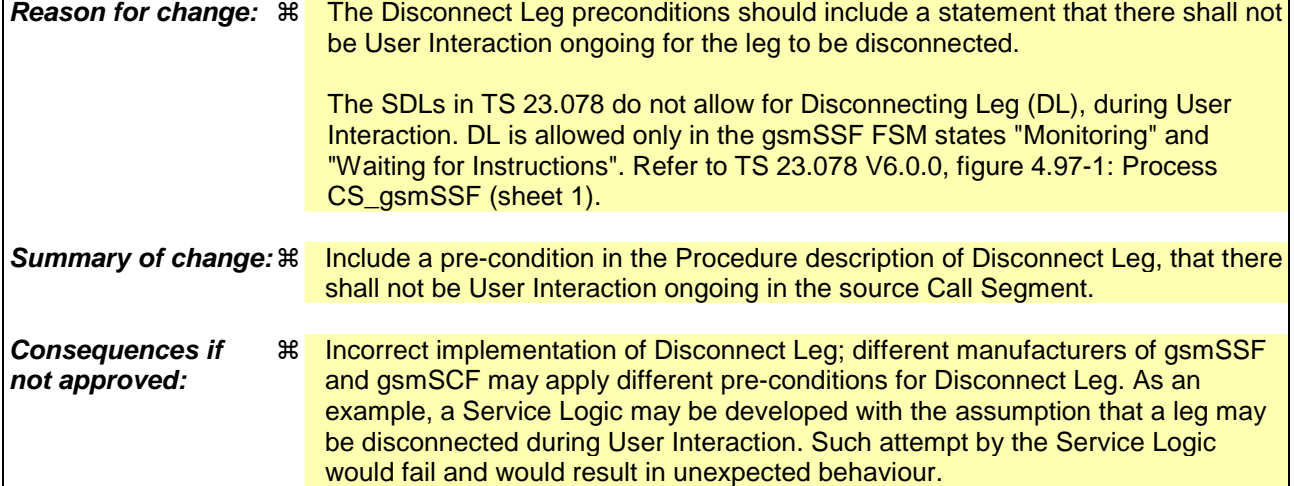

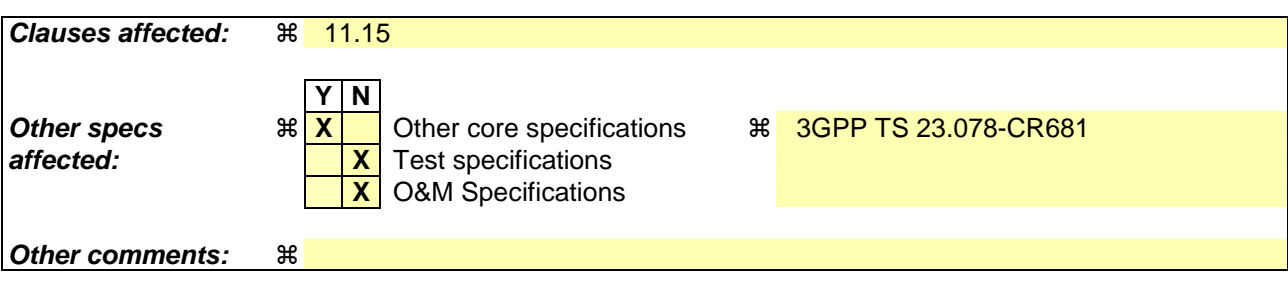

# *\*\*\* For Information \*\*\**

Extract from 3GPP TS 29.078

# 11.22 MoveLeg procedure

### 11.22.1 General Description

The gsmSCF uses this operation to request the gsmSSF to move the leg from its current Call Segment to CSID1.

#### 11.22.1.1 Parameters

legIDToMove: This parameter indicates the leg that shall be moved.

# 11.22.2 Responding entity (gsmSSF)

#### 11.22.2.1 Normal procedure

gsmSSF preconditions:

- 1) A control relationship exists between the gsmSCF and the gsmSSF.
- 2) The source BCSM is in the alerting, active or mid-call phase.
- 3) The target Call Segment fulfills the following preconditions:
	- At least one leg in the target Call Segment is in the alerting, active or mid-call phase, or
	- The original BCSM in the target Call Segment is at Terminating\_Attempt\_Authorised or Collected\_Info detection point, and the outgoing leg of that BCSM has been disconnected by the gsmSCF.
- 4) The CS\_gsmSSF FSM for each Call Segment involved is in the state "Waiting\_for\_Instructions" or in the state "Monitoring".

5) User Interaction is not in progress in either Call Segment.

…

# 11.31 SplitLeg Procedure

### 11.31.1 General Description

The gsmSCF uses this operation to request the gsmSSF to separate one party from the source Call Segment and place it in a new target Call Segment.

### 11.31.1.1 Parameters

- legToBeSplit: This parameter indicates the party in the call to be split from the source Call Segment.
- newCallSegment:

This parameter indicates the CSID to be assigned to the newly-created Call Segment.

# 11.31.2 Responding entity (gsmSSF)

#### 11.31.2.1 Normal procedure

gsmSSF preconditions:

- 1) A control relationship exists between the gsmSCF and the gsmSSF.
- 2) The CSID1 is either the source Call Segment or the target Call Segment.
- 3) When SplitLeg is used to move a leg into CSID1 (when CSID1 does not exist), then the BCSM for the leg to be split shall be in the alerting, active or mid-call phase.

When SplitLeg is used to split a leg off from CSID1 into a new Call Segment, then the BCSM for the leg to be split shall be in the state O\_Active, T\_Active, O\_Mid\_Call or T\_Mid\_Call.

4) User interaction is not in progress in the source Call Segment.

# *\*\*\* First Modification \*\*\**

# 11.15 DisconnectLeg procedure

# 11.15.1 General Description

The gsmSCF uses this operation to request the gsmSSF to release a specific leg associated with the call. Any other leg(s) not specified in the Disconnect Leg operation are retained.

### 11.15.1.1 Parameters

legToBeReleased: This parameter indicates the call leg to be released.

- releaseCause:

This parameter may be used by the MSC for generating specific tones to the party to be released or to fill in the "cause" parameter in the release message.

# 11.15.2 Responding entity (gsmSSF)

#### 11.15.2.1 Normal procedure

gsmSSF preconditions:

- 1) A control relationship exists between the gsmSCF and the gsmSSF.
- 2) User interaction is not in progress in the Call Segment containing the leg to be disconnected.

gsmSSF postconditions:

- 1) The gsmSSF performs the call processing actions to release the indicated party.
- 2) Any armed EDPs on that leg shall be disarmed; any pending reports for that leg shall be sent to the gsmSCF.
- 3) If the released leg was the last leg within the Call Segment, then the CS\_gsmSSF FSM for that Call Segment returns to the state "Idle".
- 4) If the leg was the last leg within the call, then the CSA\_gsmSSF FSM returns to the state "Idle".
- 5) If the CS\_gsmSSF FSM for the Call Segment concerned has not returned to the state "Idle", then it transits to the state "Waiting for Instructions". The remaining BCSM instances within the Call Segment shall transit to the O\_Mid\_Call DP or to the T\_Mid\_Call DP, unless already suspended at a DP. The Mid\_Call EDP shall not be reported for this case.
- 6) A Return Result shall be sent to the gsmSCF immediately after successful execution of this operation.

#### 11.15.2.2 Error handling

Generic error handling for the operation related errors is describer in clause 10, and the TC services which are used for reporting operation errors are described in clause 14.

### *\*\*\* End of Document\*\*\**

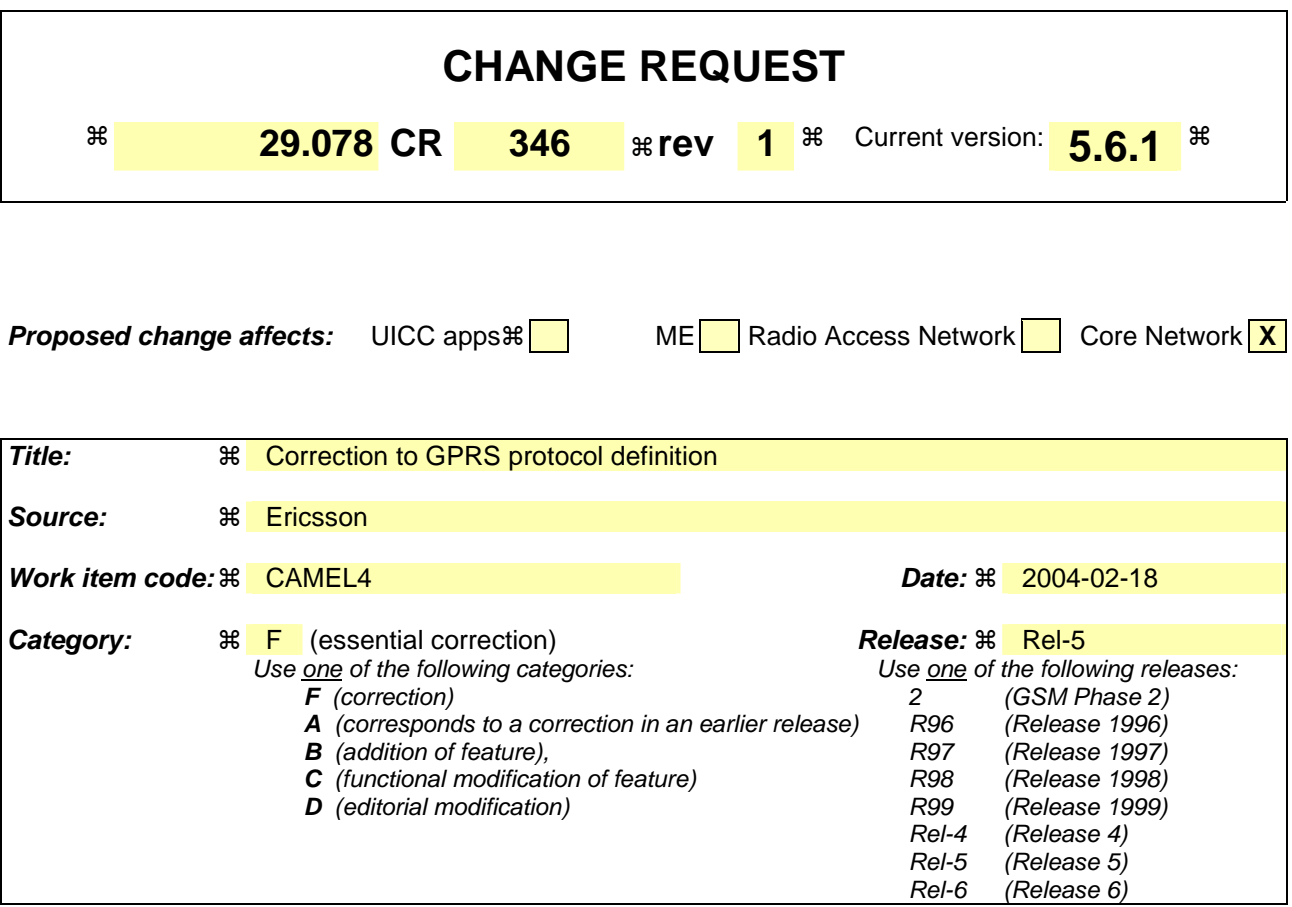

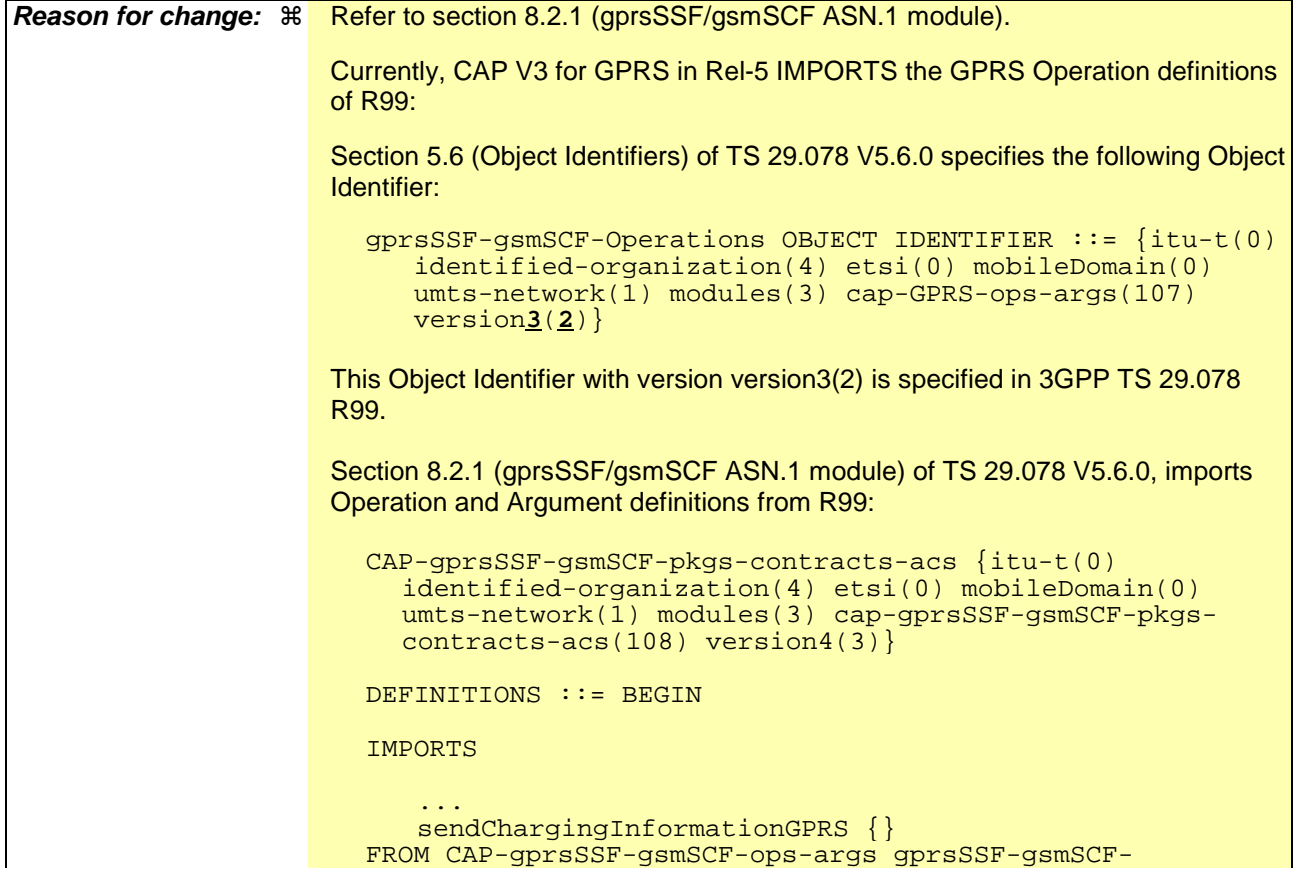

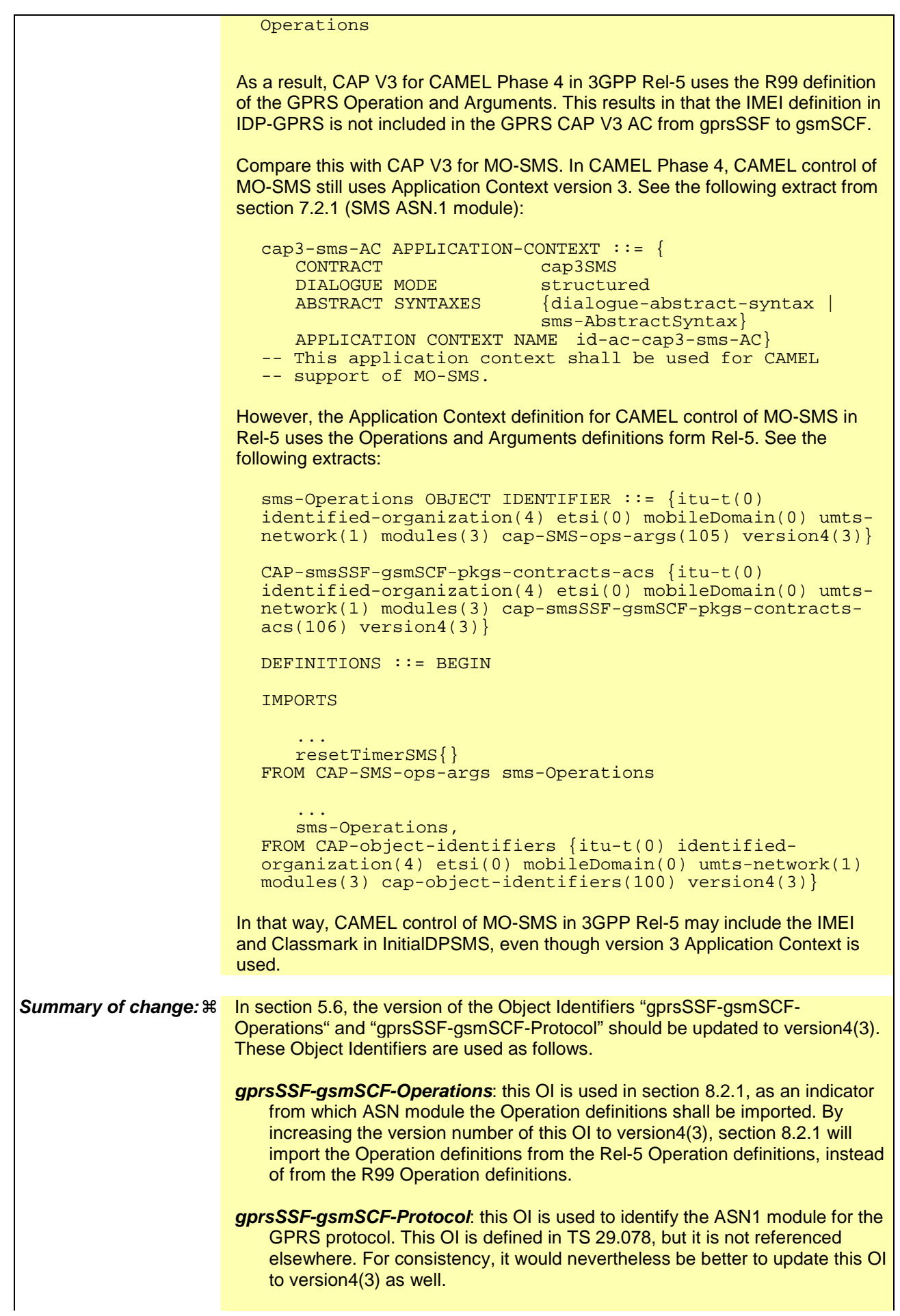

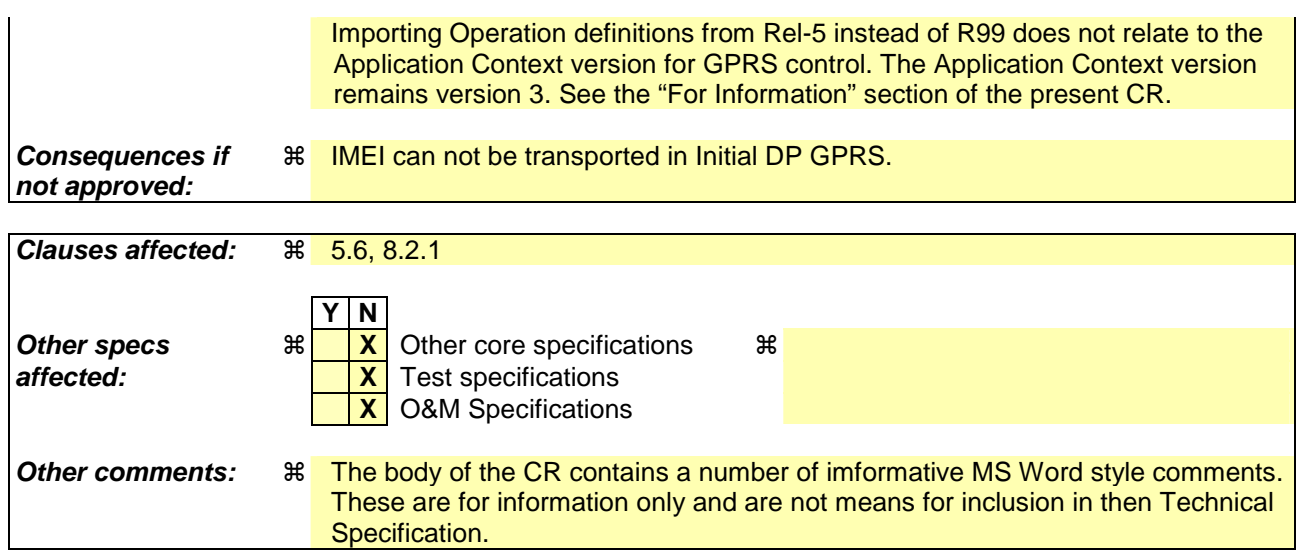

# *\*\*\* For Information \*\*\**

### Extract from 3GPP Ts 29.078 V5.6.0, section 8.2.1.

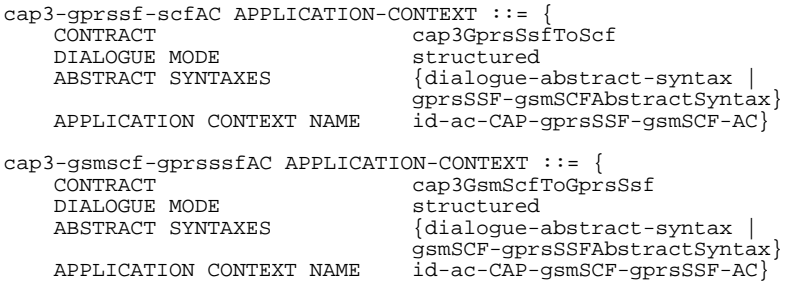

### *\*\*\* First Modification \*\*\**

# 5.6 Object IDentifiers (IDs)

```
CAP-object-identifiers {itu-t(0) identified-organization(4) etsi(0) mobileDomain(0) 
umts-network(1) modules(3) cap-object-identifiers(100) version4(3)} 
DEFINITIONS ::= BEGIN 
-- This module assigns object identifiers for Modules, Packages, Contracts and ACs 
-- used by CAP 
-- For Modules from TC, ROS,<br>tc-Messages
                                               OBJECT IDENTIFIER ::= {itu-t recommendation q 773 modules(2) messages(1) version3(3)} 
tc-NotationExtensions OBJECT IDENTIFIER ::= 
 {itu-t recommendation q 775 modules(2) notation-extension (4) version1(1)} 
ros-InformationObjects OBJECT IDENTIFIER ::= 
     {joint-iso-itu-t remote-operations(4) informationObjects(5) version1(0)} 
 -- For CAP Modules 
datatypes OBJECT IDENTIFIER ::= 
 {itu-t(0) identified-organization(4) etsi(0) mobileDomain(0) umts-network(1) modules(3) 
     cap-datatypes(52) version4(3)} 
errortypes OBJECT IDENTIFIER ::= 
    \frac{1}{1}itu-t(0) identified-organization(4) etsi(0) mobileDomain(0) umts-network(1) modules(3)
     cap-errortypes(51) version4(3)} 
operationcodes OBJECT IDENTIFIER ::= 
     {itu-t(0) identified-organization(4) etsi(0) mobileDomain(0) umts-network(1) modules(3) 
     cap-operationcodes(53) version4(3)} 
errorcodes OBJECT IDENTIFIER ::= 
 {itu-t(0) identified-organization(4) etsi(0) mobileDomain(0) umts-network(1) modules(3) 
 cap-errorcodes(57) version4(3)} 
classes OBJECT IDENTIFIER ::= 
    \{itu-t(0) identified-organization(4) etsi(0) mobileDomain(0) umts-network(1) modules(3)
    cap-classes(54) version(3)gsmSSF-gsmSCF-Operations OBJECT IDENTIFIER ::= 
     {itu-t(0) identified-organization(4) etsi(0) mobileDomain(0) umts-network(1) modules(3) 
     cap-gsmSSF-gsmSCF-ops-args(101) version4(3)} 
gsmSSF-gsmSCF-Protocol OBJECT IDENTIFIER ::= 
 {itu-t(0) identified-organization(4) etsi(0) mobileDomain(0) umts-network(1) modules(3) 
     cap-gsmSSF-gsmSCF-pkgs-contracts-acs(102) version4(3)} 
gsmSCF-gsmSRF-Operations OBJECT IDENTIFIER ::= 
     {itu-t(0) identified-organization(4) etsi(0) mobileDomain(0) umts-network(1) modules(3) 
     cap-gsmSCF-gsmSRF-ops-args(103) version4(3)} 
gsmSCF-gsmSRF-Protocol OBJECT IDENTIFIER ::= 
     {itu-t(0) identified-organization(4) etsi(0) mobileDomain(0) umts-network(1) modules(3) 
     cap-gsmSCF-gsmSRF-pkgs-contracts-acs(104) version4(3)} 
sms-Operations OBJECT IDENTIFIER ::= 
     {itu-t(0) identified-organization(4) etsi(0) mobileDomain(0) umts-network(1) modules(3) 
     cap-SMS-ops-args(105) version4(3)} 
smsSSF-gsmSCF-Protocol OBJECT IDENTIFIER ::= 
     {itu-t(0) identified-organization(4) etsi(0) mobileDomain(0) umts-network(1) modules(3) 
     cap-smsSSF-gsmSCF-pkgs-contracts-acs(106) version4(3)} 
gprsSSF-gsmSCF-Operations OBJECT IDENTIFIER ::= 
 {itu-t(0) identified-organization(4) etsi(0) mobileDomain(0) umts-network(1) modules(3) 
cap-GPRS-ops-args(107) version<del>3</del>4(<del>2</del>3)}
gprsSSF-gsmSCF-Protocol OBJECT IDENTIFIER ::= 
     {itu-t(0) identified-organization(4) etsi(0) mobileDomain(0) umts-network(1) modules(3) 
    cap-gprsSSF-gsmSCF-pkgs-contracts-acs(108) version34(23)}
id-CAP OBJECT IDENTIFIER ::= 
     {itu-t(0) identified-organization(4) etsi(0) mobileDomain(0) 
    umts-network(1) cap4(22)
```
id-CAP3 OBJECT IDENTIFIER ::=

 $\overline{1}$ 

 $\overline{\mathbf{I}}$ 

 $\begin{array}{c} \hline \end{array}$ 

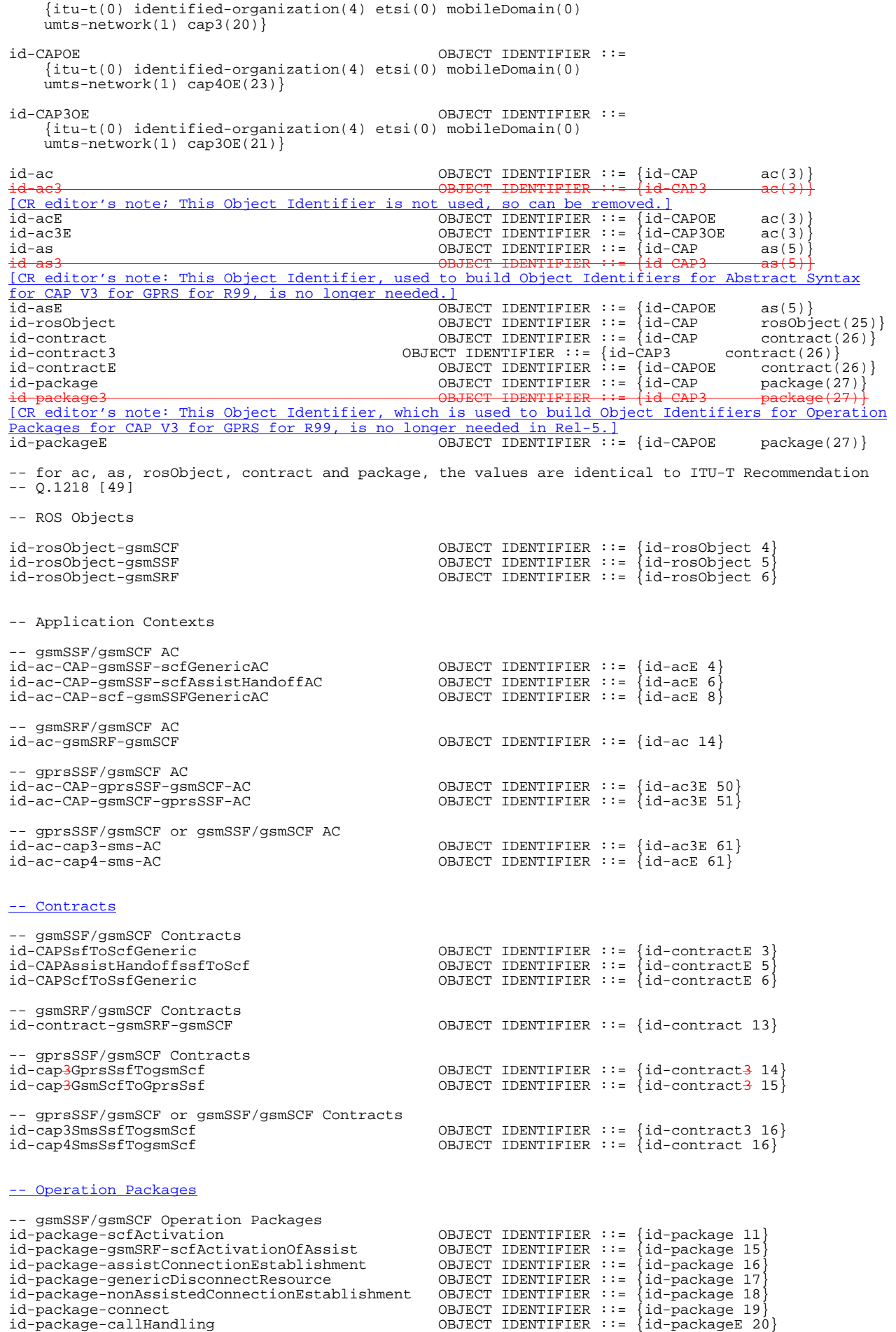

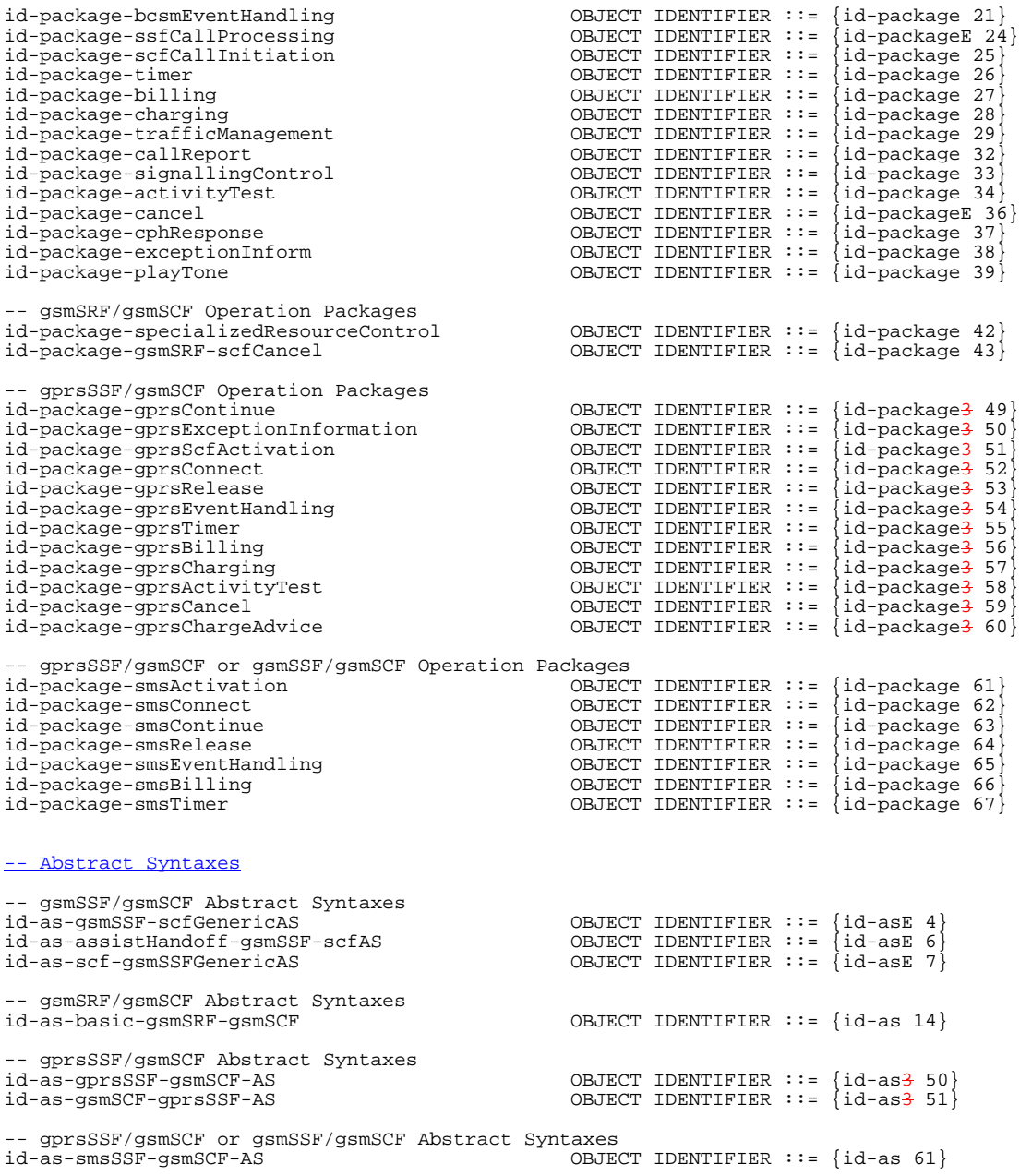

END

# *\*\*\* Next Modification \*\*\**

CAP-gprsSSF-gsmSCF-ops-args {itu-t(0) identified-organization(4) etsi(0) mobileDomain(0)

# 8 GPRS Control

# 8.1 gsmSCF/gprsSSF operations and arguments

```
umts-network(1) modules(3) cap-GPRS-ops-args(107) version4(3)} 
DEFINITIONS IMPLICIT TAGS ::= BEGIN 
 -- This module contains the operations and operation arguments used for the 
-- gprsSSF – gsmSCF interface, for the control of GPRS. 
 - The table in subclause 2.1 lists the specifications that contain the modules
-- that are used by CAP. 
IMPORTS 
     errortypes, 
     datatypes, 
     operationcodes, 
     classes, 
     ros-InformationObjects 
FROM CAP-object-identifiers {itu-t(0) identified-organization(4) etsi(0) mobileDomain(0) 
umts-network(1) modules(3) cap-object-identifiers(100) version4(3)} 
     OPERATION 
FROM Remote-Operations-Information-Objects ros-InformationObjects 
     ServiceKey 
FROM CS1-DataTypes {itu-t(0) identified-organization(4) etsi(0) inDomain(1) in-network(1) 
modules(0) cs1-datatypes(2) version1(0)} 
     MiscCallInfo 
FROM CS2-datatypes {itu-t(0) identified-organization(4) etsi(0) inDomain(1) in-network(1) 
cs2(20) modules(0) in-cs2-datatypes (0) version1(0)} 
     IMEI, 
     IMSI, 
     ISDN-AddressString 
FROM MAP-CommonDataTypes {itu-t(0) identified-organization(4) etsi(0) mobileDomain(0) 
gsm-Network(1) modules(3) map-CommonDataTypes(18) version8(8)} 
     GPRSChargingID, 
     GPRSMSClass, 
     GSN-Address, 
     RAIdentity 
FROM MAP-MS-DataTypes {itu-t(0) identified-organization(4) etsi(0) mobileDomain(0) 
gsm-Network(1) modules(3) map-MS-DataTypes(11) version8(8)} 
     PARAMETERS-BOUND 
FROM CAP-classes classes 
     opcode-activityTestGPRS, 
 opcode-applyChargingGPRS, 
 opcode-applyChargingReportGPRS,
```
 opcode-cancelGPRS, opcode-connectGPRS, opcode-continueGPRS, opcode-entityReleasedGPRS, opcode-eventReportGPRS, opcode-furnishChargingInformationGPRS, opcode-initialDPGPRS, opcode-releaseGPRS, opcode-requestReportGPRSEvent, opcode-resetTimerGPRS, opcode-sendChargingInformationGPRS FROM CAP-operationcodes operationcodes AccessPointName {},

```
 GPRSCause {}, 
 ChargingCharacteristics, 
 ChargingResult, 
 ChargingRollOver, 
 EndUserAddress, 
 Extensions, 
 FCIGPRSBillingChargingCharacteristics, 
 GPRSEventSpecificInformation {}, 
 GPRSEvent, 
 GPRSEventType,
```
LocationInformationGPRS,

PDPID,

```
 PDPInitiationType, 
     QualityOfService, 
     SCIGPRSBillingChargingCharacteristics {},
     SGSNCapabilities, 
     TimeAndTimezone {}, 
     TimerID, 
     TimerValue 
FROM CAP-datatypes datatypes 
     missingCustomerRecord, 
     missingParameter, 
     parameterOutOfRange, 
     systemFailure, 
     taskRefused, 
     unexpectedComponentSequence, 
     unexpectedDataValue, 
     unexpectedParameter, 
     unknownPDPID 
FROM CAP-errortypes errortypes 
; 
activityTestGPRS OPERATION ::= {<br>RETURN RESULT TRUE
    RETURN RESULT
                       opcode-activityTestGPRS}
-- Direction: gsmSCF -> gprsSSF, Timer: T<sub>atg</sub><br>-- Direction: gsmSCF -> gprsSSF, Timer: T<sub>atg</sub><br>-- This operation is used to check for the continued existence of a relationship between the
gsmSCF 
-- and gprsSSF. If the relationship is still in existence, then the gprsSSF will respond. If no 
-- reply is received, then the gsmSCF will assume that the gprsSSF has failed in some way 
-- and will take the appropriate action. 
applyChargingGPRS OPERATION ::= {<br>ARGUMENT ApplyCharging
                       ApplyChargingGPRSArg<br>FALSE
    RETURN RESULT
                        {missingParameter} unexpectedComponentSequence | 
                         unexpectedParameter | 
                         unexpectedDataValue | 
                         parameterOutOfRange | 
                         systemFailure | 
                         taskRefused | 
                         unknownPDPID} 
 CODE opcode-applyChargingGPRS}
-- Direction gsmSCF -> gprsSSF, Timer T<sub>aCG</sub><br>-- This operation is used for interacting from the gsmSCF with the gprsSSF CSE-controlled
-- GPRS session or PDP Context charging mechanism. 
ApplyChargingGPRSArg ::= SEQUENCE {<br>chargingCharacteristics
    chargingCharacteristics [0] ChargingCharacteristics,<br>tariffSwitchInterval [1] INTEGER (1..86400)
     tariffSwitchInterval [1] INTEGER (1..86400) OPTIONAL, 
 pDPID [2] PDPID OPTIONAL, 
 ... 
 } 
-- tariffSwitchInterval is measured in 1 second units. 
applyChargingReportGPRS OPERATION ::= { 
                        ApplyChargingReportGPRSArg<br>TRUE
    RETURN RESULT<br>ERRORS
 ERRORS {missingParameter | 
 unexpectedComponentSequence | 
                         unexpectedParameter | 
                         unexpectedDataValue | 
                         parameterOutOfRange | 
                         systemFailure | 
                         taskRefused | 
                         unknownPDPID} 
 CODE opcode-applyChargingReportGPRS} 
-- Direction gprsSSF -> gsmSCF,Timer T<sub>acrg</sub><br>-- The ApplyChargingReportGPRS operation provides the feedback from the gprsSCF to the gsmSCF
    CSE-controlled GPRS session charging mechanism.
ApplyChargingReportGPRSArg ::= SEQUENCE chargingResult
    \begin{array}{lll} \text{charge} & \text{charge} & \text{charge} \\ \text{charge} & \text{charge} & \text{charge} \\ \text{quality} & \text{energy} & \text{energy} \\ \text{quality} & \text{energy} & \text{energy} \\ \end{array}qualityOfService [1] QualityOfService [1] QualityOfService OPTIONAL,<br>active [2] BOOLEAN DEFAULT TRUE.
    active [2] BOOLEAN DEFAULT TRUE,<br>pDPID [3] PDPID [3] AND [3] PDPID
 pDPID [3] PDPID OPTIONAL, 
    chargingRollOver
                                                [4] ChargingRollOver OPTIONAL
 } 
cancelGPRS OPERATION ::= {<br>ARGUMENT Cancel
                       CancelGPRSArg<br>FALSE
    RETURN RESULT<br>ERRORS
                        {missingParameter} taskRefused | 
                         unknownPDPID}
```
 CODE opcode-cancelGPRS} -- Direction: gsmSCF -> gprsSSF, Timer: T<sub>Cag</sub><br>-- This generic operation cancels all previous requests, -- i.e. all EDPs and reports can be cancelled by the gsmSCF. CancelGPRSArg ::= SEQUENCE { pDPID [0] PDPID OPTIONAL,  $\ddot{i}$ ... connectGPRS {PARAMETERS-BOUND: bound} OPERATION::= { ConnectGPRSArg {bound}<br>FALSE RETURN RESULT<br>ERRORS  $\{missinqParameter$  parameterOutOfRange | unknownPDPID | systemFailure<sup>'</sup> taskRefused | unexpectedComponentSequence | unexpectedDataValue | unexpectedParameter} CODE opcode-connectGPRS } -- Direction: gsmSCF -> gprsSSF, Timer: T<sub>CONG</sub><br>-- This operation is used to modify the Access Point Name used when establishing a PDP Context. ConnectGPRSArg {PARAMETERS-BOUND: bound}::= SEQUENCE { accessPointName [0] AccessPointName {bound}, pdpID [1] PDPID OPTIONAL,  $\ddot{i}$ ... continueGPRS OPERATION ::= { ContinueGPRSArg<br>FALSE RETURN RESULT {missingParameter | unknownPDPID | unexpectedDataValue} CODE opcode-continueGPRS}<br>-- Direction: gsmSCF -> gprsSSF, Timer: T<sub>Cueg</sub><br>-- This operation is used to request the gprsSSF to proceed with processing at the DP at -- which it previously suspended processing to await gsmSCF instructions (i.e., proceed to -- the next point in processing in the Attach/Detach state model or PDP Context -- state model) substituting new data from the gsmSCF. ContinueGPRSArg ::= SEQUENCE { pDPID [0] PDPID OPTIONAL, ... } entityReleasedGPRS {PARAMETERS-BOUND : bound} OPERATION ::= {<br>aRGUMENT EntityReleasedGPRSArg {bound} EntityReleasedGPRSArg {bound}<br>TRUE RETURN RESULT ERRORS {missingParameter | taskRefused | unknownPDPID} CODE opcode-entityReleasedGPRS -- Direction: gprsSSF -> gsmSCF, Timer: Terg -- This operation is used when the GPRS Session is detached or a PDP Context is diconnected and -- the associated event is not armed for reporting. -- The usage of this operation is independent of the functional entity that initiates the Detach -- or PDP Context Disconnection and is independent of the cause of the Detach or PDP Context Disconnect. EntityReleasedGPRSArg {PARAMETERS-BOUND : bound} ::= SEQUENCE { gPRSCause  $[0]$  GPRSCause  $\{bound\}$ ,<br>pDPID  $[1]$  PDPID pDPID [1] PDPID OPTIONAL, ... } eventReportGPRS {PARAMETERS-BOUND : bound} OPERATION ::= { ARGUMENT EventReportGPRSArg {bound}<br>RETURN RESULT TRUE RETURN RESULT<br>ERRORS ERRORS {unknownPDPID}<br>CODE opcode-eventRe opcode-eventReportGPRS} -- Direction gprsSSF -> gsmSCF,Timer T<sub>ereg</sub><br>-- This operation is used to notify the gsmSCF of a GPRS session or PDP context related<br>-- events (e.g. PDP context activation) previously requested by the gsmSCF in a -- events (e.g. PDP context activation) previously requested by the gsmSCF in a<br>-- RequestReportGDRSEventoneration RequestReportGPRSEventoperation. EventReportGPRSArg {PARAMETERS-BOUND : bound}::= SEQUENCE { gPRSEventType [0] GPRSEventType, miscGPRSInfo [1] MiscCallInfo DEFAULT {messageType request}, gPRSEventSpecificInformation [2] GPRSEventSpecificInformation {bound} OPTIONAL,<br>pDPID OPTIONAL, [3] PDPID OPTIONAL, ... } furnishChargingInformationGPRS {PARAMETERS-BOUND : bound} OPERATION ::= { FurnishChargingInformationGPRSArg {bound}

RETURN RESULT FALSE {missingParameter | taskRefused | unexpectedComponentSequence | unexpectedDataValue unexpectedParameter<br>unknownPDPID} unknownPDPID} CODE opcode-furnishChargingInformationGPRS} -- Direction: gsmSCF -> gprsSSF, Timer: Tfcig -- This operation is used to request the gprsSSF to generate, register a logical record or to -- include some information in the default logical GPRS record. -- The registered logical record is intended for off line charging of the GPRS session -- or PDP Context. FurnishChargingInformationGPRSArg {PARAMETERS-BOUND : bound} ::= FCIGPRSBillingChargingCharacteristics{bound} initialDPGPRS {PARAMETERS-BOUND : bound} OPERATION ::= { InitialDPGPRSArg {bound}<br>FALSE RETURN RESULT<br>ERRORS  ${missingCustomerRecord}$  missingParameter | parameterOutOfRange | systemFailure | taskRefused | unexpectedComponentSequence | unexpectedDataValue | unexpectedParameter} CODE opcode-initialDPGPRS}<br>-- Direction gprsSSF -> gsmSCF,Timer T<sub>idpg</sub><br>-- This operation is used by the gprsSSF when a trigger is detected at a DP in the GPRS state  $\frac{1}{2}$  machines to request instructions from the gsmSCF InitialDPGPRSArg {PARAMETERS-BOUND : bound}::= SEQUENCE { serviceKey (0) ServiceKey,<br>
gPRSEventTvpe (1) GPRSEventTv gPRSEventType  $[1]$  GPRSEventType,<br>mSISDN  $[2]$  ISDN-AddressSt mSISDN [2] ISDN-AddressString,<br>iMST [3] IMST iMSI [3] IMSI [3] IMSI,<br>timeAndTimeZone [4] TimeA: timeAndTimeZone [4] TimeAndTimezone {bound},<br>gPRSMSClass [5] GPRSMSClass gPRSMSClass [5] GPRSMSClass OPTIONAL, endUserAddress [6] EndUserAddress {bound} OPTIONAL, qualityOfService [7] QualityOfService OPTIONAL, accessPointName  $[8]$  AccessPointName{bound} OPTIONAL,<br>
routeingAreaIdentity [9] RAIdentity (9] RAIdentity (99) routeingAreaIdentity [9] RAIdentity [9] COMAL, chargingID OPTIONAL, chargingID OPTIONAL, chargingID [10] GPRSChargingID (10] GPRSChargingID OPTIONAL,<br>sGSNCapabilities [11] SGSNCapabilities OPTIONAL, sGSNCapabilities [11] SGSNCapabilities (11] COSNCapabilities OPTIONAL,<br>locationInformationGPRS [12] LocationInformationGPRS OPTIONAL, locationInformationGPRS [12] LocationInformationGPRS OPTIONAL<br>pDPInitiationType [13] PDPInitiationType OPTIONAL [13] PDPInitiationType extensions [14] Extensions {bound} OPTIONAL, gGSNAddress gGSNAddress [15] GSN-Address OPTIONAL, secondaryPDP-context [16] NULL | 16] AULL | 16] OPTIONAL | 16] OPTIONAL | 17] IMEI iMEI [17] IMEI OPTIONAL } -- The RouteingAreaIdentity parameter is not used. -- The receiving entity shall ignore RouteingAreaIdentity if received. -- The RouteingAreaIdentity is conveyed in the LocationInformationGPRS parameter. releaseGPRS {PARAMETERS-BOUND : bound} OPERATION ::= { ARGUMENT ReleaseGPRSArg {bound} RETURN RESULT FALSE  ${missingParameter}$  taskRefused | unknownPDPID} opcode-releaseGPRS} ----<br>Direction: gsmSCF -> gprsSSF, Timer: T<sub>rg</sub><br>This operation is used to tear down an existing GPRS session or PDP Context at any phase. ReleaseGPRSArg {PARAMETERS-BOUND : bound} ::= SEQUENCE { gprsCause [0] GPRSCause {bound}, pDPID [1] PDPID OPTIONAL, ... } requestReportGPRSEvent {PARAMETERS-BOUND : bound} OPERATION ::= { RequestReportGPRSEventArg {bound}<br>FALSE RETURN RESULT  ${missingParameter}$  parameterOutOfRange | systemFailure | taskRefused | unexpectedComponentSequence | unexpectedDataValue unexpectedParameter unknownPDPID} CODE opcode-requestReportGPRSEvent}<br>-- Direction: gsmSCF -> gprsSSF, Timer: T<sub>rrqe</sub><br>-- This operation is used to request the gprsSSF to monitor for an event (e.g., GPRS events -- such as attach or PDP Context activiation), then send a notification back to the

```
-- gsmSCF when the event is detected. 
RequestReportGPRSEventArg {PARAMETERS-BOUND : bound} ::= SEQUENCE {<br>qPRSEvent [0] SEOUENCE SIZE (1..bound
     gPRSEvent [0] SEQUENCE SIZE (1..bound.&numOfGPRSEvents) OF GPRSEvent, 
 pDPID [1] PDPID OPTIONAL, 
 ... 
 } 
-- Indicates the GPRS related events for notification. 
resetTimerGPRS OPERATION ::= { 
                      ResetTimerGPRSArg<br>FALSE
    RETURN RESULT<br>ERRORS
                      {missingParameter} parameterOutOfRange | 
                       taskRefused | 
                       unexpectedComponentSequence | 
                       unexpectedDataValue | 
                       unexpectedParameter | 
    unknownPDPID}<br>CODE opcode-resetT
                       CODE opcode-resetTimerGPRS} 
   -- Direction: gsmSCF –> gprsSSF, Timer: Trtg -- This operation is used to request the gprsSSF to refresh an application timer in the gprsSSF. 
ResetTimerGPRSArg ::= SEQUENCE {<br>timerID
    timerID [0] TimerID DEFAULT tssf,<br>timervalue [1] TimerValue.
                                             [1] TimerValue,
 ... 
    \mathfrak{z}sendChargingInformationGPRS {PARAMETERS-BOUND: bound} {ORERATION ::} = {\n  ARGIMENT: SendChargingACGIMENT:SendChargingInformationGPRSArg { bound}<br>FALSE
    RETURN RESULT
                      {missingParameter |
                       unexpectedComponentSequence | 
                       unexpectedParameter | 
                      parameterOutOfRange
                       systemFailure | 
                       taskRefused | 
                      unexpectedDataValue |
                       unknownPDPID} 
CODE opcode-sendChargingInformationGPRS}<br>-- Direction: gsmSCF -> gprsSSF, Timer: T<sub>SCig</sub><br>-- This operation is used to instruct the gprsSSF on the charging information which the
-- gprsSSF shall send to the Mobile Station by means of GSM access signalling. 
SendChargingInformationGPRSArg {PARAMETERS-BOUND: bound}::= SEQUENCE { 
     sCIGPRSBillingChargingCharacteristics [0] SCIGPRSBillingChargingCharacteristics {bound}, 
 ... 
 } 
END 
CAP-GPRS-ReferenceNumber {itu-t(0) identified-organization(4) etsi(0) mobileDomain(0) 
umts-network(1) modules(3) cap-dialogueInformation(111) version4(3)}
DEFINITIONS ::= BEGIN 
EXPORTS 
     id-CAP-GPRS-ReferenceNumber, 
     cAP-GPRS-ReferenceNumber-Abstract-Syntax; 
IMPORTS 
     Integer4 
FROM CS1-DataTypes {itu-t(0) identified-organization(4) etsi(0) inDomain(1) in-network(1) 
modules(0) cs1-datatypes(2) version1(0)} 
; 
id-CAP-GPRS-ReferenceNumber OBJECT IDENTIFIER ::= {itu-t(0) identified-organization(4) etsi(0) 
mobileDomain(0) umts-network(1) as(1) cap-GPRS-ReferenceNumber(5) version3(2)} 
cAP-GPRS-ReferenceNumber-Abstract-Syntax ABSTRACT-SYNTAX ::= {CAP-GPRS-ReferenceNumber IDENTIFIED 
BY id-CAP-GPRS-ReferenceNumber} 
CAP-GPRS-ReferenceNumber ::= SEQUENCE { 
    destinationReference [0] Integer4 OPTIONAL,<br>
\begin{array}{ccc} 0 & \text{Integer4} & \text{OPTIONAL} \\ 1 & \text{Integer4} & \text{OPTIONAL} \end{array}originationReference
 } 
-- This parameter is used to identify the relationship between SGSN and the gsmSCF. 
END -- of CAP-GPRS-ReferenceNumber
```
#### 8.1.1 Operation timers

The following value ranges apply for operation specific timers in CAP:

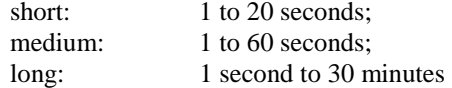

Table 8-1 lists all operation timers and the value range for each timer. The definitive value for each operation timer may be network specific and has to be defined by the network operator.

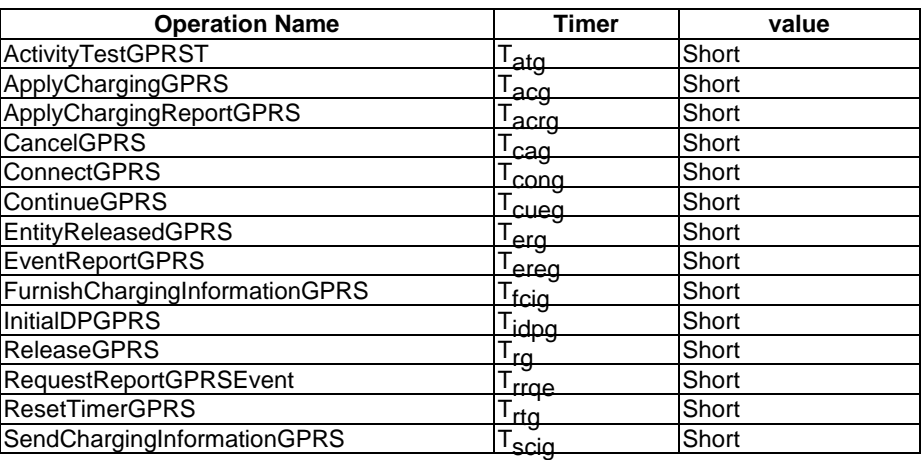

#### **Table 8-1: Operation timers and their value range**

# 8.2 gsmSCF/gprsSSF contracts, packages and ACs

### 8.2.1 gprsSSF/gsmSCF ASN.1 module

CAP-gprsSSF-gsmSCF-pkgs-contracts-acs {itu-t(0) identified-organization(4) etsi(0) mobileDomain(0) umts-network(1) modules(3) cap-gprsSSF-gsmSCF-pkgs-contracts-acs(108) version4(3)}

DEFINITIONS ::= BEGIN

-- This module specifies the Operation Packages, Contracts, Application Contexts

-- and Abstract Syntaxes used for the gprsSSF – gsmSCF interface, for the

```
-- control of GPRS.
```
-- The table in subclause 2.1 lists the specifications that contain the modules -- that are used by CAP.

IMPORTS

 PARAMETERS-BOUND, cAPSpecificBoundSet FROM CAP-classes classes CONTRACT, OPERATION-PACKAGE, OPERATION FROM Remote-Operations-Information-Objects ros-InformationObjects TCMessage {} FROM TCAPMessages tc-Messages APPLICATION-CONTEXT, dialogue-abstract-syntax FROM TC-Notation-Extensions tc-NotationExtensions activityTestGPRS, applyChargingGPRS, applyChargingReportGPRS, cancelGPRS, connectGPRS {}, continueGPRS, entityReleasedGPRS {}, furnishChargingInformationGPRS {}, initialDPGPRS<sub>(</sub>{), releaseGPRS {}, eventReportGPRS {}, requestReportGPRSEvent {}, resetTimerGPRS,
$\overline{\phantom{a}}$ 

 $\overline{\phantom{a}}$ 

 $\overline{\phantom{a}}$ 

 sendChargingInformationGPRS {} FROM CAP-gprsSSF-gsmSCF-ops-args gprsSSF-gsmSCF-Operations id-ac-CAP-gprsSSF-gsmSCF-AC, id-ac-CAP-gsmSCF-gprsSSF-AC, id-cap3GprsSsfTogsmScf, id-cap3GsmScfToGprsSsf, id-as-gprsSSF-gsmSCF-AS, id-as-gsmSCF-gprsSSF-AS, id-package-gprsScfActivation, id-package-gprsConnect, id-package-gprsContinue, id-package-gprsRelease, id-package-gprsEventHandling, id-package-gprsExceptionInformation, id-package-gprsTimer, id-package-gprsBilling, id-package-gprsCharging, id-package-gprsChargeAdvice, id-package-gprsActivityTest, id-package-gprsCancel, classes, ros-InformationObjects, tc-Messages, tc-NotationExtensions, gprsSSF-gsmSCF-Operations FROM CAP-object-identifiers {itu-t(0) identified-organization(4) etsi(0) mobileDomain(0) umts-network(1) modules(3) cap-object-identifiers(100) version4(3)} ; -- Application Contexts cap<sup>3</sup>-gprssf-scfAC APPLICATION-CONTEXT ::=<br>CONTRACT cap3GprsSs cap3GprsSsfToScf<br>structured DIALOGUE MODE<br>ABSTRACT SYNTAXES {dialogue-abstract-syntax | gprsSSF-gsmSCFAbstractSyntax}<br>APPLICATION CONTEXT NAME id-ac-CAP-gprsSSF-gsmSCF-AC} id-ac-CAP-gprsSSF-gsmSCF-AC} cap3-gsmscf-gprsssfAC APPLICATION-CONTEXT ::= { CONTRACT cap3GsmScfToGprsSsf DIALOGUE MODE structured<br>ABSTRACT SYNTAXES {dialogue- $\{dialogue-abstract-syntax \mid$ gsmSCF-gprsSSFAbstractSyntax}<br>APPLICATION CONTEXT NAME id-ac-CAP-gsmSCF-qprsSSF-AC}  $id$ -ac-CAP-gsmSCF-gprsSSF-AC} -- Contracts cap3GprsSsfToScf CONTRACT ::= { -- dialogue initiated by gprsSSF with InitialDPGPRS, ApplyChargingReportGPRS, -- EntityReleaseGPRS and EventReportGPRS Operations INITIATOR CONSUMER OF {gprsScfActivationPackage {cAPSpecificBoundSet} | gprsEventHandlingPackage {cAPSpecificBoundSet} | gprsChargingPackage | gprsExceptionInformationPackage {cAPSpecificBoundSet}} RESPONDER CONSUMER OF {gprsConnectPackage {cAPSpecificBoundSet} | gprsProcessingPackage | gprsReleasePackage {cAPSpecificBoundSet} | gprsEventHandlingPackage {cAPSpecificBoundSet} | gprsTimerPackage | gprsBillingPackage {cAPSpecificBoundSet} | gprsChargingPackage | gprsCancelPackage | gprsChargeAdvicePackage {cAPSpecificBoundSet}} ID id-cap3GprsSsfTogsmScf} cap3GsmScfToGprsSsf CONTRACT ::= { -- dialogue initiated by gsmSCF with ApplyCharginGPRS, ActivityTestGPRS, -- CancelGPRS, FurnishChargingInformationGPRS, ReleaseGPRS, -- RequestReportGPRSEvent and SendChargingInformationGPRS Operations INITIATOR CONSUMER OF {gprsReleasePackage {cAPSpecificBoundSet} | gprsEventHandlingPackage {cAPSpecificBoundSet} | gprsBillingPackage {cAPSpecificBoundSet} | gprsChargingPackage | gprsActivityTestPackage | gprsCancelPackage | gprsChargeAdvicePackage {cAPSpecificBoundSet}}<br>id-cap3GsmScfToGprsSsf} id-cap3GsmScfToGprsSsf} -- Operation Packages gprsScfActivationPackage {PARAMETERS-BOUND : bound} OPERATION-PACKAGE ::= { CONSUMER INVOKES {initialDPGPRS {bound}} ID id-package-gprsScfActivation} gprsConnectPackage {PARAMETERS-BOUND : bound} OPERATION-PACKAGE ::= {

 $\overline{\phantom{a}}$ 

 $\overline{\phantom{a}}$ 

```
CONSUMER INVOKES {connectGPRS {bound}<br>
ID id-package-gprsConne
                           id-package-gprsConnect}
gprsProcessingPackage OPERATION-PACKAGE ::= { 
    CONSUMER INVOKES
                           id-package-gprsContinue}
gprsReleasePackage {PARAMETERS-BOUND : bound} OPERATION-PACKAGE ::= { 
 CONSUMER INVOKES {releaseGPRS {bound}} 
     ID id-package-gprsRelease} 
gprsEventHandlingPackage {PARAMETERS-BOUND : bound} OPERATION-PACKAGE ::= { 
 CONSUMER INVOKES {requestReportGPRSEvent {bound}} 
 SUPPLIER INVOKES {eventReportGPRS {bound}} 
    SUPPLIER INVOKES {eventReportGPRS {bound}}<br>ID id-package-gprsEventHandling}
gprsExceptionInformationPackage {PARAMETERS-BOUND : bound} OPERATION-PACKAGE ::= { 
                           {entityReleasedGPRS {bound}}
                           id-package-gprsExceptionInformation}
gprsTimerPackage OPERATION-PACKAGE ::= { 
 CONSUMER INVOKES {resetTimerGPRS } 
 ID id-package-gprsTimer} 
gprsBillingPackage {PARAMETERS-BOUND : bound} OPERATION-PACKAGE ::= {<br> CONSUMER INVOKES {furnishChargingInformationGPRS {bound}}
                           {furnishChargingInformationGPRS \{bound\}} ID id-package-gprsBilling} 
gprsChargingPackage OPERATION-PACKAGE ::=<br>CONSUMER INVOKES {applyChargingGPR
    CONSUMER INVOKES {applyChargingGPRS}<br>SUPPLIER INVOKES {applyChargingRepor
    SUPPLIER INVOKES {applyChargingReportGPRS}<br>ID id-package-gprsCharging}
                           id-package-gprsCharging}
gprsChargeAdvicePackage {PARAMETERS-BOUND : bound} OPERATION-PACKAGE ::= { 
 CONSUMER INVOKES {sendChargingInformationGPRS {bound}} 
     ID id-package-gprsChargeAdvice} 
gprsActivityTestPackage OPERATION-PACKAGE ::= { 
    CONSUMER INVOKES {activityTestGPRS}
                           id-package-gprsActivityTest}
gprsCancelPackage OPERATION-PACKAGE ::= { 
    CONSUMER INVOKES
     ID id-package-gprsCancel} 
-- Abstract Syntaxes 
gprsSSF-gsmSCFAbstractSyntax ABSTRACT-SYNTAX ::= { 
 GenericGprsSSF-gsmSCF-PDUs 
 IDENTIFIED BY id-as-gprsSSF-gsmSCF-AS} 
GenericGprsSSF-gsmSCF-PDUs ::= TCMessage {{GprsSsfToGsmScfInvokable}, 
     {GprsSsfToGsmScfReturnable}} 
GprsSsfToGsmScfInvokable OPERATION ::= { 
     activityTestGPRS | 
    applyChargingGPRS |
     applyChargingReportGPRS | 
     cancelGPRS | 
     connectGPRS {cAPSpecificBoundSet} | 
 entityReleasedGPRS {cAPSpecificBoundSet} | 
 eventReportGPRS {cAPSpecificBoundSet} | 
     furnishChargingInformationGPRS {cAPSpecificBoundSet} | 
     initialDPGPRS {cAPSpecificBoundSet} | 
     releaseGPRS {cAPSpecificBoundSet} | 
     requestReportGPRSEvent {cAPSpecificBoundSet} | 
     resetTimerGPRS | 
    sendChargingInformationGPRS {cAPSpecificBoundSet}}
GprsSsfToGsmScfReturnable OPERATION ::= { 
     activityTestGPRS | 
     applyChargingGPRS | 
 applyChargingReportGPRS | 
 cancelGPRS | 
 connectGPRS {cAPSpecificBoundSet} | 
 continueGPRS | 
     entityReleasedGPRS {cAPSpecificBoundSet} | 
     furnishChargingInformationGPRS {cAPSpecificBoundSet} | 
    initialDPGPRS {cAPSpecificBoundSet}
     releaseGPRS {cAPSpecificBoundSet} | 
     requestReportGPRSEvent {cAPSpecificBoundSet} | 
     resetTimerGPRS | 
    sendChargingInformationGPRS {cAPSpecificBoundSet}}
gsmSCF-gprsSSFAbstractSyntax ABSTRACT-SYNTAX ::= { 
    GenericGsmSCF-gprsSSF-PDUs<br>IDENTIFIED BY id-as-gsmS
                      id-as-gsmSCF-gprsSSF-AS}
```
#### 1) 3GPP TS aa.bbb vX.Y.Z (YYYY-MM) CR page 16

END

GenericGsmSCF-gprsSSF-PDUs ::= TCMessage {{GsmScfToGprsSsfInvokable}, {GsmScfToGprsSsfReturnable}}

```
GsmScfToGprsSsfInvokable OPERATION ::= { 
 activityTestGPRS | 
 applyChargingGPRS | 
     cancelGPRS | 
 furnishChargingInformationGPRS {cAPSpecificBoundSet} | 
 releaseGPRS {cAPSpecificBoundSet} | 
 requestReportGPRSEvent {cAPSpecificBoundSet} | 
    sendChargingInformationGPRS {cAPSpecificBoundSet}}
GsmScfToGprsSsfReturnable OPERATION ::= { 
 activityTestGPRS | 
 applyChargingGPRS | 
     cancelGPRS | 
 furnishChargingInformationGPRS {cAPSpecificBoundSet} | 
 releaseGPRS {cAPSpecificBoundSet} | 
 requestReportGPRSEvent {cAPSpecificBoundSet} | 
    sendChargingInformationGPRS {cAPSpecificBoundSet}}
```
*\*\*\* End of Document\*\*\** 

### **3GPP TSG CN WG2 Meeting #32 N2-040157 Atlanta, USA, 16th – 21st February 2004**

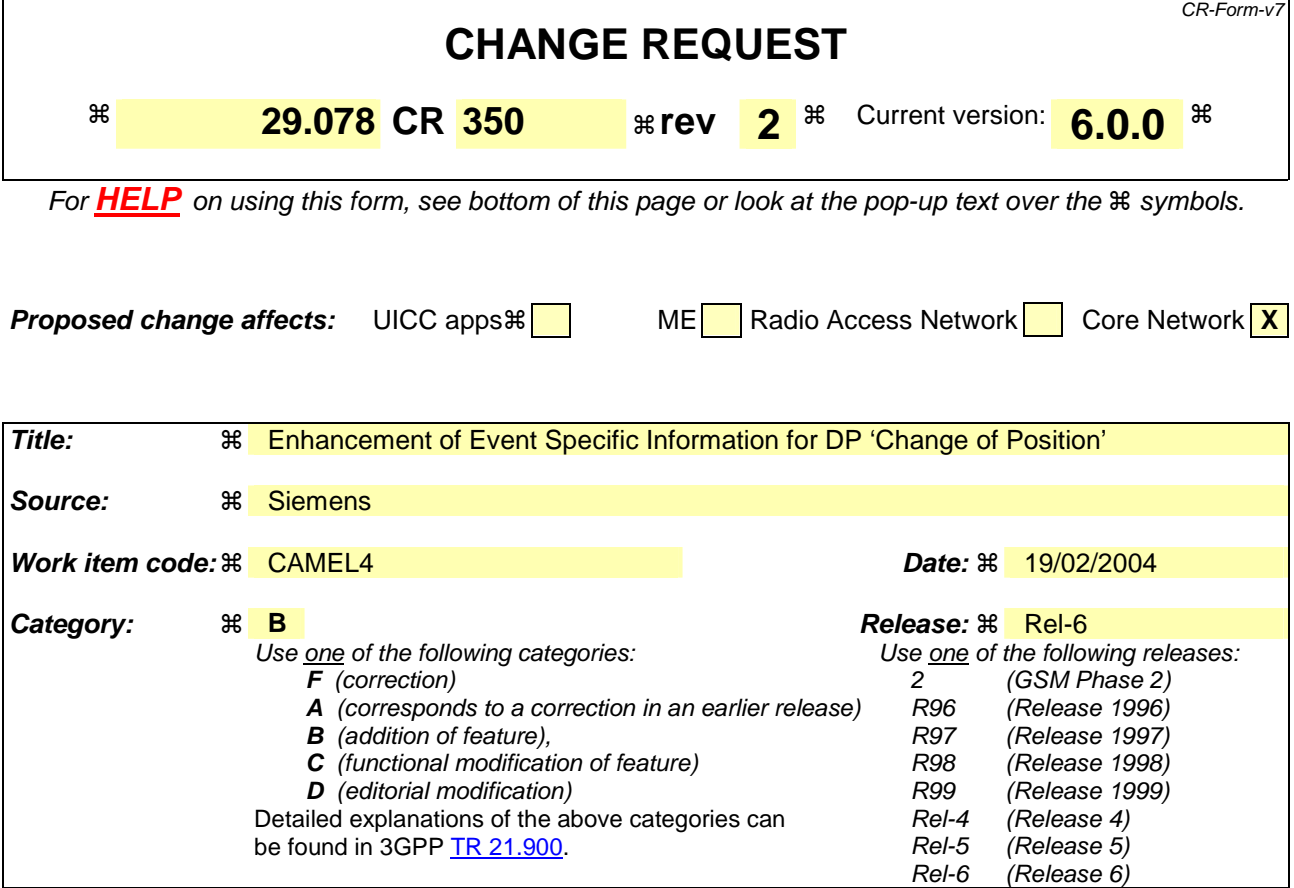

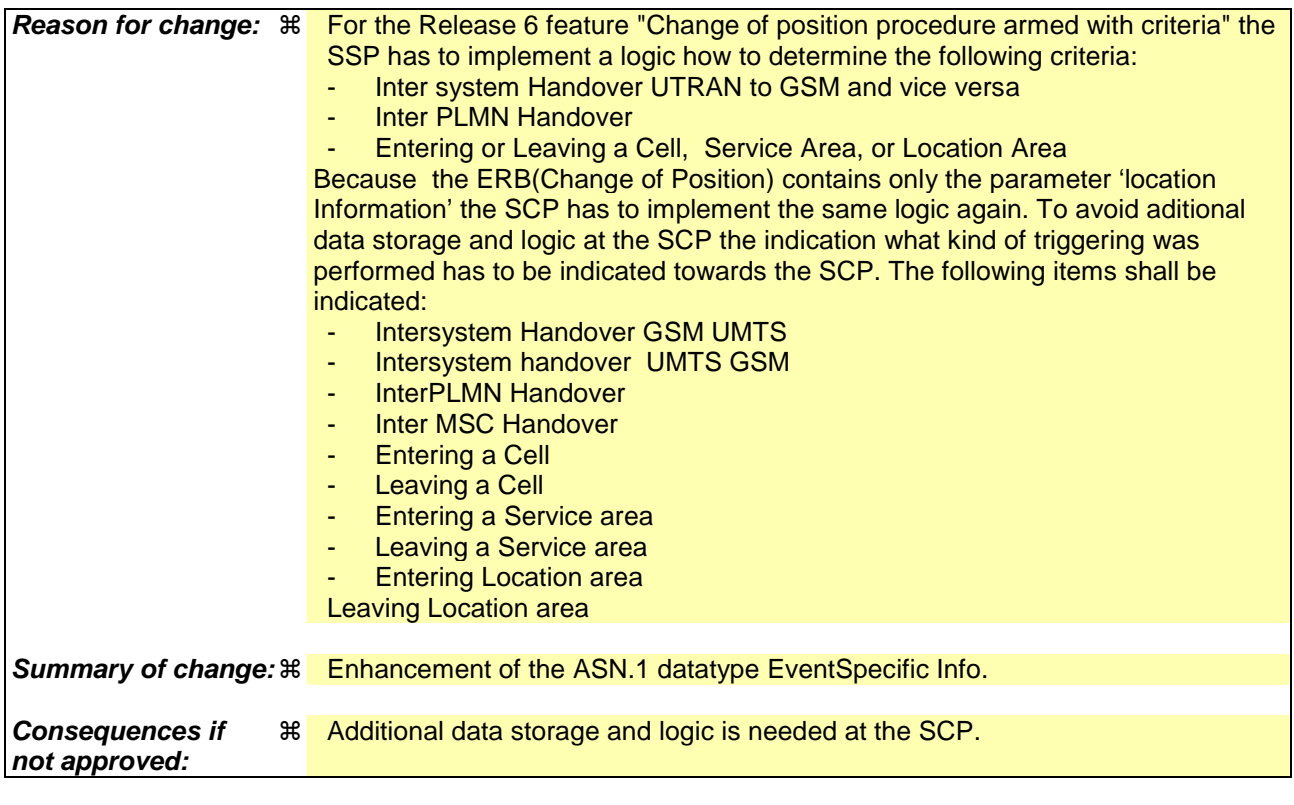

**Clauses affected:** ! 5.1

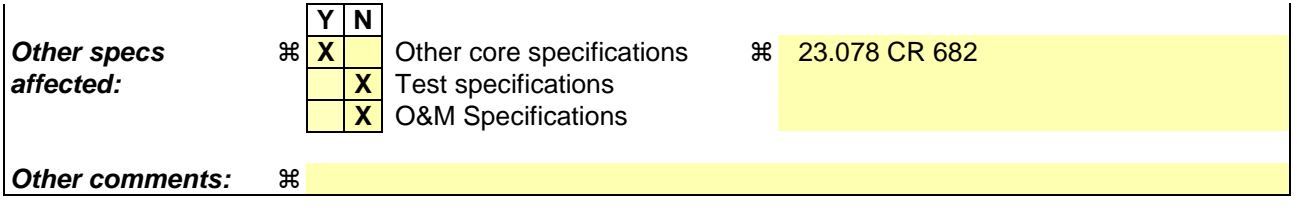

#### **How to create CRs using this form:**

Comprehensive information and tips about how to create CRs can be found at http://www.3gpp.org/specs/CR.htm. Below is a brief summary:

- 1) Fill out the above form. The symbols above marked  $\frac{1}{2}$  contain pop-up help information about the field that they are closest to.
- 2) Obtain the latest version for the release of the specification to which the change is proposed. Use the MS Word "revision marks" feature (also known as "track changes") when making the changes. All 3GPP specifications can be downloaded from the 3GPP server under ftp://ftp.3gpp.org/specs/ For the latest version, look for the directory name with the latest date e.g. 2001-03 contains the specifications resulting from the March 2001 TSG meetings.
- 3) With "track changes" disabled, paste the entire CR form (use CTRL-A to select it) into the specification just in front of the clause containing the first piece of changed text. Delete those parts of the specification which are not relevant to the change request.

# **\*\*\* First modified part \*\*\***

# 5.1 Data types

.....

 AddressString, CellGlobalIdOrServiceAreaIdFixedLength, Ext-BasicServiceCode, IMSI, ISDN-AddressString, LAIFixedLength, NAEA-CIC FROM MAP-CommonDataTypes {itu-t(0) identified-organization(4) etsi(0) mobileDomain(0) gsm-Network(1) modules(3) map-CommonDataTypes(18) version9(9)}

.....

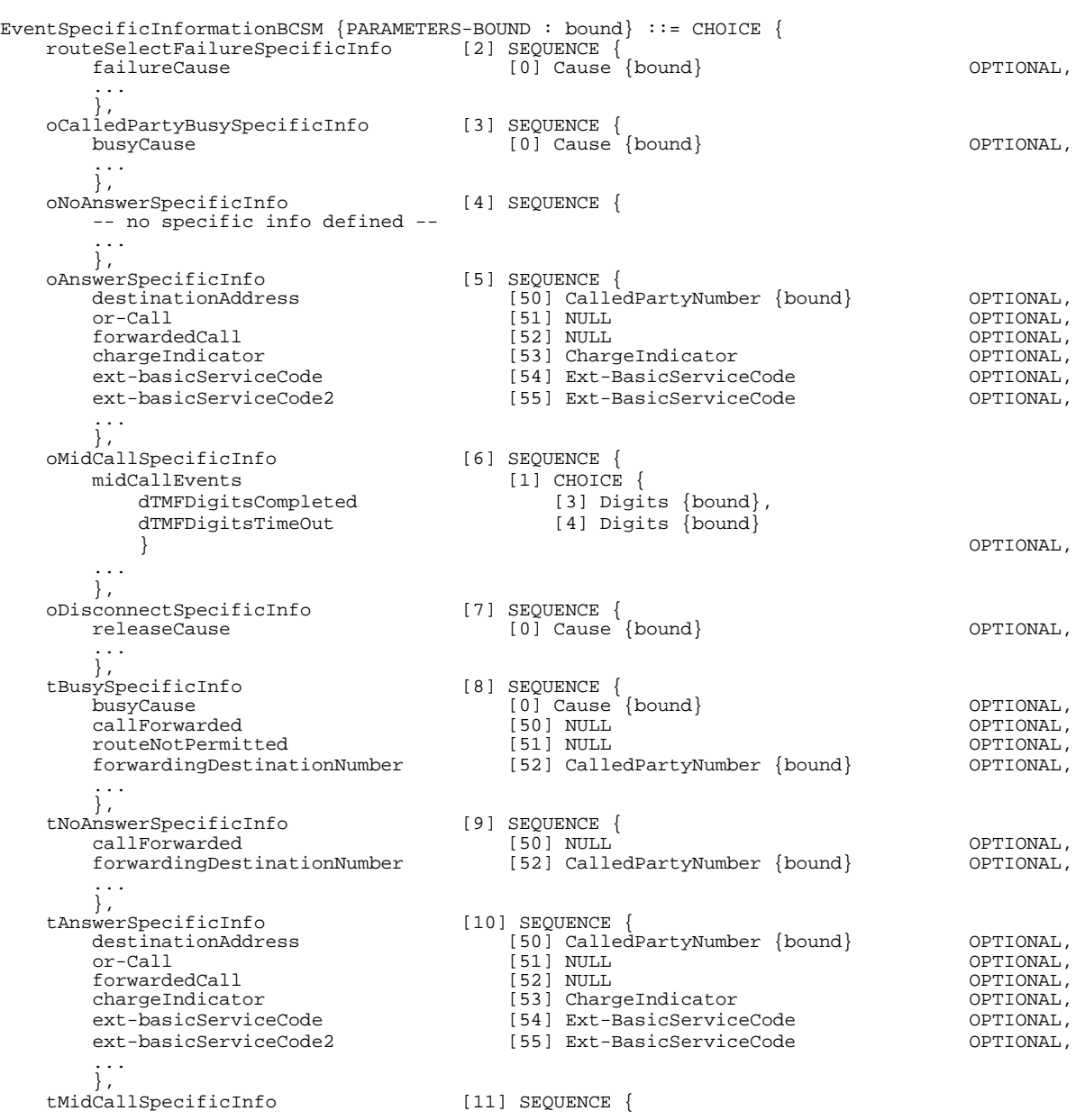

Error! No text of specified style in document.

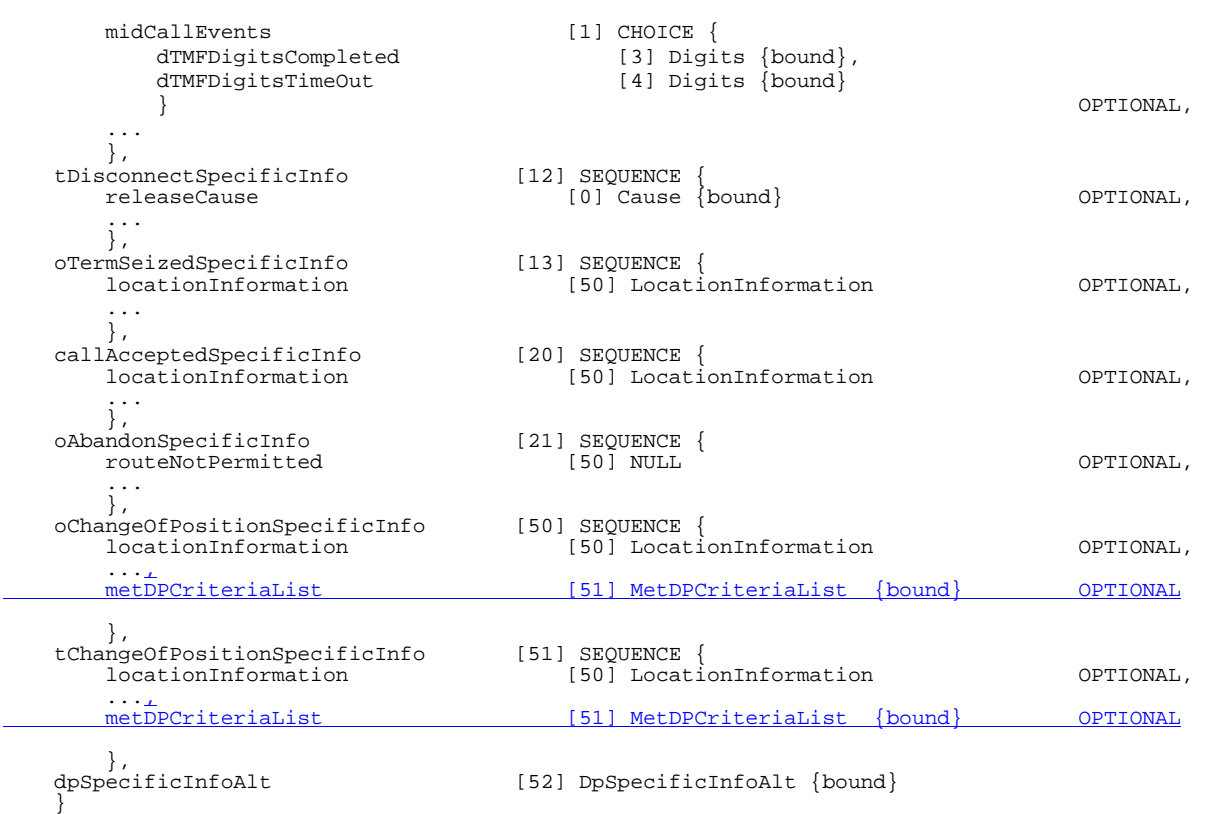

.....

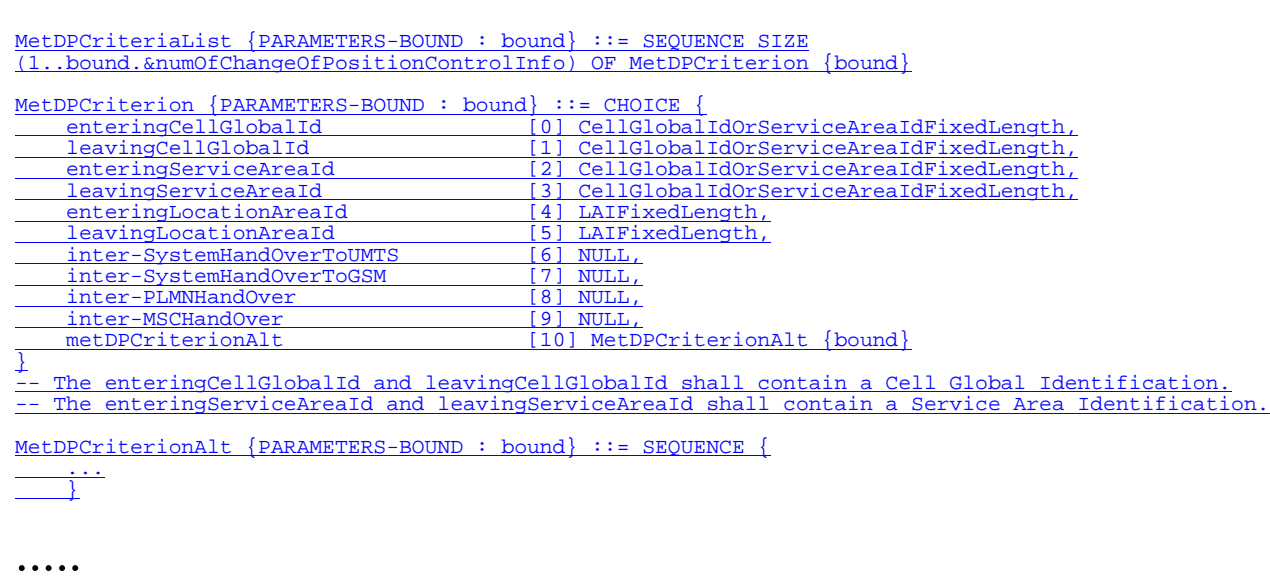

### **\*\*\* End of document \*\*\***

#### 3GPP TSG CN WG2 Meeting #32 N2-040174 Atlanta, USA,  $16^{th}$  –  $20^{st}$  February 2004

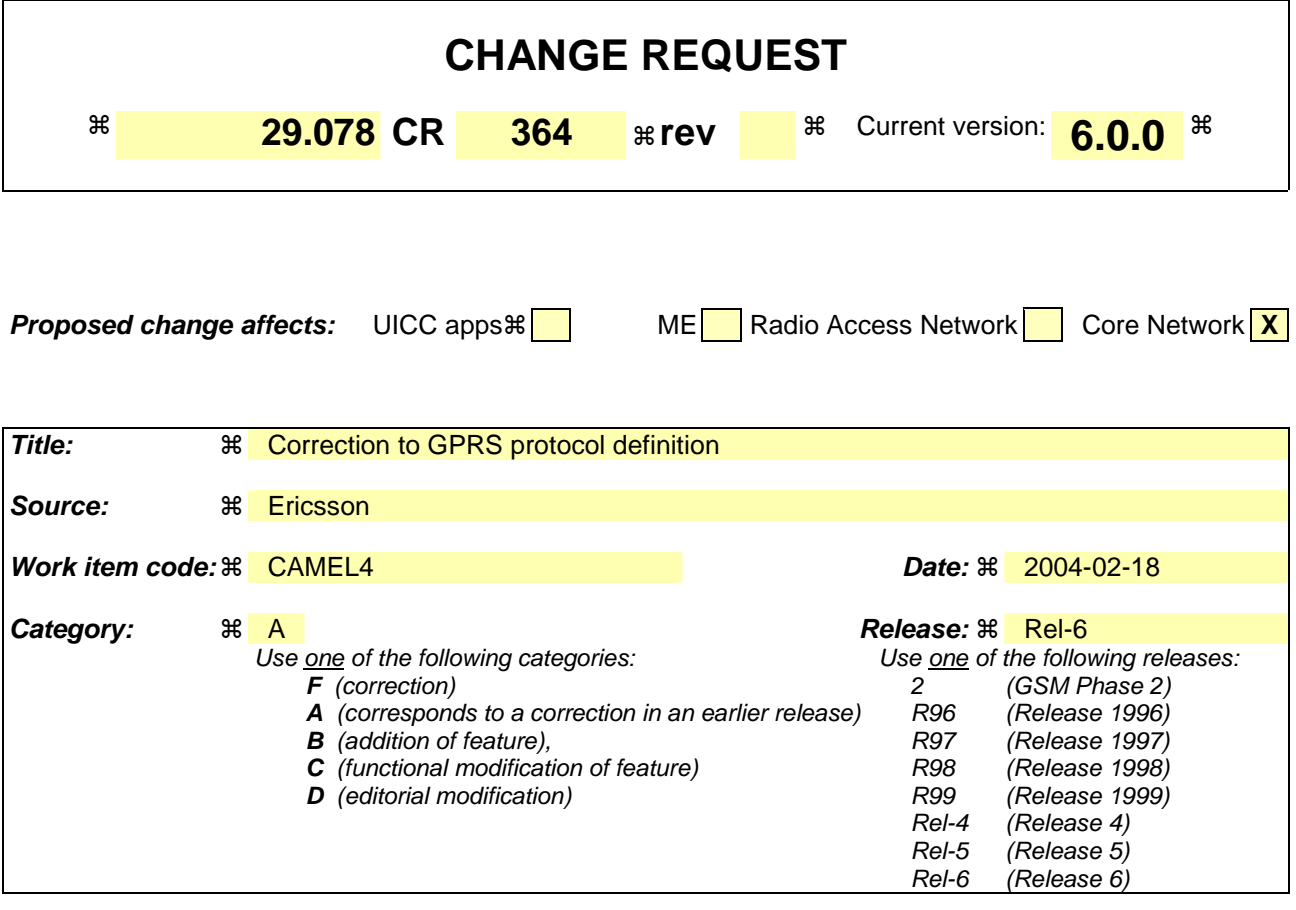

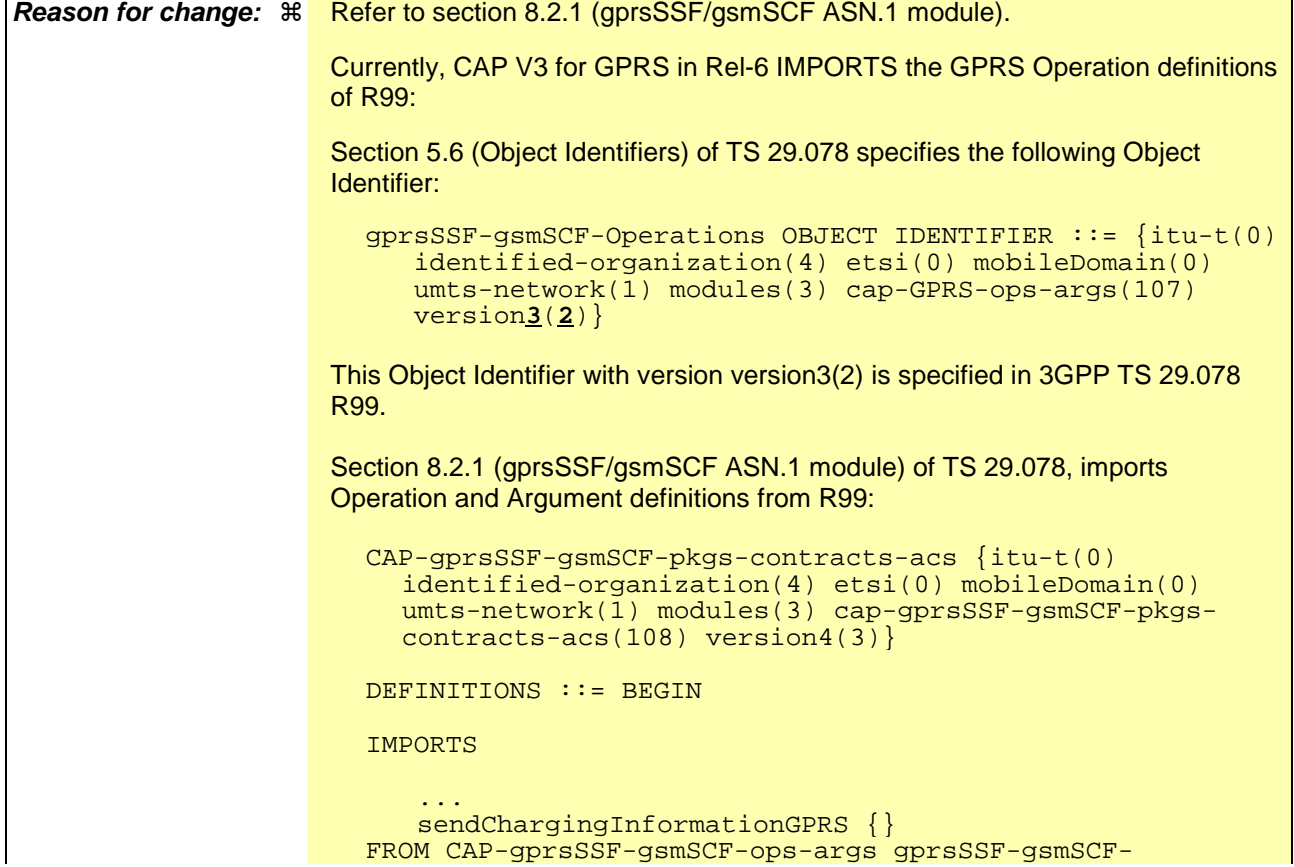

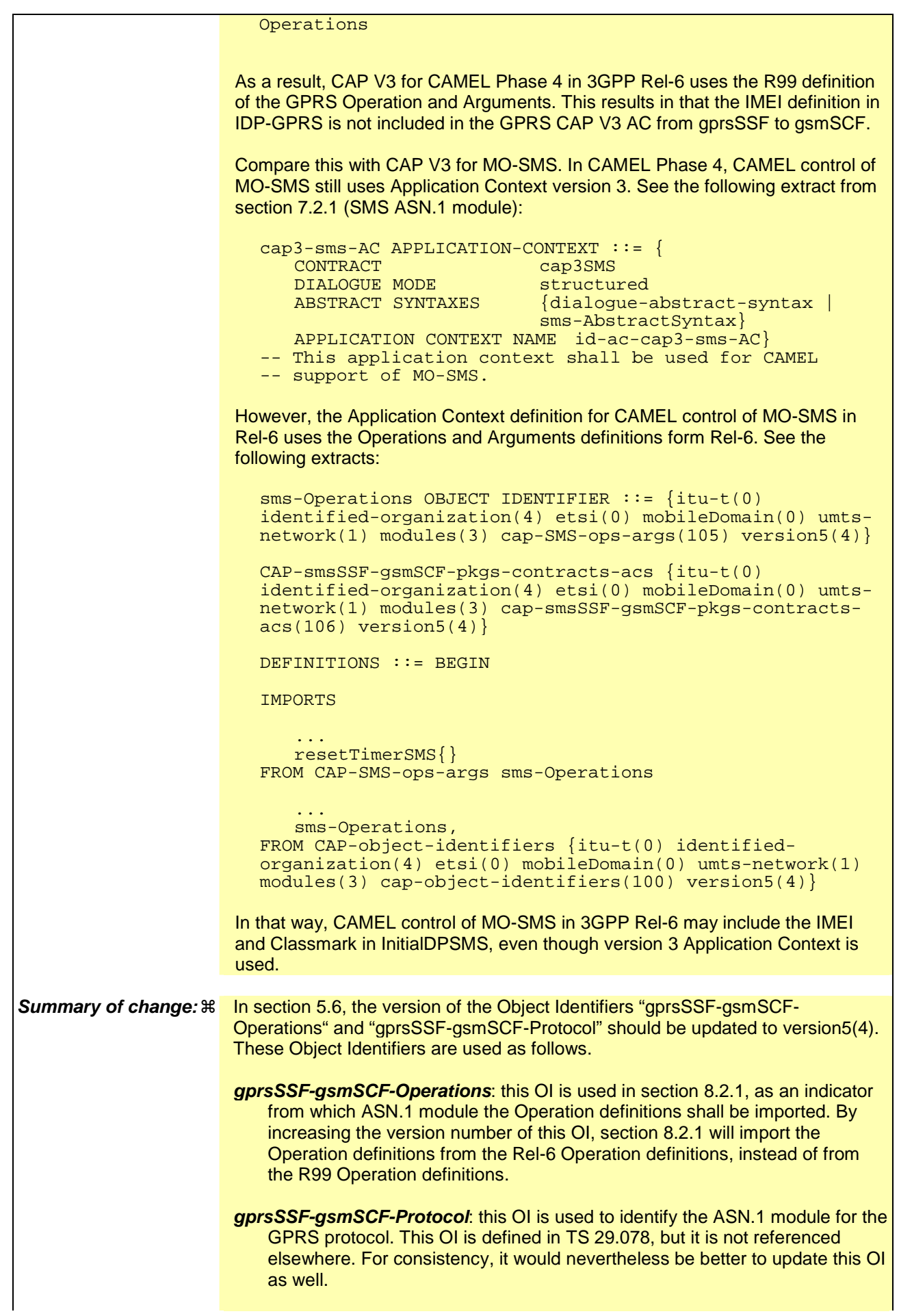

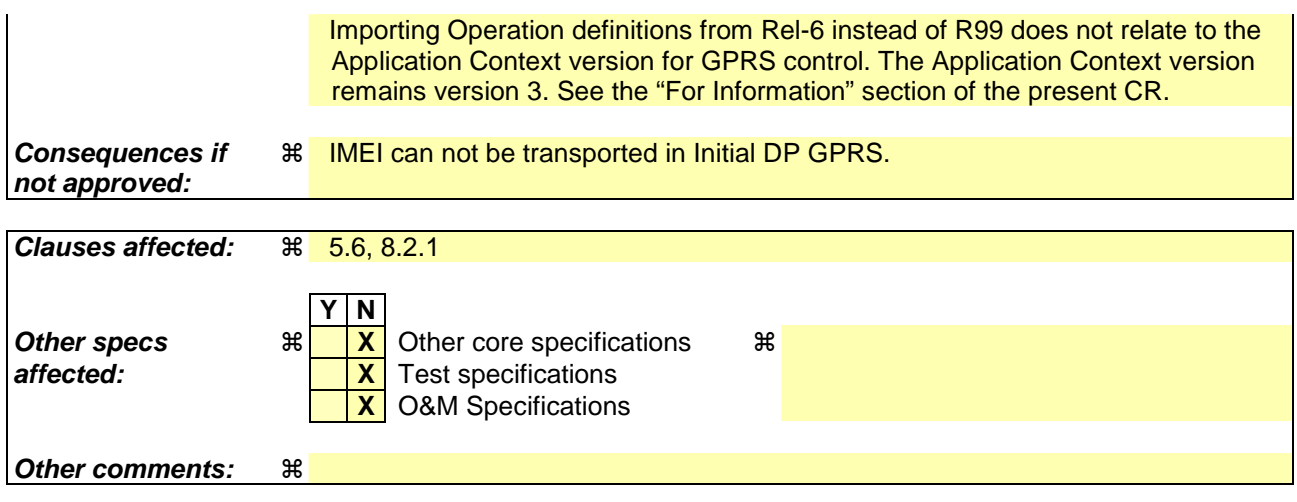

# *\*\*\* For Information \*\*\**

#### Extract from 3GPP TS 29.078, section 8.2.1.

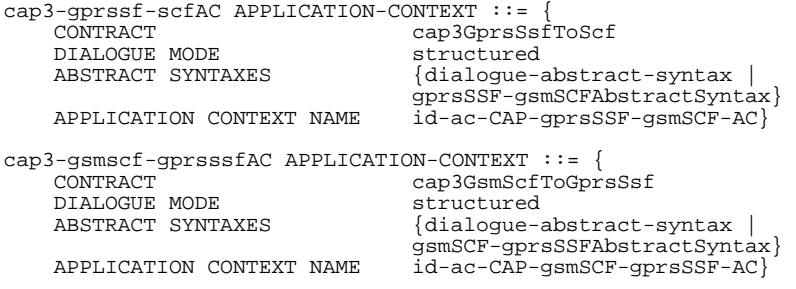

#### *\*\*\* First Modification \*\*\**

# 5.6 Object IDentifiers (IDs)

 $\overline{\phantom{a}}$ 

 $\overline{\phantom{a}}$ 

CAP-object-identifiers {itu-t(0) identified-organization(4) etsi(0) mobileDomain(0) umts-network(1) modules(3) cap-object-identifiers(100) version5(4)} DEFINITIONS ::= BEGIN -- This module assigns object identifiers for Modules, Packages, Contracts and ACs -- used by CAP -- For Modules from TC, ROS,<br>tc-Messages OBJECT IDENTIFIER  $::=$  {itu-t recommendation q 773 modules(2) messages(1) version3(3)} tc-NotationExtensions OBJECT IDENTIFIER ::= {itu-t recommendation q 775 modules(2) notation-extension (4) version1(1)} ros-InformationObjects OBJECT IDENTIFIER ::= {joint-iso-itu-t remote-operations(4) informationObjects(5) version1(0)} -- For CAP Modules datatypes OBJECT IDENTIFIER ::= {itu-t(0) identified-organization(4) etsi(0) mobileDomain(0) umts-network(1) modules(3) cap-datatypes(52) version5(4)} errortypes OBJECT IDENTIFIER ::= {itu-t(0) identified-organization(4) etsi(0) mobileDomain(0) umts-network(1) modules(3) cap-errortypes(51) version5(4)} operationcodes OBJECT IDENTIFIER ::= {itu-t(0) identified-organization(4) etsi(0) mobileDomain(0) umts-network(1) modules(3) cap-operationcodes(53) version5(4)} errorcodes OBJECT IDENTIFIER ::= {itu-t(0) identified-organization(4) etsi(0) mobileDomain(0) umts-network(1) modules(3) cap-errorcodes(57) version5(4)} classes OBJECT IDENTIFIER ::=  $\{$ itu-t(0) identified-organization(4) etsi(0) mobileDomain(0) umts-network(1) modules(3) cap-classes(54) version5(4)} gsmSSF-gsmSCF-Operations OBJECT IDENTIFIER ::= {itu-t(0) identified-organization(4) etsi(0) mobileDomain(0) umts-network(1) modules(3) cap-gsmSSF-gsmSCF-ops-args(101) version5(4)} -- The Object Identifier 'gsmSSF-gsmSCF-Operations' is updated to version5(4) in Rel-6, so -- other modules can IMPORT Rel-6 Operation definitions related to call control. gsmSSF-gsmSCF-Protocol OBJECT IDENTIFIER ::= {itu-t(0) identified-organization(4) etsi(0) mobileDomain(0) umts-network(1) modules(3) cap-gsmSSF-gsmSCF-pkgs-contracts-acs(102) version5(4)} -- The Object Identifier 'gsmSSF-gsmSCF-Protocol' is updated to version5(4) in Rel-6, so -- other modules can IMPORT Rel-6 Protocol definitions related to call control. gsmSCF-gsmSRF-Operations OBJECT IDENTIFIER ::= {itu-t(0) identified-organization(4) etsi(0) mobileDomain(0) umts-network(1) modules(3) cap-gsmSCF-gsmSRF-ops-args(103) version5(4)} -- The Object Identifier 'gsmSCF-gsmSRF-Operations' is updated to version5(4) in Rel-6, so -- other modules can IMPORT Rel-6 Operation definitions related to gsmSRF control. gsmSCF-gsmSRF-Protocol OBJECT IDENTIFIER ::= {itu-t(0) identified-organization(4) etsi(0) mobileDomain(0) umts-network(1) modules(3) cap-gsmSCF-gsmSRF-pkgs-contracts-acs(104) version5(4)} -- The Object Identifier 'gsmSCF-gsmSRF-Protocol' is updated to version5(4) in Rel-6, so -- other modules can IMPORT Rel-6 Protocol definitions related to gsmSRF control. sms-Operations OBJECT IDENTIFIER ::= {itu-t(0) identified-organization(4) etsi(0) mobileDomain(0) umts-network(1) modules(3) cap-SMS-ops-args(105) version5(4)} -- The Object Identifier 'sms-Operations' is updated to version5(4) in Rel-6, so other -- modules can IMPORT Rel-6 Operation definitions related to SMS control. smsSSF-gsmSCF-Protocol OBJECT IDENTIFIER ::= {itu-t(0) identified-organization(4) etsi(0) mobileDomain(0) umts-network(1) modules(3) cap-smsSSF-gsmSCF-pkgs-contracts-acs(106) version5(4)} -- The Object Identifier 'smsSSF-gsmSCF-Protocol' is updated to version5(4) in Rel-6, so -- other modules can IMPORT Rel-6 Protocol definitions related to SMS control. gprsSSF-gsmSCF-Operations OBJECT IDENTIFIER ::= {itu-t(0) identified-organization(4) etsi(0) mobileDomain(0) umts-network(1) modules(3) cap-GPRS-ops-args(107) version $\frac{35(24)}{2}$ 

 $\overline{\mathbf{I}}$ 

 $\overline{\mathbf{I}}$ 

 $\overline{\phantom{a}}$ 

 $\overline{\phantom{a}}$ 

 $\begin{array}{c} \rule{0pt}{2ex} \rule{0pt}{2ex} \rule{0pt}{$ 

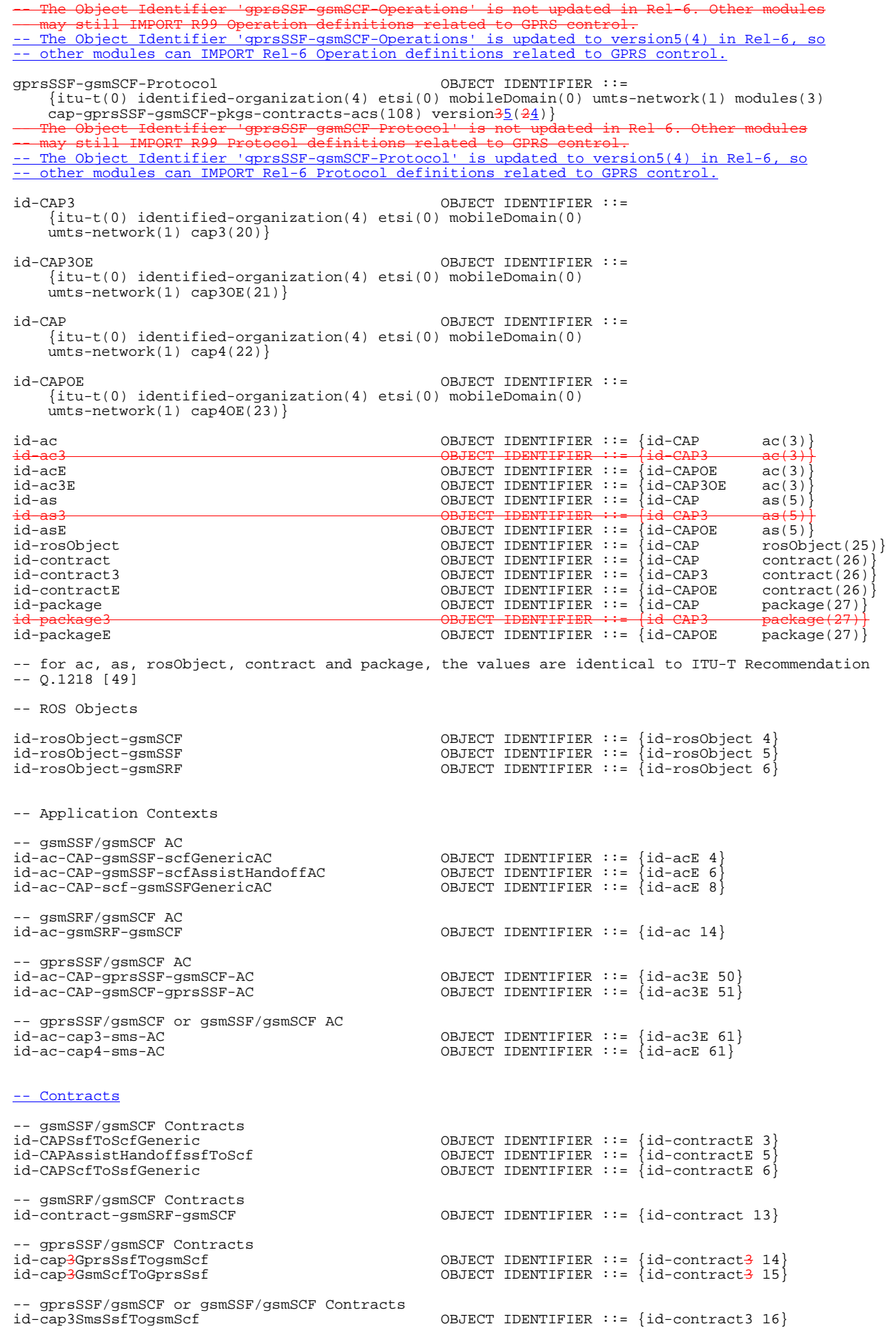

 $\overline{\phantom{a}}$ 

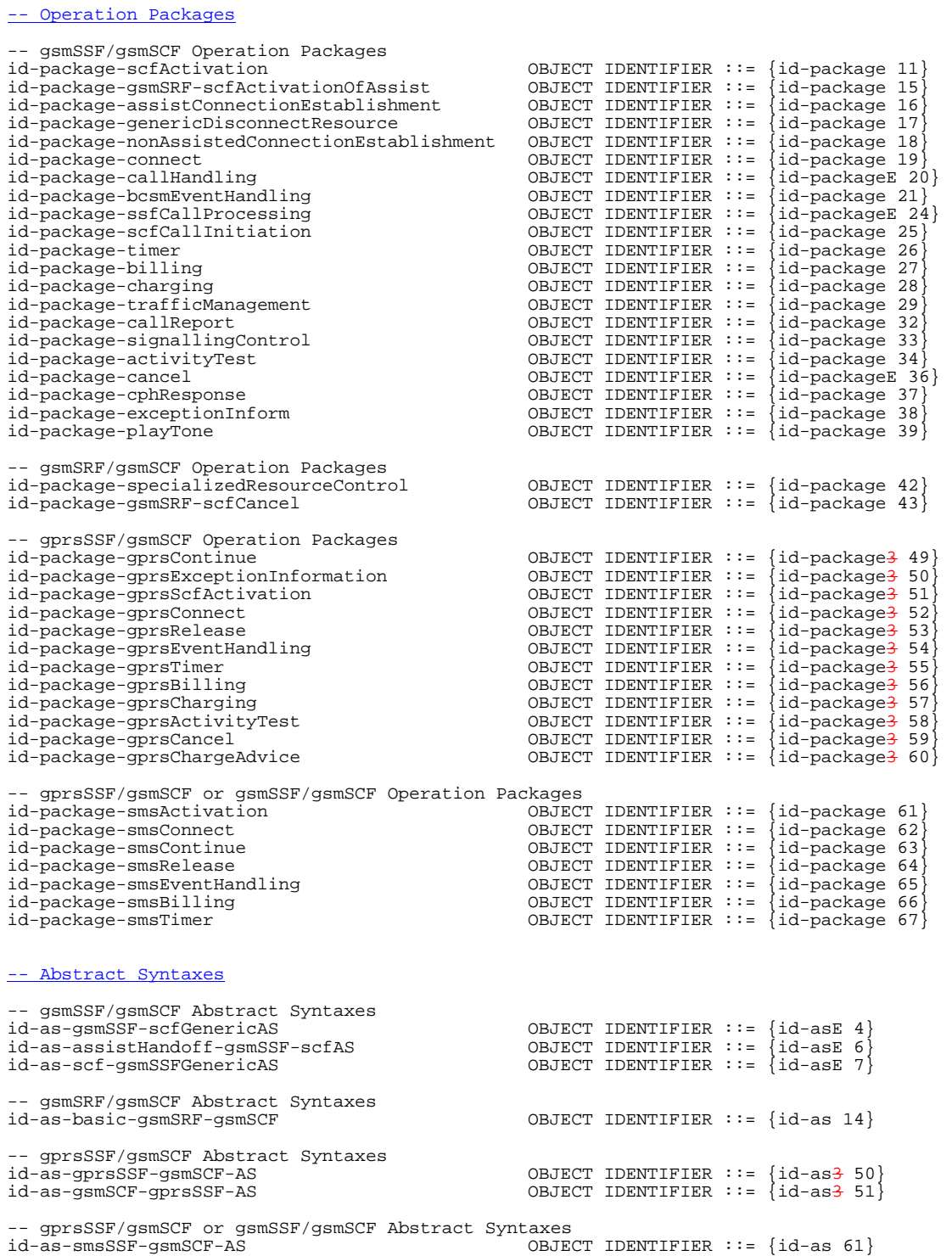

END

 $\overline{\phantom{a}}$ 

## *\*\*\* Next Modification \*\*\**

# 8 GPRS Control

Extensions,

# 8.1 gsmSCF/gprsSSF operations and arguments

```
CAP-gprsSSF-gsmSCF-ops-args {itu-t(0) identified-organization(4) etsi(0) mobileDomain(0) 
umts-network(1) modules(3) cap-GPRS-ops-args(107) version5(4)]
-- Module CAP-gprsSSF-gsmSCF-ops-args is updated to version5(4) for Rel-6. The OPERATION 
-- definitions in this module are not modified, compared to Rel-5. 
DEFINITIONS IMPLICIT TAGS ::= BEGIN 
-- This module contains the operations and operation arguments used for the 
-- gprsSSF – gsmSCF interface, for the control of GPRS. 
-- The table in subclause 2.1 lists the specifications that contain the modules 
-- that are used by CAP. 
IMPORTS 
     errortypes, 
 datatypes, 
 operationcodes, 
     classes, 
     ros-InformationObjects 
FROM CAP-object-identifiers {itu-t(0) identified-organization(4) etsi(0) mobileDomain(0) 
umts-network(1) modules(3) cap-object-identifiers(100) version5(4) }
     OPERATION 
FROM Remote-Operations-Information-Objects ros-InformationObjects 
     ServiceKey 
FROM CS1-DataTypes \{itu-t(0) \text{ identified-organization}(4) \text{ets}(0) \text{ inDomain}(1) \text{ in-network}(1) \}modules(0) cs1-datatypes(2) version1(0)} 
     MiscCallInfo 
FROM CS2-datatypes {itu-t(0) identified-organization(4) etsi(0) inDomain(1) in-network(1) 
cs2(20) modules(0) in-cs2-datatypes (0) version1(0)} 
     IMEI, 
     IMSI, 
     ISDN-AddressString 
FROM MAP-CommonDataTypes {itu-t(0) identified-organization(4) etsi(0) mobileDomain(0) 
gsm-Network(1) modules(3) map-CommonDataTypes(18) version9(9)} 
     GPRSChargingID, 
     GPRSMSClass, 
     GSN-Address, 
     RAIdentity 
FROM MAP-MS-DataTypes {itu-t(0) identified-organization(4) etsi(0) mobileDomain(0) 
gsm-Network(1) modules(3) map-MS-DataTypes(11) version9(9)} 
     PARAMETERS-BOUND 
FROM CAP-classes classes 
     opcode-activityTestGPRS, 
 opcode-applyChargingGPRS, 
 opcode-applyChargingReportGPRS, 
     opcode-cancelGPRS, 
     opcode-connectGPRS, 
     opcode-continueGPRS, 
     opcode-entityReleasedGPRS, 
     opcode-eventReportGPRS, 
     opcode-furnishChargingInformationGPRS, 
     opcode-initialDPGPRS, 
     opcode-releaseGPRS, 
     opcode-requestReportGPRSEvent, 
     opcode-resetTimerGPRS, 
 opcode-sendChargingInformationGPRS 
FROM CAP-operationcodes operationcodes 
-- The CAP Operation identifiers for CAP V3 for GPRS in Rel-6 are the same as the CAP Operation 
-- identifiers for CAP V3 for GPRS in Rel-5. 
     AccessPointName {}, 
 GPRSCause {}, 
 ChargingCharacteristics, 
     ChargingResult, 
     ChargingRollOver, 
     EndUserAddress,
```

```
 FCIGPRSBillingChargingCharacteristics, 
     GPRSEventSpecificInformation {}, 
     GPRSEvent, 
     GPRSEventType, 
     LocationInformationGPRS, 
     PDPID, 
     PDPInitiationType, 
     QualityOfService, 
     SCIGPRSBillingChargingCharacteristics {}, 
 SGSNCapabilities, 
 TimeAndTimezone {}, 
     TimerID, 
     TimerValue 
FROM CAP-datatypes datatypes 
-- For Rel-6, the CAP-datatypes module is updated to version5(4); Object Identifier 'datatypes' 
-- is also updated to version5(4). As a result, the present module uses Rel-6 data type 
-- definitions. 
     missingCustomerRecord, 
     missingParameter, 
     parameterOutOfRange, 
     systemFailure, 
     taskRefused, 
     unexpectedComponentSequence, 
     unexpectedDataValue, 
     unexpectedParameter, 
     unknownPDPID 
FROM CAP-errortypes errortypes 
-- For Rel-6, the CAP-errortypes module is updated to version5(4); Object Identifier 
-- 'errortypes' is also updated to version5(4). As a result, the present module uses Rel-6 
-- error type definitions.
; 
\begin{aligned} \texttt{activityTestGPRS} \texttt{ OPERATION} & \texttt{::=}~ \{ \\ \texttt{RETURN} \texttt{RESULT} \texttt{TRUE} \end{aligned}RETURN RESULT
   CODE opcode-activityTestGPRS}<br>Direction: gsmSCF -> gprsSSF, Timer: T<sub>atc</sub>
-- Direction: gsmSCF -> gprsSSF, Timer: T<sub>atg</sub><br>-- This operation is used to check for the continued existence of a relationship between
-- the gsmSCF and gprsSSF. If the relationship is still in existence, then the gprsSSF will 
-- respond. If no reply is received, then the gsmSCF will assume that the gprsSSF has failed in 
-- some way and will take the appropriate action. 
applyChargingGPRS OPERATION ::= {<br>ARGUMENT ApplyCharging
                        ApplyChargingGPRSArg<br>FALSE
    RETURN RESULT<br>ERRORS
                        {missingParameter} unexpectedComponentSequence | 
                         unexpectedParameter | 
                         unexpectedDataValue | 
                         parameterOutOfRange | 
                         systemFailure | 
                         taskRefused | 
     unknownPDPID} 
                        opcode-applyChargingGPRS}
-- Direction gsmSCF -> gprsSSF, Timer Tacg -- This operation is used for interacting from the gsmSCF with the gprsSSF CSE-controlled
-- GPRS session or PDP Context charging mechanism. 
ApplyChargingGPRSArg ::= SEQUENCE { 
    chargingCharacteristics [0] ChargingCharacteristics,<br>tariffSwitchInterval [1] INTEGER (1..86400)
                                                 the Interval Interval (1..86400) of the Second Control (1) optional, \Omega and \Omega, \Omega optional, \Omega pDPID [2] PDPID OPTIONAL, 
 ... 
 } 
 -- tariffSwitchInterval is measured in 1 second units. 
applyChargingReportGPRS OPERATION ::= { 
                        ApplyChargingReportGPRSArg<br>TRUE
    RETURN RESULT<br>ERRORS
                        {missingParameter
                         unexpectedComponentSequence | 
                         unexpectedParameter | 
                         unexpectedDataValue | 
                         parameterOutOfRange | 
                         systemFailure | 
                         taskRefused | 
     unknownPDPID} 
                        opcode-applyChargingReportGPRS-- Direction gprsSSF -> gsmSCF,Timer Tacrg -- The ApplyCharging<br>-- The ApplyChargingReportGPRS operation provides the feedback from the gprsSCF to the gsmSCF
   CSE-controlled GPRS session charging mechanism.
ApplyChargingReportGPRSArg ::= SEQUENCE { 
    chargingResult [0] ChargingResult,<br>qualityOfService [1] QualityOfServic
 qualityOfService [1] QualityOfService OPTIONAL, 
 active [2] BOOLEAN DEFAULT TRUE, 
 pDPID [3] PDPID OPTIONAL, 
      ...,
```

```
 chargingRollOver [4] ChargingRollOver OPTIONAL 
 } 
cancel{\texttt{GPRS} \texttt{OPERATION}} :: {\{} ARGUMENT CancelGPRSArg 
    RETURN RESULT FALSE<br>ERRORS {miss:
                        {missingParameter} taskRefused | 
    unknownPDPID<br>}<br>} CODE opcode-cance:
                        opcode-cance1GPRS}
-- Direction: gsmSCF −> gprsSSF, Timer: Tcag -- This generic operation cancels all previous requests, 
-- i.e. all EDPs and reports can be cancelled by the gsmSCF.
CancelGPRSArg ::= SEQUENCE { 
 pDPID [0] PDPID OPTIONAL, 
\ddot{i}...
connectGPRS {PARAMETERS-BOUND: bound} OPERATION::= { 
 ARGUMENT ConnectGPRSArg {bound} 
     EXECUTED THE CONNECTION CONSIDERS (bound)<br>RETURN RESULT FALSE<br>ERRORS {missingParameter |
                        {missingParameter} parameterOutOfRange | 
                         unknownPDPID | 
                         systemFailure | 
                         taskRefused | 
                         unexpectedComponentSequence | 
                         unexpectedDataValue | 
    unexpectedParameter}<br>
concode-connectGPRS
                        opcode-connectGPRS}
-- Direction: gsmSCF -> gprsSSF, Timer: T<sub>CONG</sub><br>-- This operation is used to modify the Access Point Name used when establishing a PDP Context.
ConnectGPRSArg {PARAMETERS-BOUND: bound}::= SEQUENCE { 
 accessPointName [0] AccessPointName {bound}, 
     pdpID [1] PDPID OPTIONAL, 
\ddot{i}...
continueGPRS OPERATION ::= { 
                        ContinueGPRSArg<br>FALSE
    RETURN RESULT<br>ERRORS
                        {missingParameter} unknownPDPID | 
                        unexpectedDataValue}
CODE opcode-continueGPRS}<br>-- Direction: gsmSCF -> gprsSSF, Timer: T<sub>Cueg</sub><br>-- This operation is used to request the gprsSSF to proceed with processing at the DP at
-- which it previously suspended processing to await gsmSCF instructions (i.e., proceed to 
-- the next point in processing in the Attach/Detach state model or PDP Context 
-- state model) substituting new data from the gsmSCF.
ContinueGPRSArg ::= SEQUENCE { 
 pDPID [0] PDPID OPTIONAL, 
      ... 
} 
entityReleasedGPRS {PARAMETERS-BOUND : bound} OPERATION ::= { 
    ARGUMENT EntityReleasedGPRSArg {bound}<br>RETURN RESULT TRUE
    RETURN RESULT
                        {missingParameter |
                         taskRefused | 
     unknownPDPID} 
                        opcode-entityReleasedGPRS}
-- Direction: gprsSSF -> gsmSCF, Timer: T<sub>erg</sub><br>-- This operation is used when the GPRS Session is detached or a PDP Context is diconnected and
-- the associated event is not armed for reporting. 
-- The usage of this operation is independent of the functional entity that initiates the Detach 
-- or PDP Context Disconnection and is independent of the cause of the Detach or PDP Context 
-- Disconnect. 
EntityReleasedGPRSArg {PARAMETERS-BOUND : bound} ::= SEQUENCE { 
    gPRSCause contributions (11.000) contributions of the distribution of the distribution of the distribution of \left[0\right] GPRSCause \left\{ \text{bound} \right\}, pDPID \left[1\right] PDPID
 pDPID [1] PDPID OPTIONAL, 
 ... 
 } 
eventReportGPRS {PARAMETERS-BOUND : bound} OPERATION ::= { 
                        EventReportGPRSArg {bound}<br>TRUE
     RETURN RESULT
     ERRORS {unknownPDPID}<br>CODE opcode-eventRe
                         CODE opcode-eventReportGPRS} 
-- Direction gprsSSF -> gsmSCF,Timer Tereg<br>-- This operation is used to notify the gsmSCF of a GPRS session or PDP context related
     events (e.g. PDP context activation) previously requested by the gsmSCF in a
-- RequestReportGPRSEventoperation.
EventReportGPRSArg {PARAMETERS-BOUND : bound}::= SEQUENCE {
```

```
 gPRSEventType [0] GPRSEventType, 
 miscGPRSInfo [1] MiscCallInfo DEFAULT {messageType request}, 
    gpRSEventSpecificInformation [2] GPRSEventSpecificInformation [2] GPRSEventSpecificInformation {bound} OPTIONAL,<br>pDPID OPTIONAL,
                                            [3] PDPID OPTIONAL,
\ddot{i}...
furnishChargingInformationGPRS {PARAMETERS-BOUND : bound} OPERATION ::= { 
                     FurnishChargingInformationGPRSArg {bound}<br>FALSE
    RETURN RESULT
                      {missingParameter |
                       taskRefused | 
                       unexpectedComponentSequence | 
                       unexpectedDataValue | 
                       unexpectedParameter | 
    unknownPDPID}<br>contact concode-furnis
                      CODE opcode-furnishChargingInformationGPRS} 
-- Direction: gsmSCF -> gprsSSF, Timer: Tfcig 
-- This operation is used to request the gprsSSF to generate, register a logical record or to 
-- include some information in the default logical GPRS record. 
-- The registered logical record is intended for off line charging of the GPRS session 
-- or PDP Context. 
FurnishChargingInformationGPRSArg {PARAMETERS-BOUND : bound} ::= 
     FCIGPRSBillingChargingCharacteristics{bound} 
initialDPGPRS {PARAMETERS-BOUND : bound} OPERATION ::= {<br>ARGUMENT InitialDPGPRSArg {bound}
                     InitialDPGPRSArg {bound}<br>FALSE
    RETURN RESULT
                      {missingCustomerRecord |
                      missingParameter | 
                       parameterOutOfRange | 
                       systemFailure | 
 taskRefused | 
 unexpectedComponentSequence | 
                       unexpectedDataValue | 
 unexpectedParameter} 
 CODE opcode-initialDPGPRS} 
-- Direction gprsSSF -> gsmSCF,Timer T<sub>idpg</sub><br>-- Direction gprsSSF -> gsmSCF,Timer T<sub>idpg</sub><br>-- This operation is used by the gprsSSF when a trigger is detected at a DP in the GPRS state
-- machines to request instructions from the gsmSCF 
InitialDPGPRSArg {PARAMETERS-BOUND : bound}::= SEQUENCE { 
    serviceKey (0) ServiceKey,<br>gPRSEventType (1) GPRSEventTy
    gPRSEventType [1] GPRSEventType,<br>mSISDN [2] ISDN-AddressSt
    mSISDN 11 (2) ISDN-AddressString,<br>iMSI [3] IMSI (3) IMSI,
    iMSI [3] IMSI,<br>timeAndTimeZone [4] IMSI,
                                            [4] TimeAndTimezone {bound},
     gPRSMSClass [5] GPRSMSClass OPTIONAL, 
 endUserAddress [6] EndUserAddress {bound} OPTIONAL, 
 qualityOfService [7] QualityOfService OPTIONAL, 
    accessPointName [8] AccessPointName{bound} OPTIONAL,<br>
routeingAreaIdentity [9] RAIdentity (9] Derional,
    routeingAreaIdentity [9] RAIdentity [9] CONAL, ChargingID OPTIONAL, ChargingID OPTIONAL,
    chargingID [10] GPRSChargingID (10] GOTIONAL,<br>sGSNCapabilities [11] SGSNCapabilities (10) OPTIONAL,
    sGSNCapabilities [11] SGSNCapabilities (11] SGSNCapabilities (11] SGSNCapabilities (12) LocationInformationGPRS (12) LocationInformationGPRS (12) LocationInformationGPRS (12) LocationInformationGPRS (12) LocationInformatio
 locationInformationGPRS [12] LocationInformationGPRS OPTIONAL, 
 pDPInitiationType [13] PDPInitiationType OPTIONAL, 
    extensions in the contract of the contract of the contract of the contract of the contract of the contract of [14] Extensions \{bound\}gGSNAddress
                                             gGSNAddress [15] GSN-Address OPTIONAL, 
    secondaryPDP-context [16] NULL iMEI (17] IMEI (17] IMEI (17] OPTIONAL,
 iMEI [17] IMEI OPTIONAL 
 } 
-- The RouteingAreaIdentity parameter is not used. 
-- The receiving entity shall ignore RouteingAreaIdentity if received.
    The RouteingAreaIdentity is conveyed in the LocationInformationGPRS parameter.
releaseGPRS {PARAMETERS-BOUND : bound} OPERATION ::= { 
 ARGUMENT ReleaseGPRSArg {bound} 
    RETURN RESULT FALSE<br>ERRORS {miss:
                      {missingParameter} taskRefused | 
                      unknownPDPID} 
CODE opcode-releaseGPRS}<br>-- Direction: gsmSCF -> gprsSSF, Timer: T<sub>rg</sub><br>-- This operation is used to tear down an existing GPRS session or PDP Context at any phase.
ReleaseGPRSArg {PARAMETERS-BOUND : bound} ::= SEQUENCE { 
    gprsCause (0] GPRSCause {bound},<br>pDPID [1] PDPID [1] CDPID
 pDPID [1] PDPID OPTIONAL, 
 ... 
 } 
requestReportGPRSEvent {PARAMETERS-BOUND : bound} OPERATION ::= { 
                     RequestReportGPRSEventArg {bound}<br>FALSE
    RETURN RESULT<br>ERRORS
                      {missingParameter} parameterOutOfRange | 
                       systemFailure |
```

```
 taskRefused | 
                          unexpectedComponentSequence | 
                         unexpectedDataValue
                          unexpectedParameter | 
    unknownPDPID}<br>CODE opcode-reques
                         CODE opcode-requestReportGPRSEvent} 
-- Direction: gsmSCF -> gprsSSF, Timer: T<sub>rrqe</sub><br>-- This operation is used to request the gprsSSF to monitor for an event (e.g., GPRS events<br>-- such as attach or PDP Context activiation), then send a notification back to th
-- gsmSCF when the event is detected. 
RequestReportGPRSEventArg {PARAMETERS-BOUND : bound} ::= SEQUENCE { 
    gPRSEvent [0] SEQUENCE SIZE (1..bound.&numOfGPRSEvents) OF GPRSEvent,<br>pDPID 0PTIONAL.
 pDPID [1] PDPID OPTIONAL, 
      ... 
 } 
-- Indicates the GPRS related events for notification. 
resetTimerGPRS OPERATION ::= {<br>apcument
                        ResetTimerGPRSArg<br>FALSE
    RETURN RESULT
    ERRORS {missingParameter
                          parameterOutOfRange | 
                          taskRefused | 
                          unexpectedComponentSequence | 
                         unexpectedDataValue
                          unexpectedParameter | 
    unknownPDPID}<br>CODE opcode-resetT
                         CODE opcode-resetTimerGPRS} 
-- Direction: gsmSCF -> gprsSSF, Timer: T<sub>rtg</sub><br>-- This operation is used to request the gprsSSF to refresh an application timer in the gprsSSF.
ResetTimerGPRSArg ::= SEQUENCE { 
    timerID [0] TimerID DEFAULT tssf,<br>timervalue [1] TimerValue.
                                                  [1] TimerValue,
      ... 
      } 
sendChargingInformationGPRS {PARAMETERS-BOUND: bound} OPERATION ::= {<br>ARGUMENT SendChargingInformationGPRSArg { bound}
                        Arsunction (Indian SendChargingInformationGPRSArg { bound}<br>FALSE
    RETURN RESULT
                         {missingParameter |
                          unexpectedComponentSequence | 
                          unexpectedParameter | 
                         parameterOutOfRange | 
                         systemFailure | 
                          taskRefused | 
                          unexpectedDataValue | 
                          unknownPDPID} 
CODE opcode-sendChargingInformationGPRS}<br>-- Direction: gsmSCF -> gprsSSF, Timer: T<sub>SCig</sub><br>-- This operation is used to instruct the gprsSSF on the charging information which the
-- gprsSSF shall send to the Mobile Station by means of GSM access signalling. 
SendChargingInformationGPRSArg {PARAMETERS-BOUND: bound}::= SEQUENCE { 
     sCIGPRSBillingChargingCharacteristics [0] SCIGPRSBillingChargingCharacteristics {bound}, 
 ... 
      } 
END
```
## 8.1.1 GPRS Reference Number

```
CAP-GPRS-ReferenceNumber {itu-t(0) identified-organization(4) etsi(0) mobileDomain(0) 
umts-network(1) modules(3) cap-dialogueInformation(111) version5(4) }
-- Module CAP-GPRS-ReferenceNumber is updated to version5(4) for Rel-6. The definitions 
-- in this module are not modified, compared to Rel-5. 
DEFINITIONS ::= BEGIN 
EXPORTS 
     id-CAP-GPRS-ReferenceNumber, 
     cAP-GPRS-ReferenceNumber-Abstract-Syntax; 
IMPORTS 
     Integer4 
FROM CS1-DataTypes {itu-t(0) identified-organization(4) etsi(0) inDomain(1) in-network(1) 
modules(0) cs1-datatypes(2) version1(0)} 
; 
id-CAP-GPRS-ReferenceNumber OBJECT IDENTIFIER ::= {itu-t(0) identified-organization(4) etsi(0) 
mobileDomain(0) umts-network(1) as(1) cap-GPRS-ReferenceNumber(5) version3(2)} 
cAP-GPRS-ReferenceNumber-Abstract-Syntax ABSTRACT-SYNTAX ::= {CAP-GPRS-ReferenceNumber IDENTIFIED 
BY id-CAP-GPRS-ReferenceNumber}
```

```
CAP-GPRS-ReferenceNumber ::= SEQUENCE { 
   destinationReference [0] Integer4 OPTIONAL,<br>originationReference [1] Integer4 OPTIONAL,
   originationReference
 } 
   This parameter is used to identify the relationship between SGSN and the gsmSCF.
```

```
END -- of CAP-GPRS-ReferenceNumber
```
## 8.1.2 Operation timers

The following value ranges apply for operation specific timers in CAP:

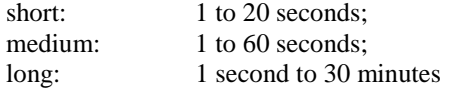

Table 8-1 lists all operation timers and the value range for each timer. The definitive value for each operation timer may be network specific and has to be defined by the network operator.

| <b>Operation Name</b>          | Timer          | <b>Value</b> |
|--------------------------------|----------------|--------------|
| <b>ActivityTestGPRST</b>       | <u>l atg</u>   | Short        |
| ApplyChargingGPRS              | acg            | Short        |
| ApplyChargingReportGPRS        | acrg           | Short        |
| CancelGPRS                     | cag            | Short        |
| <b>ConnectGPRS</b>             | cong           | Short        |
| <b>ContinueGPRS</b>            | cueg           | Short        |
| <b>EntityReleasedGPRS</b>      | erg            | Short        |
| <b>EventReportGPRS</b>         | ereg           | Short        |
| FurnishChargingInformationGPRS | $r_{\rm fcig}$ | Short        |
| InitialDPGPRS                  | Lidpg          | Short        |
| <b>ReleaseGPRS</b>             | <u>rg</u>      | Short        |
| <b>RequestReportGPRSEvent</b>  | rrae           | Short        |
| <b>ResetTimerGPRS</b>          | rtg            | Short        |
| SendChargingInformationGPRS    | scia           | Short        |

**Table 8-1: Operation timers and their value range** 

# 8.2 gsmSCF/gprsSSF contracts, packages and ACs

## 8.2.1 gprsSSF/gsmSCF ASN.1 module

CAP-gprsSSF-gsmSCF-pkgs-contracts-acs {itu-t(0) identified-organization(4) etsi(0) mobileDomain(0) umts-network(1) modules(3) cap-gprsSSF-gsmSCF-pkgs-contracts-acs(108) version5(4)} DEFINITIONS ::= BEGIN

-- This module specifies the Operation Packages, Contracts, Application Contexts

- -- and Abstract Syntaxes used for the gprsSSF gsmSCF interface, for the
- -- control of GPRS.

-- The table in subclause 2.1 lists the specifications that contain the modules -- that are used by CAP.

IMPORTS

```
 PARAMETERS-BOUND, 
     cAPSpecificBoundSet 
FROM CAP-classes classes 
-- Elements that exist in cAPSpecificBoundSet in Rel-5 are not changed in Rel-6. As a 
-- result, the value range of data type definitions in Rel-5 are not changed in Rel-6. 
     CONTRACT, 
     OPERATION-PACKAGE, 
     OPERATION 
FROM Remote-Operations-Information-Objects ros-InformationObjects 
   TCMessage {}
FROM TCAPMessages tc-Messages
```

```
 APPLICATION-CONTEXT, 
      dialogue-abstract-syntax 
FROM TC-Notation-Extensions tc-NotationExtensions 
      activityTestGPRS, 
      applyChargingGPRS, 
      applyChargingReportGPRS, 
      cancelGPRS, 
      connectGPRS {}, 
      continueGPRS, 
     entityReleasedGPRS {},
     furnishChargingInformationGPRS {},
 initialDPGPRS {}, 
 releaseGPRS {}, 
     eventReportGPRS {},
 requestReportGPRSEvent {}, 
 resetTimerGPRS, 
      sendChargingInformationGPRS {} 
FROM CAP-gprsSSF-gsmSCF-ops-args gprsSSF-gsmSCF-Operations 
--- Object Identifier 'gprsSSF-gsmSCF-Operations' is not updated for Rel-6. As a result, the<br>-- present module, 'CAP-gprsSSF-gsmSCF-pkgs-contracts-acs', IMPORTS CAP Operation
-- definitions from CAP-gprsSSF-gsmSCF-ops-args version3(2), which is defined for CAMEL Phase 3<br>-- in R99. Operation definitions are used in the ABSTRACT SYNTAX definitions and in the<br>-- OPERATION PACKAGE definitions.
      id-ac-CAP-gprsSSF-gsmSCF-AC, 
      id-ac-CAP-gsmSCF-gprsSSF-AC, 
                                            -Identifiers for CAP V3 for GPRS in Rel-6 are the
-- The APPLICATION-CONTEXT Object Identi<br>-- same as for CAP V3 for GPRS in Rel-5.
      id-cap3GprsSsfTogsmScf, 
     id-cap3GsmScfToGprsSsf,
 -- The CONTRACT Object Identifiers for CAP V3 for GPRS are updated in Rel-6.
 id-as-gprsSSF-gsmSCF-AS, 
 id-as-gsmSCF-gprsSSF-AS, 
-- The ABSTRACT-SYNTAX Identifiers for CAP V3 for GPRS in Rel-6 are the same as for<br>-- CAP V3 for GPRS in Rel-5.
   The ABSTRACT-SYNTAX Object Identifiers for CAP V3 for GPRS are updated in Rel-6.
 id-package-gprsScfActivation, 
 id-package-gprsConnect, 
      id-package-gprsContinue, 
      id-package-gprsRelease, 
      id-package-gprsEventHandling, 
      id-package-gprsExceptionInformation, 
      id-package-gprsTimer, 
      id-package-gprsBilling, 
      id-package-gprsCharging, 
      id-package-gprsChargeAdvice, 
      id-package-gprsActivityTest, 
      id-package-gprsCancel, 
The OPERATION-PACKAGE Identifiers for CAP V3 GPRS in Rel-6 are the same as for<br>-- CAP V3 for GPRS in Rel-5.<br>-- The OPERATION-PACKAGE Object Identifiers for CAP V3 for GPRS are updated in Rel-6.
      classes, 
      ros-InformationObjects, 
      tc-Messages, 
      tc-NotationExtensions, 
      gprsSSF-gsmSCF-Operations 
-- Object Identifiers gprsSSF-gsmSCF-Operations is not updated for Rel-6. See above.
-- Object Identifier 'gprsSSF-gsmSCF-Operations' is updated for Rel-6.
FROM CAP-object-identifiers {itu-t(0) identified-organization(4) etsi(0) mobileDomain(0) 
umts-network(1) modules(3) cap-object-identifiers(100) version5(4)} 
; 
-- Application Contexts 
-- CAP V3 for GPRS in Rel-6 uses the same Application Context version as CAP V3 for GPRS in Rel-5.
-- The CONTRACT and ABSTRACT SYNTAXES for the GPRS related Application Contexts, however, are<br>-- defined in Rel-6.
   The APPLICATION-CONTEXT definitions for CAP V3 for GPRS are updated in Rel-6.
   However, the APPLICATION-CONTEXT definitions for CAP V3 for GPRS in Rel-6 use the same<br>Object Identifier for APPLICATION CONTEXT NAME as CAP V3 for GPRS in Rel-5.
                           for APPLICATION CONTEXT NAME as CAP V3 for GPRS
-- Refer to ITU-T Recommendation Q.775 for the formal definition of APPLICATION-CONTEXT. 
-- The structured DIALOGUE MODE is defined in ITU-T Recommendation Q.771; the 
-- dialogue-abstract-syntax ABSTRACT SYNTAX is defined in ITU-T Recommendation Q.775. 
cap3-gprssf-scfAC APPLICATION-CONTEXT ::= { 
                                          cap<del>3</del>GprsSsfToScf<br>structured
     DIALOGUE MODE
    ABSTRACT SYNTAXES {dialogue-abstract-syntax |
```

```
 gprsSSF-gsmSCFAbstractSyntax} 
 APPLICATION CONTEXT NAME id-ac-CAP-gprsSSF-gsmSCF-AC} 
-- 'cap3GprsSsfToScf' and 'gprsSSF-gsmSCFAbstractSyntax' are defined in the present 
-- module. 
cap3-gsmscf-gprsssfAC APPLICATION-CONTEXT ::= { 
                                    cap<del>3</del>GsmScfToGprsSsf<br>structured
    DIALOGUE MODE<br>ABSTRACT SYNTAXES
                                    \{dialogue-abstract-syntax \mid gsmSCF-gprsSSFAbstractSyntax} 
 APPLICATION CONTEXT NAME id-ac-CAP-gsmSCF-gprsSSF-AC} 
 -- 'cap3GsmScfToGprsSsf' and 'gsmSCF-gprsSSFAbstractSyntax' are defined in the present 
-- module. 
-- Contracts 
-- The CONTRACT definitions for CAP V3 for GPRS in Rel-6 are the same as the contract
-- definitions for CAP V3 for GPRS in Rel-5.<br>-- The individual OPERATION-PACKAGE's IMPORT Operation definitions from R99.
   The CONTRACT definitions for CAP V3 for GPRS are updated in Rel-6.
cap3GprsSsfToScf CONTRACT ::= { 
-- dialogue initiated by gprsSSF with InitialDPGPRS, ApplyChargingReportGPRS,
-- EntityReleasedGPRS and EventReportGPRS Operations<br>INITIATOR CONSUMER OF {gprsScfActivationPac
                                     \{qprsScfActivationPackage \{cAPSpecificBoundSet\} gprsEventHandlingPackage {cAPSpecificBoundSet} | 
                                      gprsChargingPackage | 
    gprsExceptionInformationPackage {cAPSpecificBoundSet}}<br>RESPONDER CONSUMER OF {qprsConnectPackage {cAPSpecificBoundSet} |
                                      RESPONDER CONSUMER OF {gprsConnectPackage {cAPSpecificBoundSet} | 
                                     gprsProcessingPackage | 
                                     gprsReleasePackage {cAPSpecificBoundSet} | 
                                     gprsEventHandlingPackage {cAPSpecificBoundSet} | 
                                     gprsTimerPackage | 
                                     gprsBillingPackage {cAPSpecificBoundSet} | 
                                     gprsChargingPackage | 
                                     gprsCancelPackage | 
    gprsChargeAdvicePackage {cAPSpecificBoundSet}}<br>id-cap3GprsSsfTogsmScf}
                                     id-cap3GprsSsfTogsmScf}
-- The OPERATION-PACKAGEs are defined in the present module.
cap3GsmScfToGprsSsf CONTRACT ::= { 
-- dialogue initiated by gsmSCF with ApplyChargingGPRS, ActivityTestGPRS,
-- CancelGPRS, FurnishChargingInformationGPRS, ReleaseGPRS, 
-- RequestReportGPRSEvent and SendChargingInformationGPRS Operations<br>INITIATOR CONSUMER OF {gprsReleasePackage {cAPSpecificBoun
                                     INITIATOR CONSUMER OF {gprsReleasePackage {cAPSpecificBoundSet} | 
                                    dprsEventHandlingPackage {cAPSpecificBoundSet} |
                                     gprsBillingPackage {cAPSpecificBoundSet} | 
                                     gprsChargingPackage | 
 gprsActivityTestPackage | 
 gprsCancelPackage | 
    gprsChargeAdvicePackage {cAPSpecificBoundSet}}<br>id-cap3GsmScfToGprsSsf}
                                     id-cap3GsmScfToGprsSsf}
-- The OPERATION-PACKAGEs are defined in the present module.
-- Operation Packages 
                            definitions for CAP V3 for GPRS in Rel 6 use Operation definitions<br>V thev are IMPORTED from CAP gprsSSF gsmSCF ops args version3(2).
                                     are IMPORTED from CAP-gp
   The OPERATION-PACKAGE definitions for CAP V3 for GPRS are updated in Rel-6.
gprsScfActivationPackage {PARAMETERS-BOUND : bound} OPERATION-PACKAGE ::= { 
    CONSUMER INVOKES {initialDPGPRS {bound}}<br>ID d-oackage-gprsScfActiv
                           id-package-gprsScfActivation}
gprsConnectPackage {PARAMETERS-BOUND : bound} OPERATION-PACKAGE ::= { 
 CONSUMER INVOKES {connectGPRS {bound}} 
 ID id-package-gprsConnect} 
gprsProcessingPackage OPERATION-PACKAGE ::= { 
    CONSUMER INVOKES {continueGPRS}<br>ID id-package-gprs
                           id-package-gprsContinue}
gprsReleasePackage {PARAMETERS-BOUND : bound} OPERATION-PACKAGE ::= { 
                            CONSUMER INVOKES {releaseGPRS {bound}} 
     ID id-package-gprsRelease} 
gprsEventHandlingPackage {PARAMETERS-BOUND : bound} OPERATION-PACKAGE ::= { 
 CONSUMER INVOKES {requestReportGPRSEvent {bound}} 
 SUPPLIER INVOKES {eventReportGPRS {bound}} 
    SUPPLIER INVOKES {eventReportGPRS {bound}}<br>ID id-package-gprsEventHandling}
gprsExceptionInformationPackage {PARAMETERS-BOUND : bound} OPERATION-PACKAGE ::= { 
                         {entityReleasedGPRS {bound}}
     ID id-package-gprsExceptionInformation} 
gprsTimerPackage OPERATION-PACKAGE ::= { 
     CONSUMER INVOKES {resetTimerGPRS }
```

```
 ID id-package-gprsTimer} 
gprsBillingPackage {PARAMETERS-BOUND : bound} OPERATION-PACKAGE ::= { 
                             CONSUMER INVOKES {furnishChargingInformationGPRS {bound}} 
                            id-package-gprsBilling}
gprsChargingPackage OPERATION-PACKAGE ::=<br>CONSUMER INVOKES {applyChargingGPR
 CONSUMER INVOKES {applyChargingGPRS} 
 SUPPLIER INVOKES {applyChargingReportGPRS} 
     ID id-package-gprsCharging} 
gprsChargeAdvicePackage {PARAMETERS-BOUND : bound} OPERATION-PACKAGE ::= { 
    CONSUMER INVOKES {sendChargingInformationGPRS {bound}}
                            id-package-gprsChargeAdvice}
gprsActivityTestPackage OPERATION-PACKAGE ::= { 
 CONSUMER INVOKES {activityTestGPRS} 
     ID id-package-gprsActivityTest} 
gprsCancelPackage OPERATION-PACKAGE ::= { 
    CONSUMER INVOKES
     ID id-package-gprsCancel} 
-- Abstract Syntaxes 
-- GprsSsfToGsmScfInvokable and GprsSsfToGsmScfReturnable use OPERATION definitions with
-- version3(2). As a result, GenericGprsSSF-gsmSCF-PDUs uses version3(2) OPERATION definitions.<br>-- As a subsequent result, gprsSSF-gsmSCFAbstractSyntax uses version3(2) OPERATION<br>-- definitions. That ABSTRACT SYNTAX is use
-- definition (CAP from gprsSSF to gsmSCF).
-- The ABSTRACT-SYNTAX definitions for CAP V3 for GPRS are updated in Rel-6.
gprsSSF-gsmSCFAbstractSyntax ABSTRACT-SYNTAX ::= { 
 GenericGprsSSF-gsmSCF-PDUs 
     IDENTIFIED BY id-as-gprsSSF-gsmSCF-AS} 
  -- 'GenericGprsSSF-gsmSCF-PDUs' is defined in the present module. 
GenericGprsSSF-gsmSCF-PDUs ::= TCMessage {{GprsSsfToGsmScfInvokable}, 
                                                   {GprsSsfToGsmScfReturnable}} 
-- 'GprsSsfToGsmScfInvokable' and 'GprsSsfToGsmScfReturnable' are defined in the present module.
GprsSsfToGsmScfInvokable OPERATION ::= { 
    activityTestGPRS |
     applyChargingGPRS | 
     applyChargingReportGPRS | 
     cancelGPRS | 
 connectGPRS {cAPSpecificBoundSet} | 
 entityReleasedGPRS {cAPSpecificBoundSet} | 
 eventReportGPRS {cAPSpecificBoundSet} | 
 furnishChargingInformationGPRS {cAPSpecificBoundSet} | 
 initialDPGPRS {cAPSpecificBoundSet} | 
 releaseGPRS {cAPSpecificBoundSet} | 
     requestReportGPRSEvent {cAPSpecificBoundSet} | 
     resetTimerGPRS | 
     sendChargingInformationGPRS {cAPSpecificBoundSet}} 
-- The OPERATION definitions are IMPORTED from CAP-gprsSSF-gsmSCF-ops-args version3(2).
GprsSsfToGsmScfReturnable OPERATION ::= { 
 activityTestGPRS | 
 applyChargingGPRS | 
 applyChargingReportGPRS | 
 cancelGPRS | 
 connectGPRS {cAPSpecificBoundSet} | 
 continueGPRS | 
     entityReleasedGPRS {cAPSpecificBoundSet}
 furnishChargingInformationGPRS {cAPSpecificBoundSet} | 
 initialDPGPRS {cAPSpecificBoundSet} | 
 releaseGPRS {cAPSpecificBoundSet} | 
     requestReportGPRSEvent {cAPSpecificBoundSet} | 
     resetTimerGPRS | 
     sendChargingInformationGPRS {cAPSpecificBoundSet}} 
-- The OPERATION definitions are IMPORTED from CAP gprsSSF gsmSCF ops args version3(2).
      mScfToGprsSsfInvokable and GsmScfToGprsSsfReturnable use OPERATION definitions with<br>saion3(2) - As a result, GenericGamSCF-onraSSF-PDHs uses version3(2) OPERATION definit
version3(2). As a result, GenericGsmSCF-gprsSSF-PDUs uses version3(2) OPERATION definitions.<br>- As a subsequent result, gsmSCF-gprsSSFAbstractSyntax uses version3(2) OPERATION<br>-- definitions. That ABSTRACT-SYNTAX is used in
-- definition (CAP from gsmSCF to gprsSSF).
gsmSCF-gprsSSFAbstractSyntax ABSTRACT-SYNTAX ::= { 
    GenericGsmSCF-gprsSSF-PDUs<br>IDENTIFIED BY id-as-gsmS
 IDENTIFIED BY id-as-gsmSCF-gprsSSF-AS} 
-- 'GenericGsmSCF-gprsSSF-PDUs' is defined in the present module. 
GenericGsmSCF-gprsSSF-PDUs ::= TCMessage {{GsmScfToGprsSsfInvokable}, 
                                                    {GsmScfToGprsSsfReturnable}} 
-- 'GsmScfToGprsSsfInvokable' and 'GsmScfToGprsSsfReturnable' are defined in the present module.
```
 $\overline{\phantom{a}}$ 

```
GsmScfToGprsSsfInvokable OPERATION ::= { 
 activityTestGPRS | 
    applyChargingGPRS |
     cancelGPRS | 
     furnishChargingInformationGPRS {cAPSpecificBoundSet} | 
     releaseGPRS {cAPSpecificBoundSet} | 
 requestReportGPRSEvent {cAPSpecificBoundSet} | 
sendChargingInformationGPRS {cAPSpecificBoundSet}}<br>The OPERATION definitions are IMPORTED from CAP gprsSSF gsmSCF ops args version3(2).
GsmScfToGprsSsfReturnable OPERATION ::= { 
     activityTestGPRS | 
     applyChargingGPRS | 
     cancelGPRS | 
 furnishChargingInformationGPRS {cAPSpecificBoundSet} | 
 releaseGPRS {cAPSpecificBoundSet} | 
 requestReportGPRSEvent {cAPSpecificBoundSet} | 
 sendChargingInformationGPRS {cAPSpecificBoundSet}} 
-- The OPERATION definitions are IMPORTED from CAP-gprsSSF-gsmSCF-ops-args version3(2).
END
```
*\*\*\* End of Document\*\*\** 

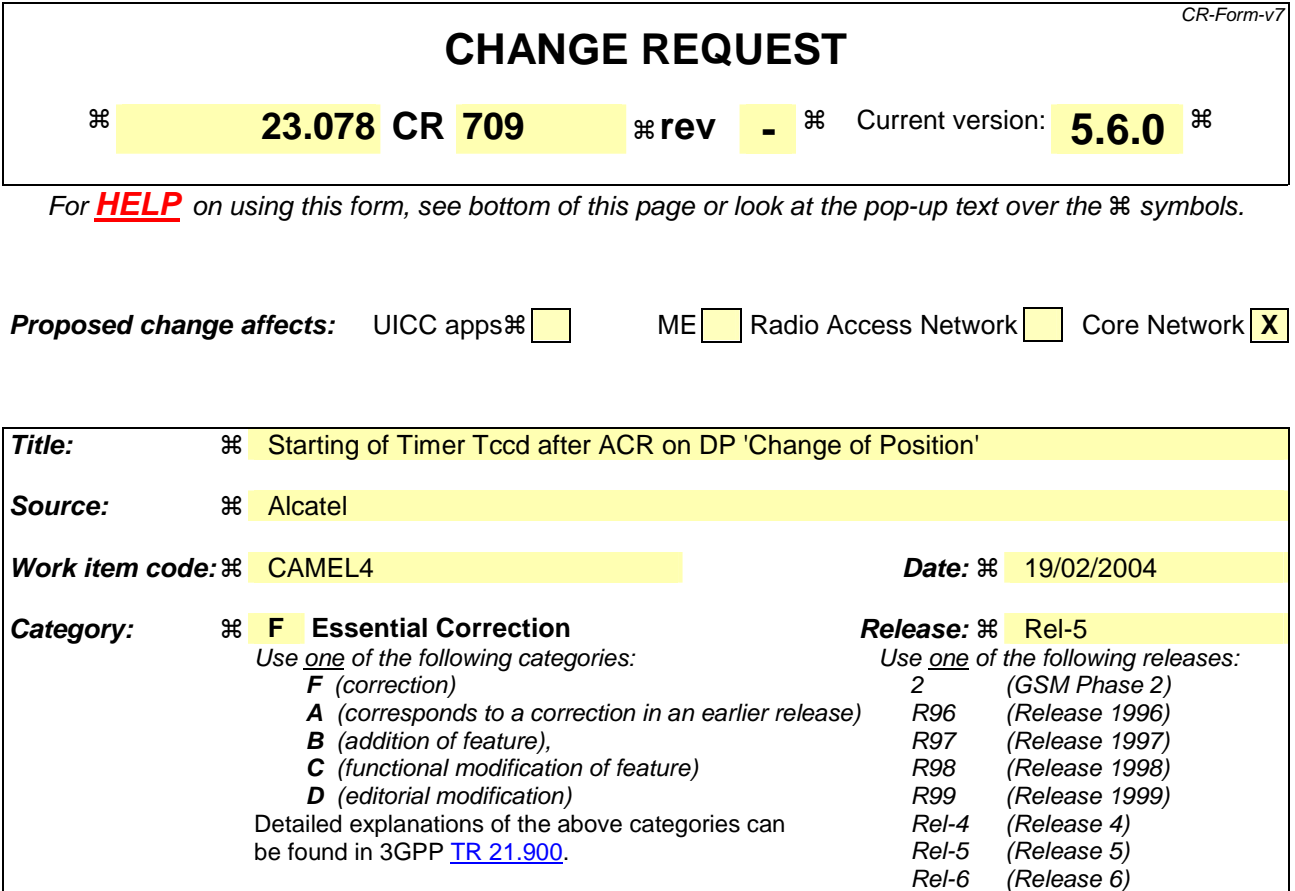

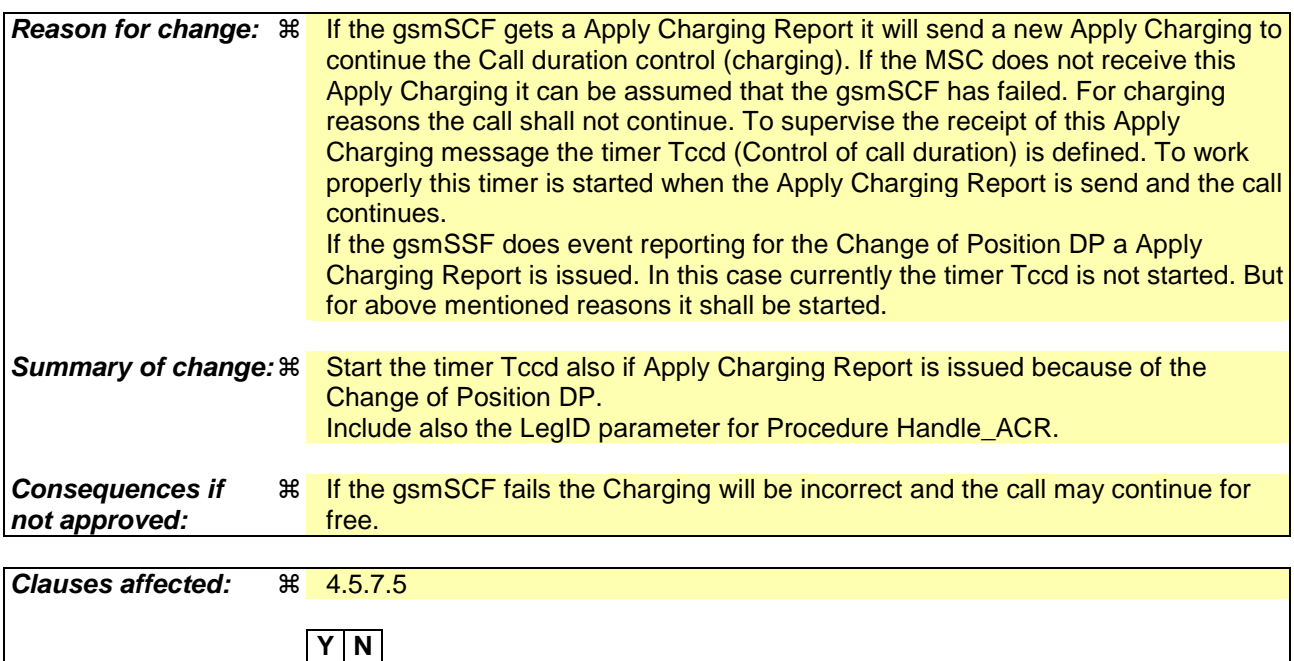

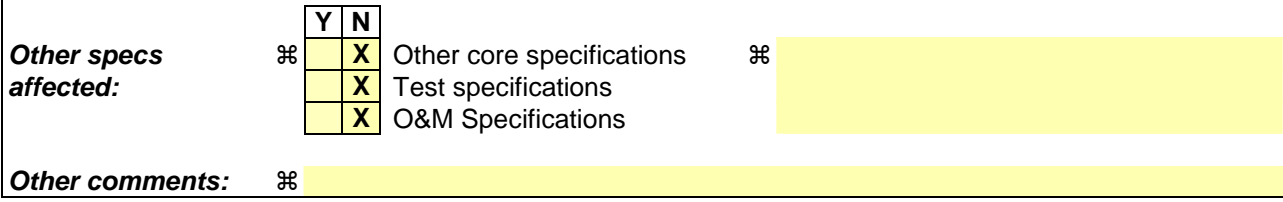

#### **–– First modified section ––**

#### 4.5.7.5 Process CS\_gsmSSF and procedures

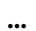

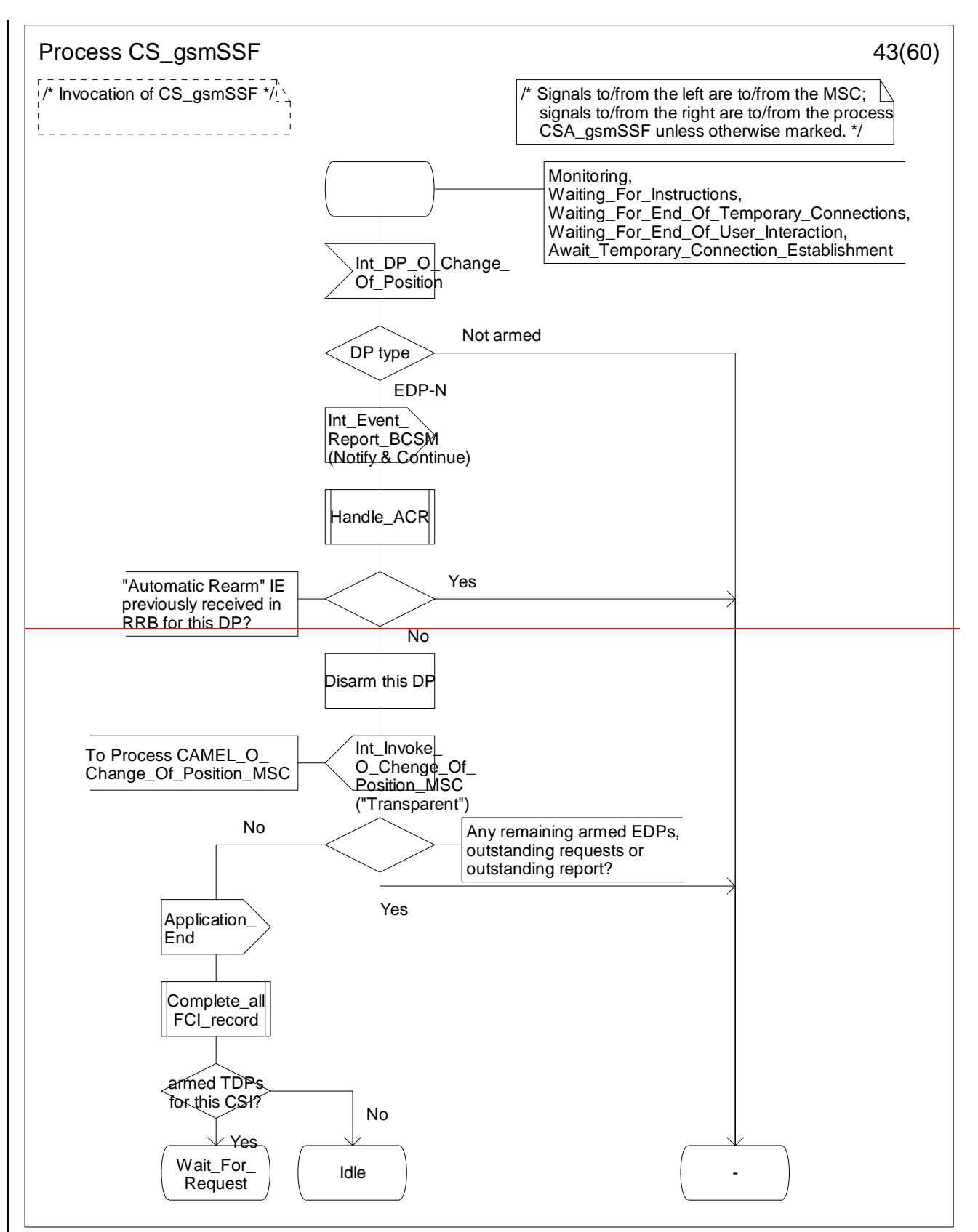

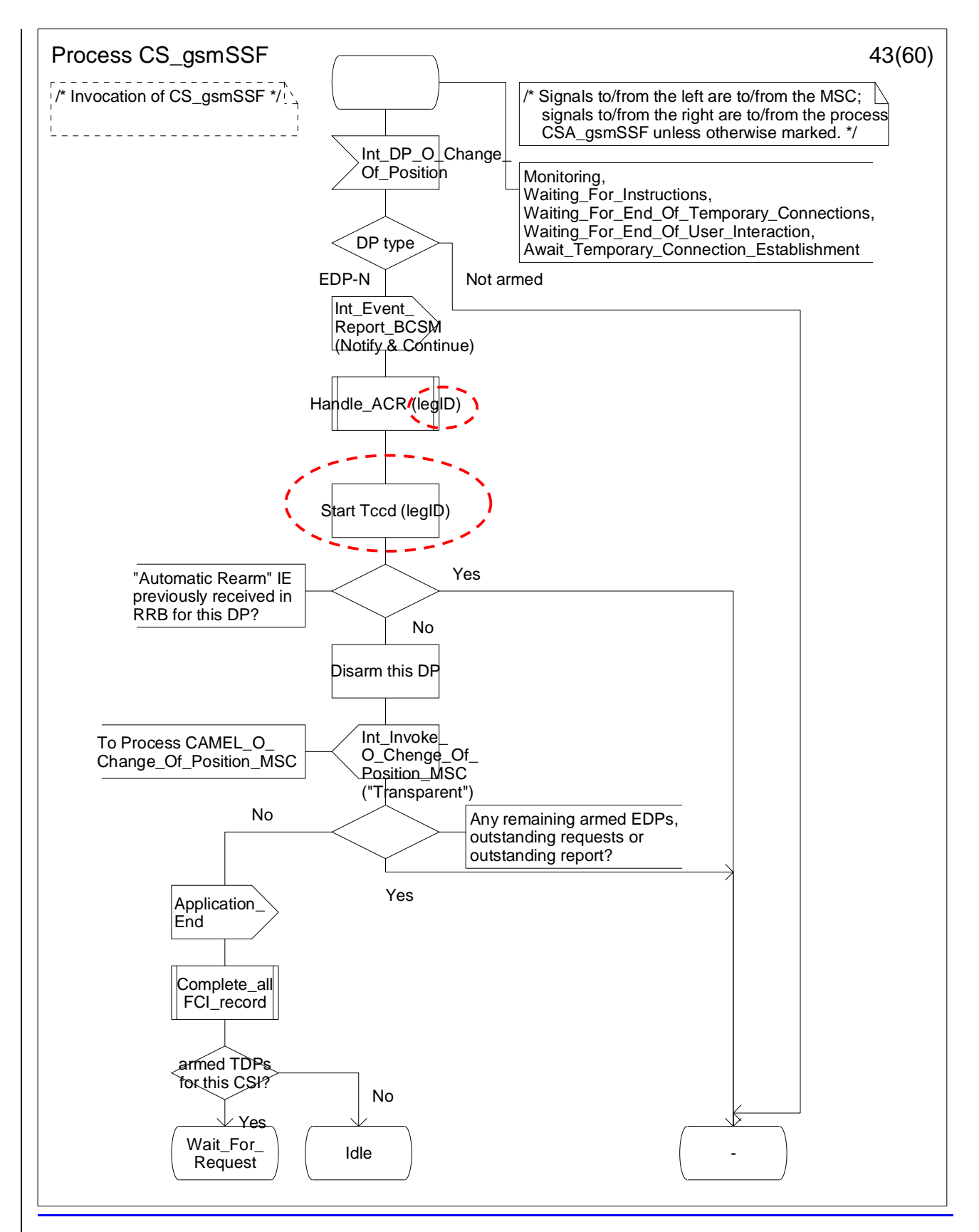

**Figure 4.96-43: Process CS\_gsmSSF (sheet 43)** 

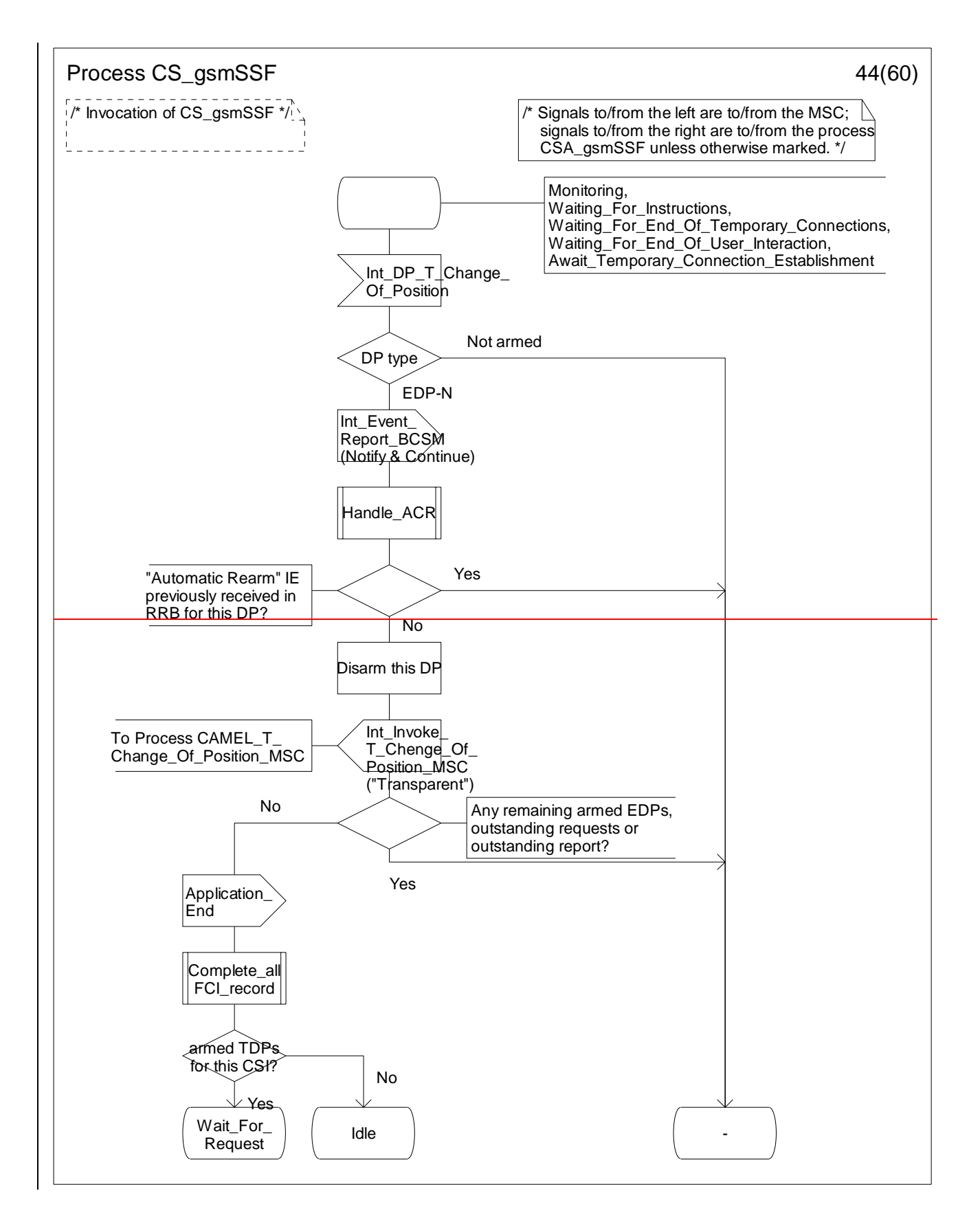

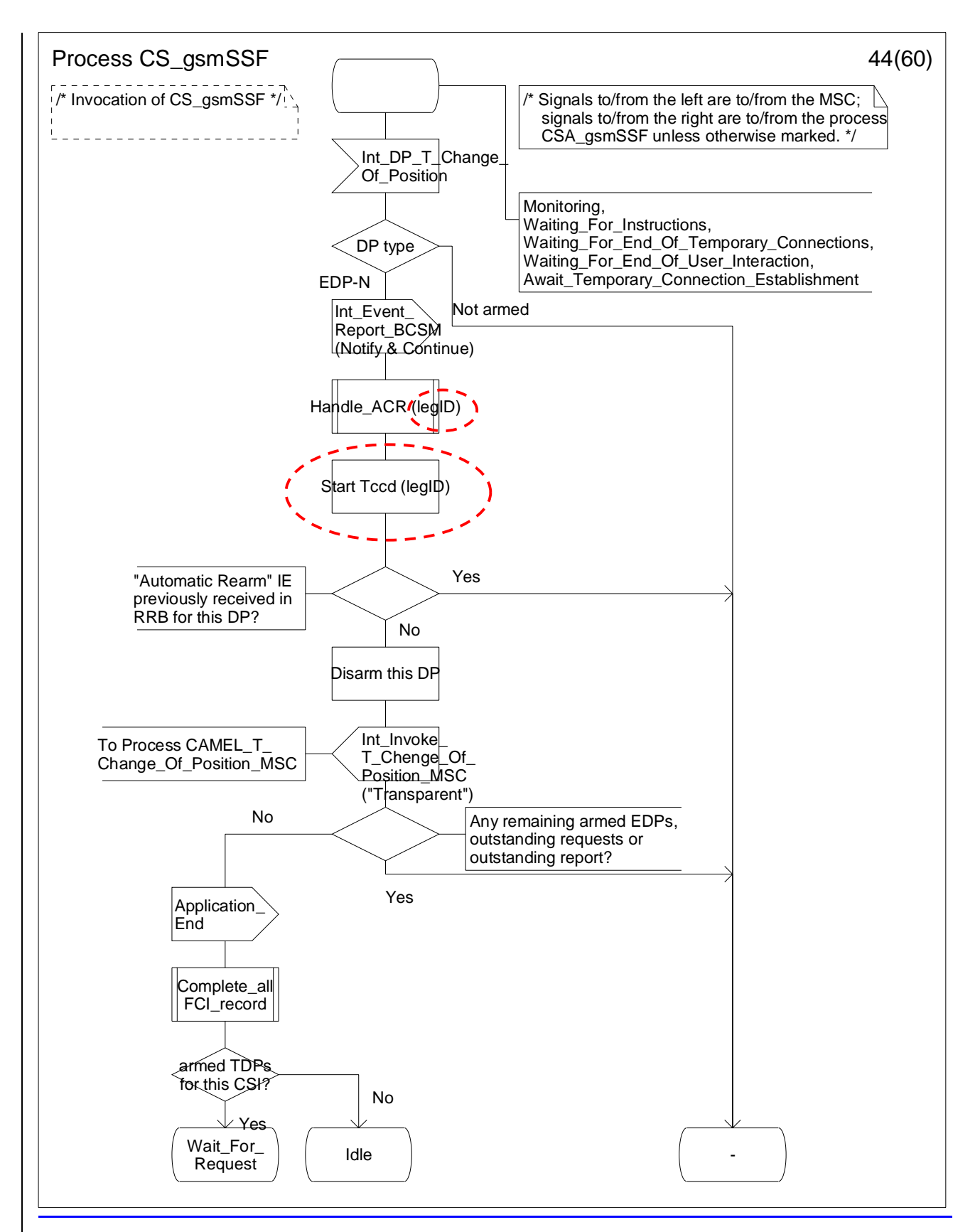

**Figure 4.96-44: Process CS\_gsmSSF (sheet 44)** 

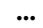

**–– END ––**

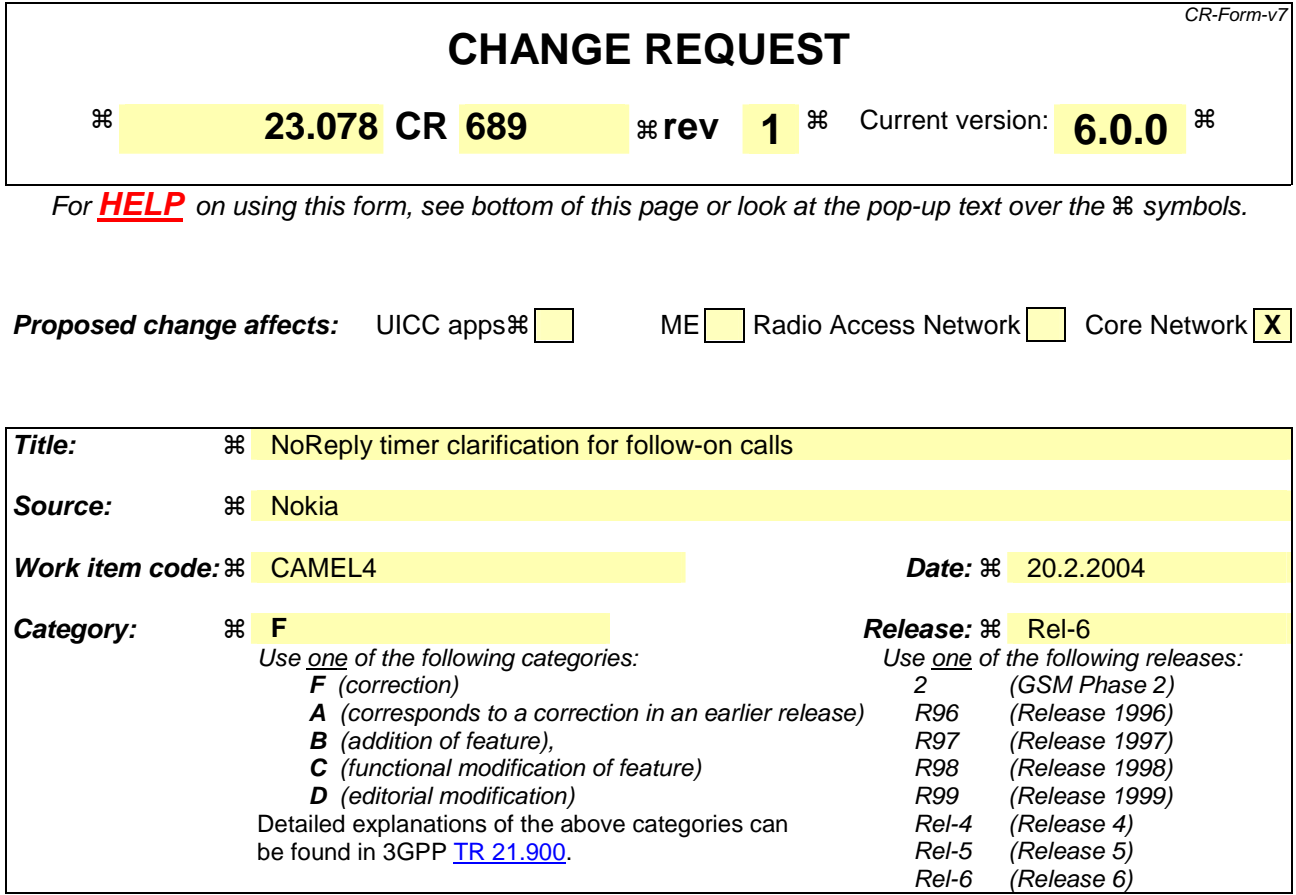

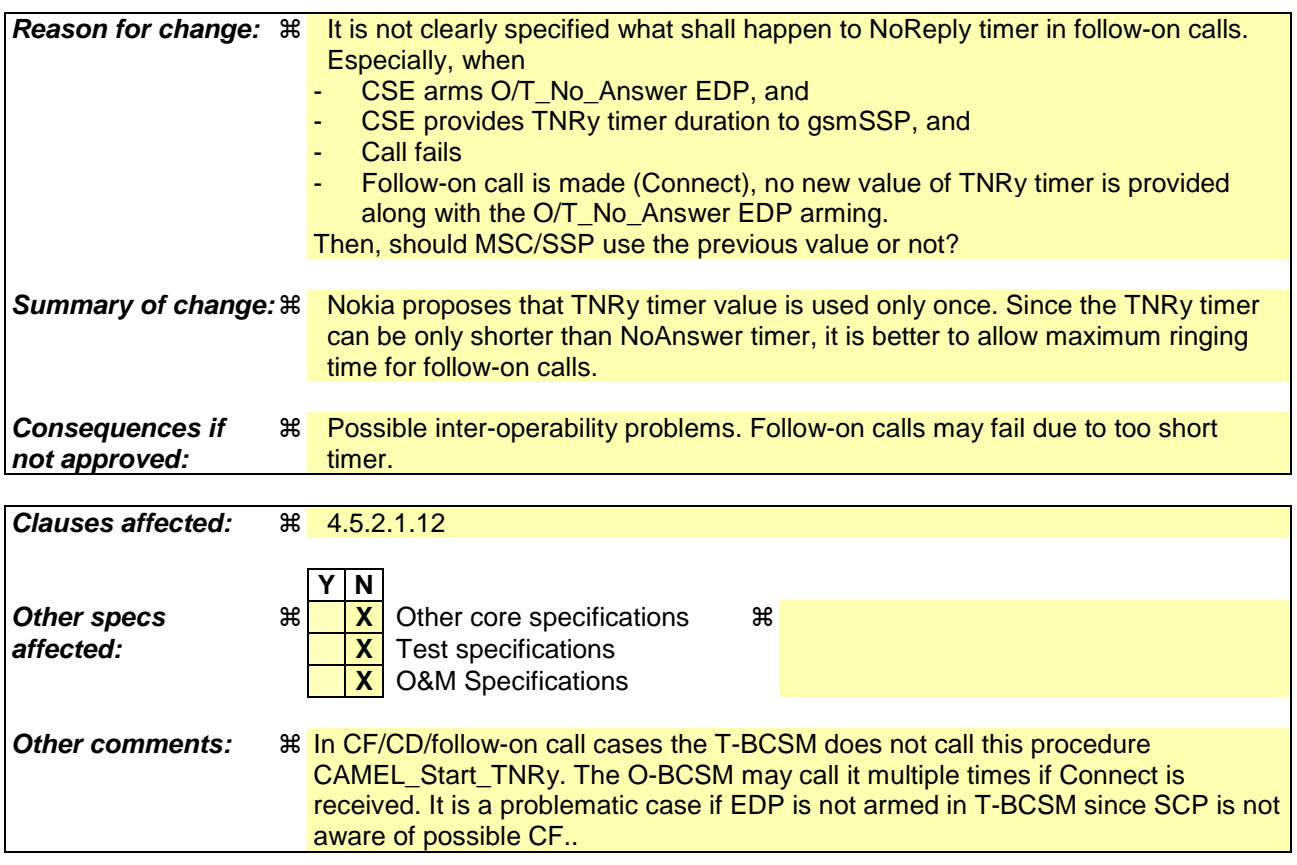

# **-- First modified section --**

#### 4.5.2.1.12 Procedure CAMEL\_Start\_TNRy

The recommended value range for the default TNRy timer for CAMEL handling is 10 seconds to 3 minutes.

The CSE provided TNRy value is applied only once per outgoing leg. The decision "TNRy received?" decision box goes to "No" branch if the TNRy duration has been used for once and no new timer value has been received since previous call of this procedure.

The task box "Cancel TNRy received" ensures that the gsmSCF provided timer is applied only once per call leg.

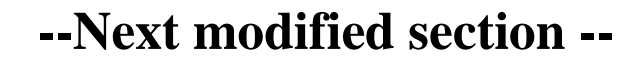

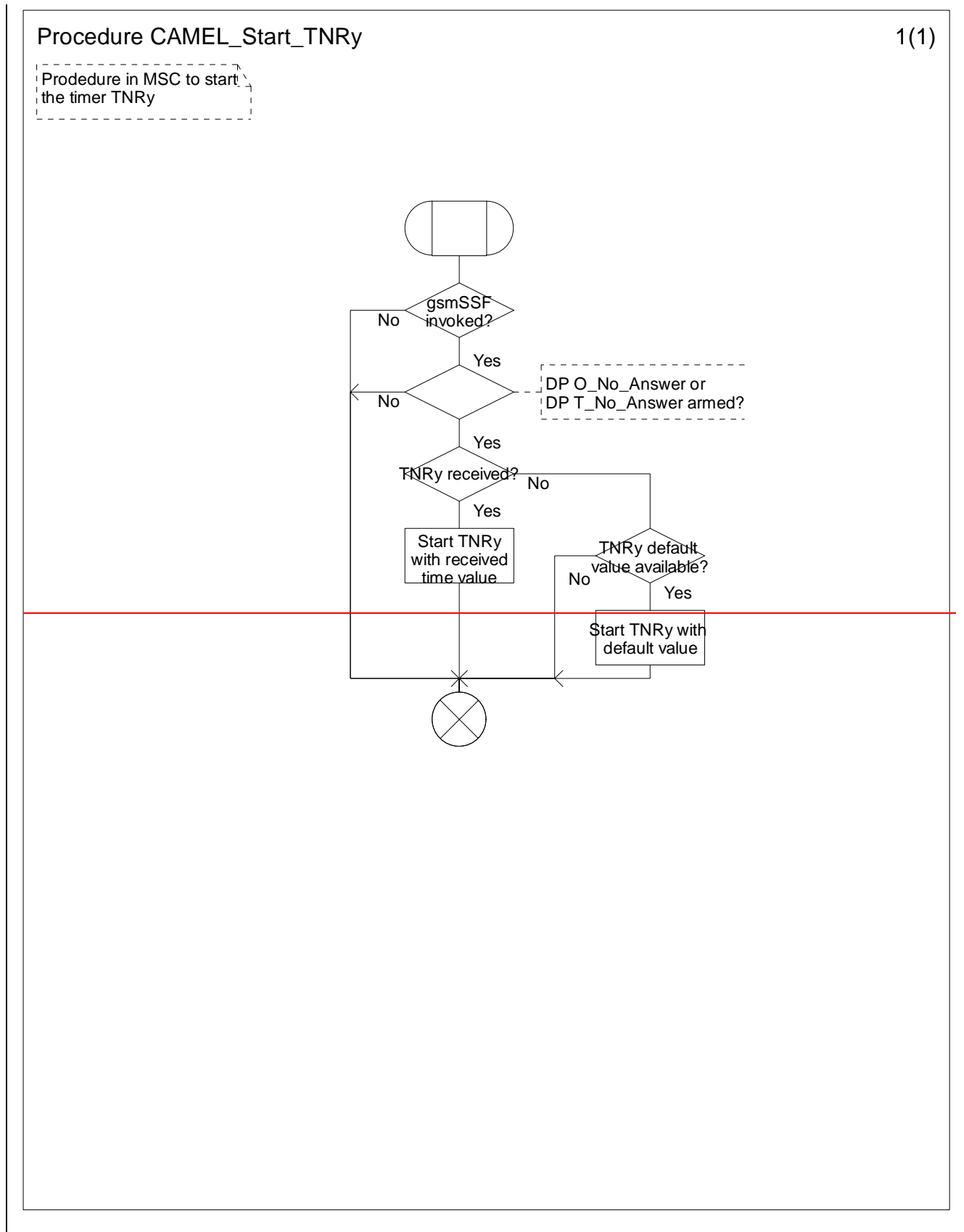

**Figure 4.24-1: Procedure CAMEL\_Start\_TNRy (sheet 1)** 

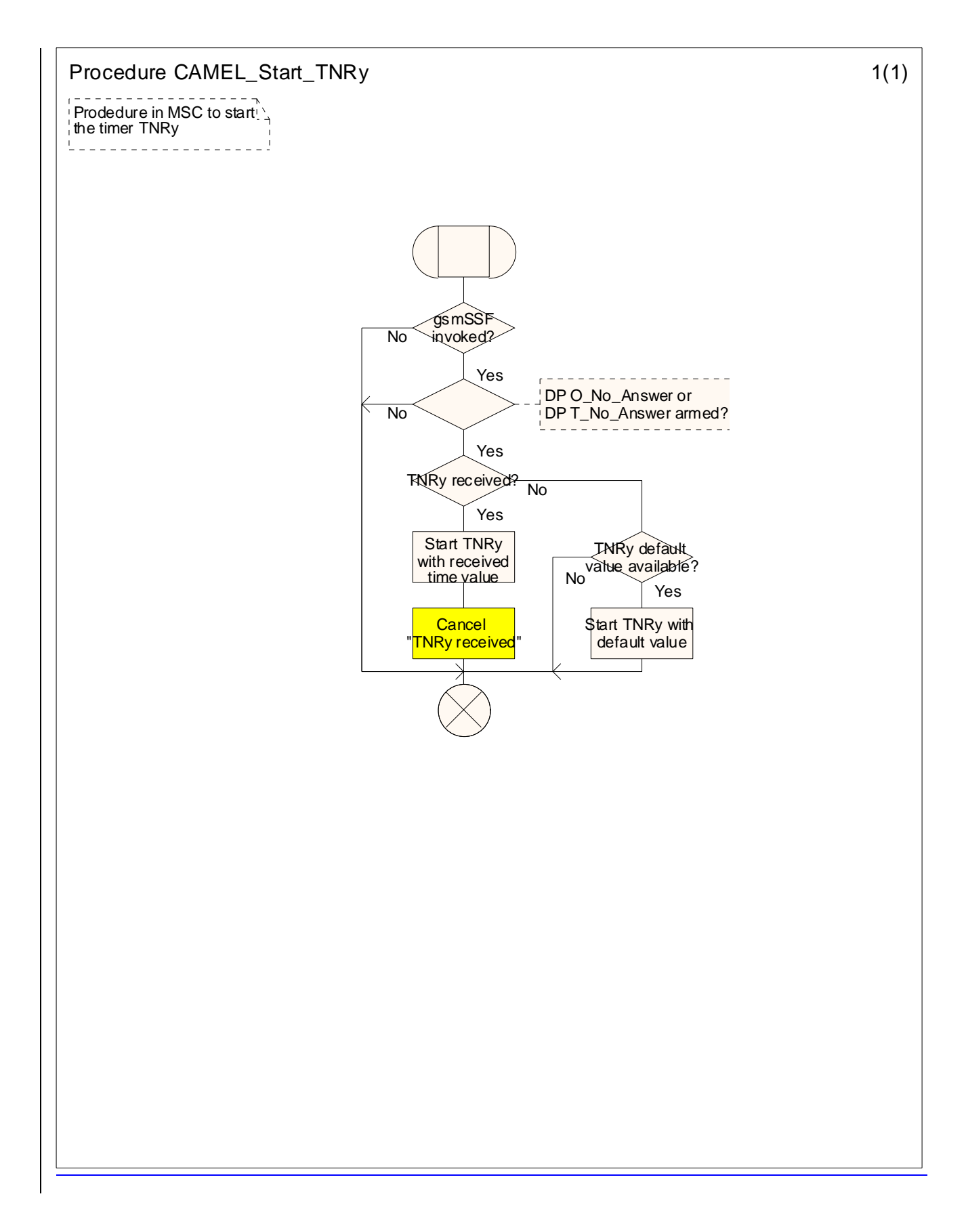

### **3GPP TSG CN WG2 Meeting #32 N2-040156 Atlanta, USA, 16th – 21st February 2004**

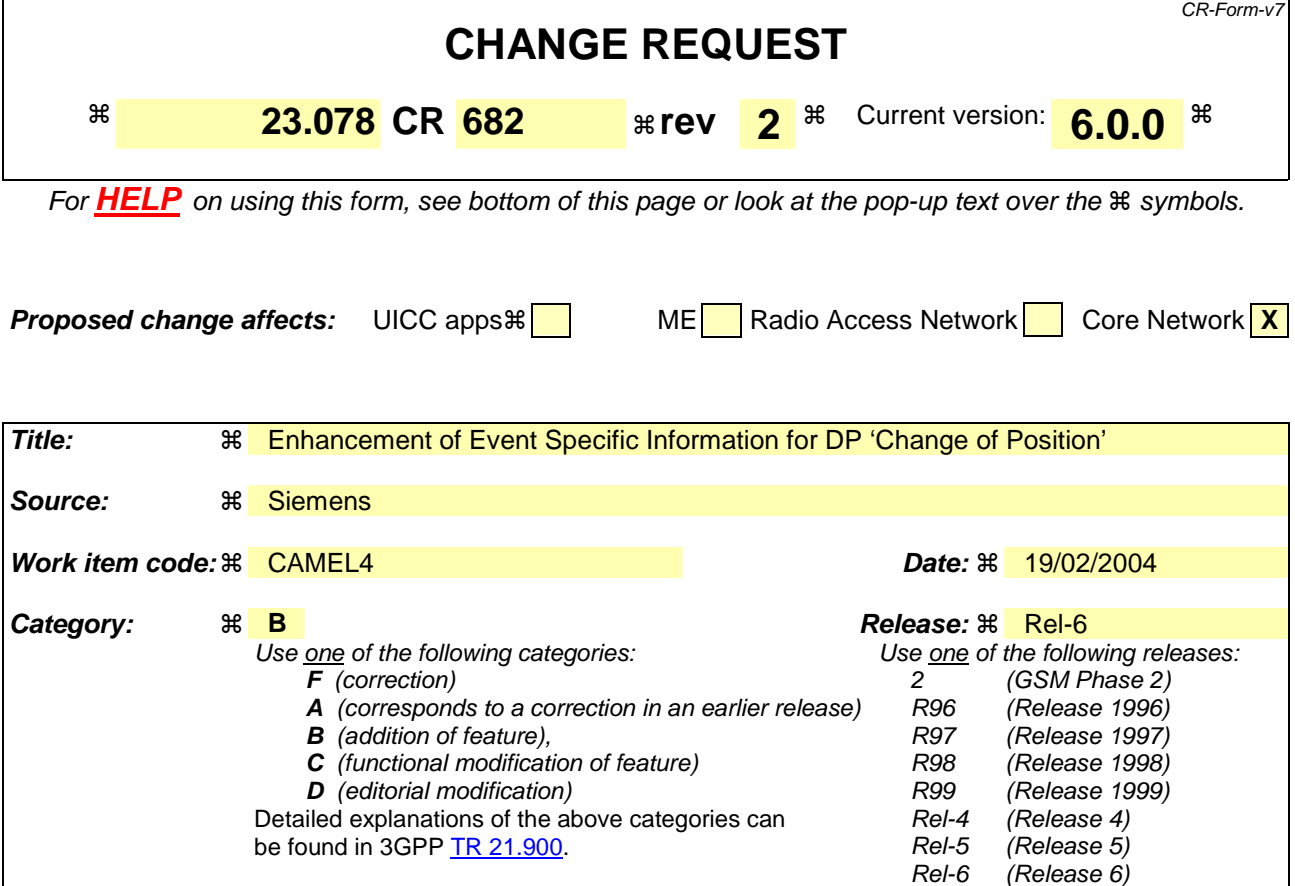

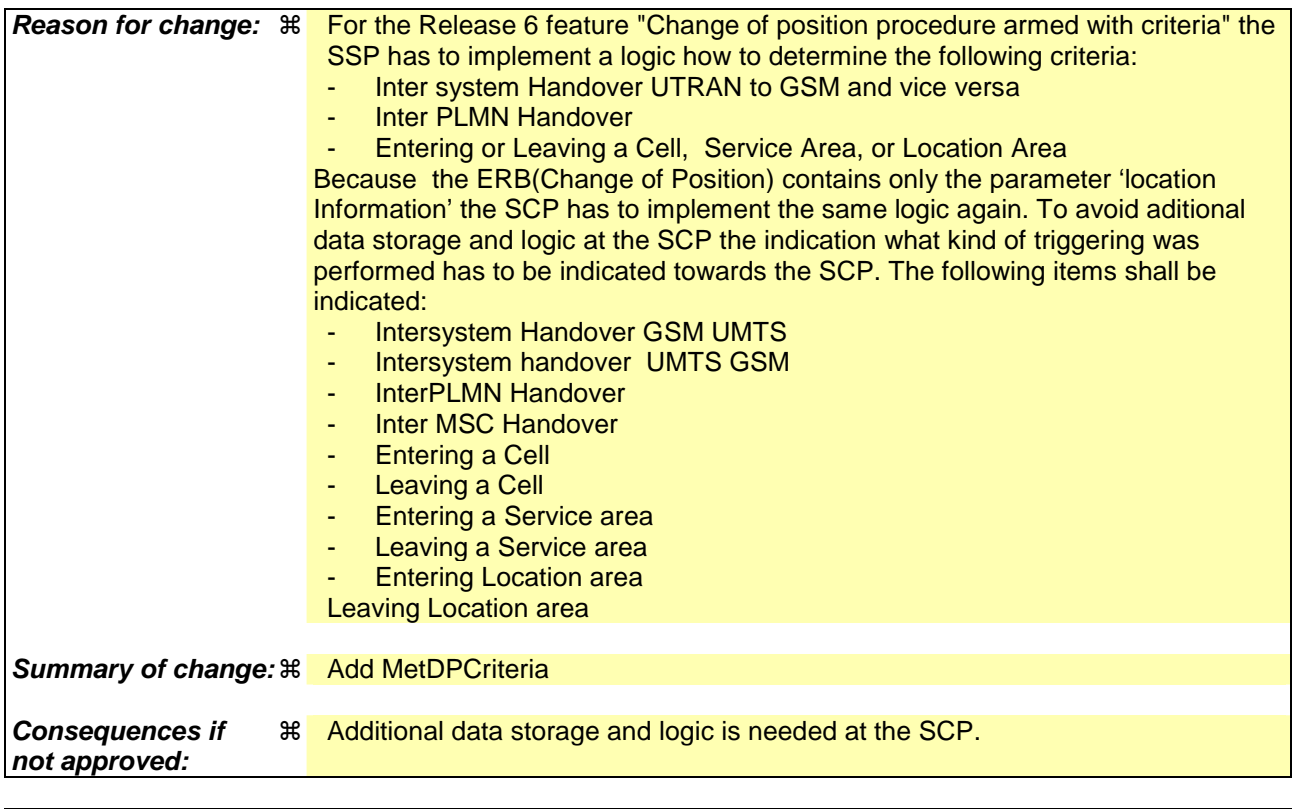

**Clauses affected:**  $\text{ }$  **R** Figure 4.37-1, 4.6.1.6.2

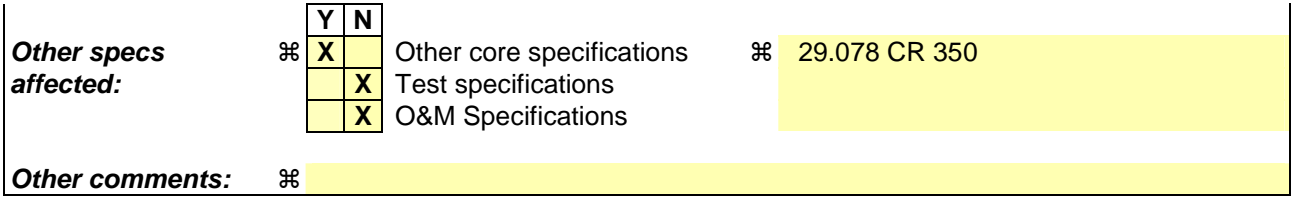

#### **How to create CRs using this form:**

Comprehensive information and tips about how to create CRs can be found at http://www.3gpp.org/specs/CR.htm. Below is a brief summary:

- 1) Fill out the above form. The symbols above marked  $\frac{1}{2}$  contain pop-up help information about the field that they are closest to.
- 2) Obtain the latest version for the release of the specification to which the change is proposed. Use the MS Word "revision marks" feature (also known as "track changes") when making the changes. All 3GPP specifications can be downloaded from the 3GPP server under ftp://ftp.3gpp.org/specs/ For the latest version, look for the directory name with the latest date e.g. 2001-03 contains the specifications resulting from the March 2001 TSG meetings.
- 3) With "track changes" disabled, paste the entire CR form (use CTRL-A to select it) into the specification just in front of the clause containing the first piece of changed text. Delete those parts of the specification which are not relevant to the change request.
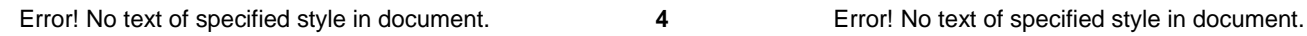

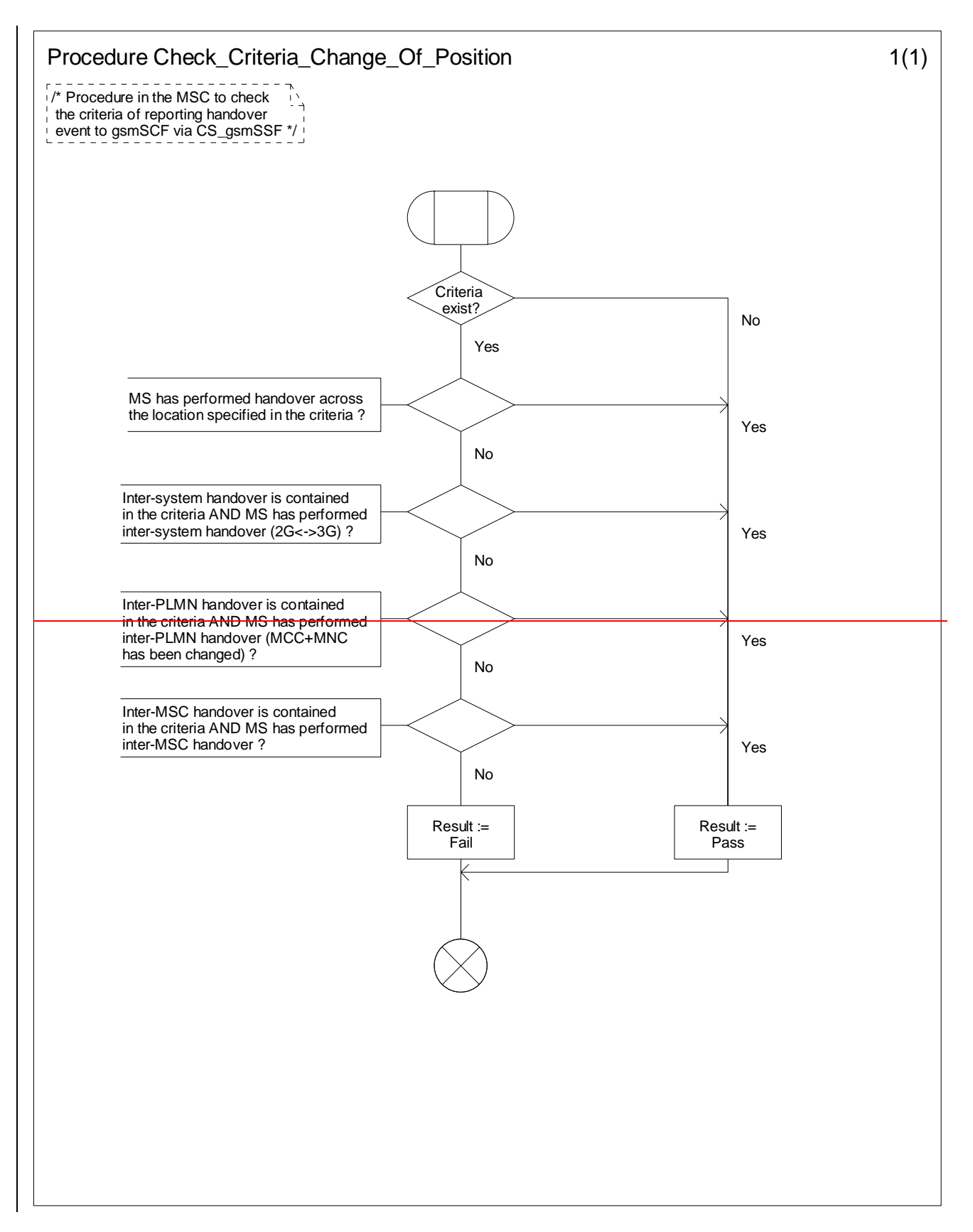

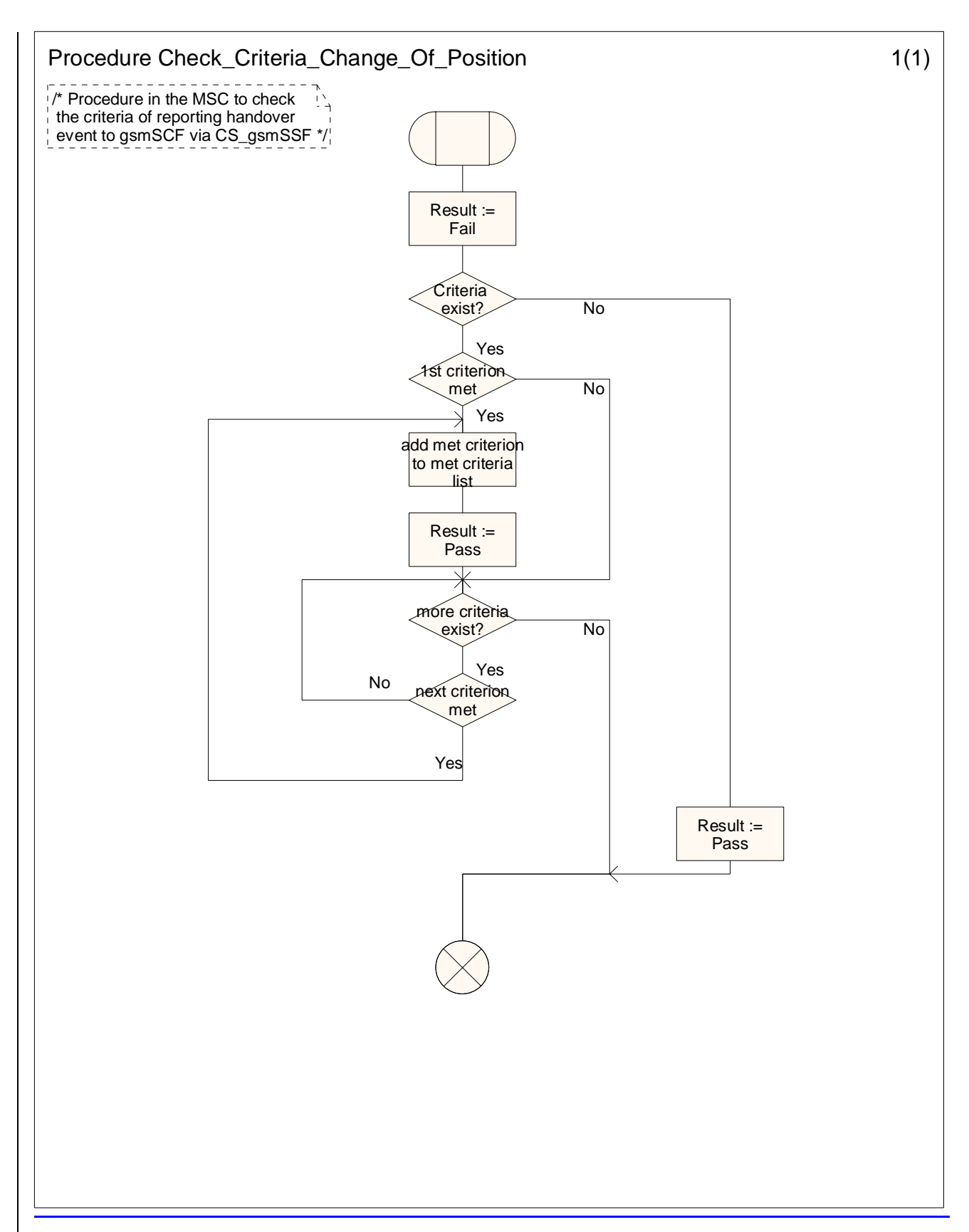

**Figure** Error! Reference source not found.**.1-1: Procedure Check\_Criteria\_Change\_Of\_Position (sheet 1)** 

\*\*\*\*\*\*\*\*next modification\*\*\*\*\*\*\*\*\*\*\*\*\*\*\*\*\*\*

# 4.6.1.6 Event Report BCSM

## 4.6.1.6.1 Description

This IF is used to notify the gsmSCF of a call-related event (i.e. BCSM events as answer and disconnect) previously requested by the gsmSCF in a Request Report BCSM Event IF.

### 4.6.1.6.2 Information Elements

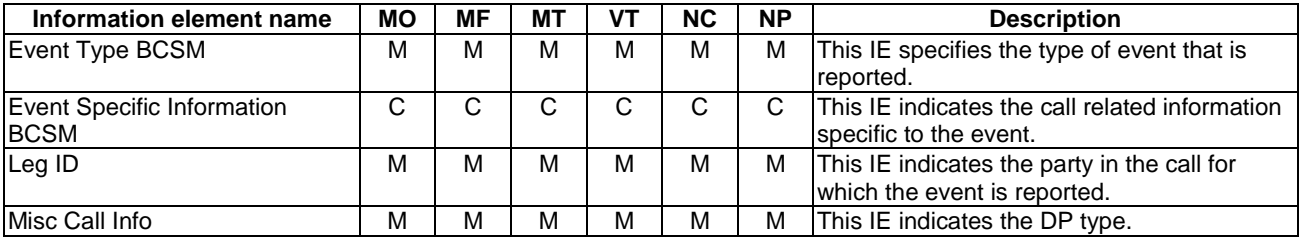

If the Event Type BCSM IE contains either O\_Answer or T\_Answer, then the Event Specific Information BCSM IE contains the following information elements:

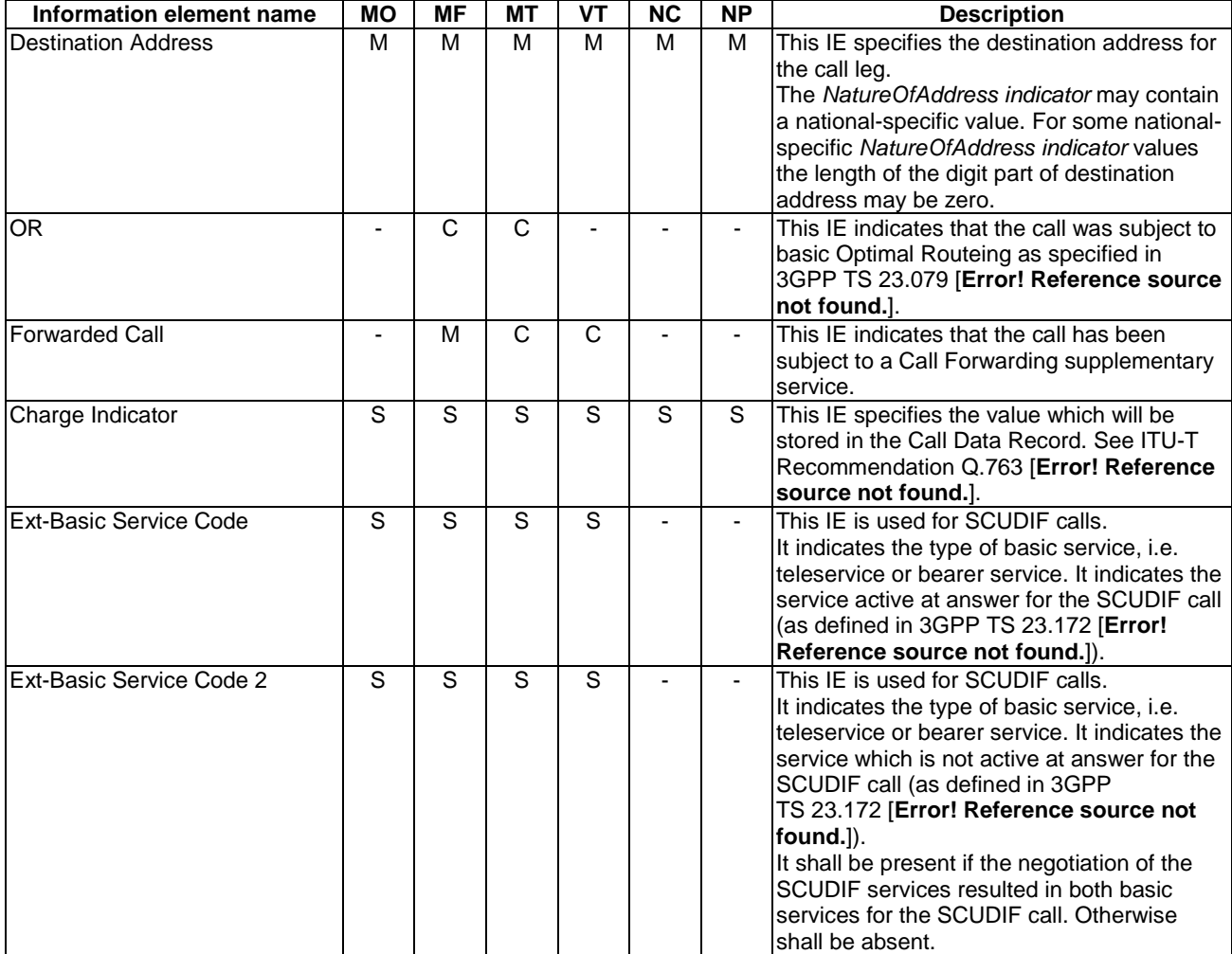

If the Event Type BCSM IE contains either O\_Mid\_Call or T\_Mid\_Call, then the Event Specific Information BCSM IE contains the following information element:

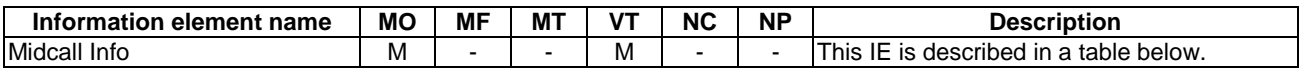

MidCall Info contains the following information elements:

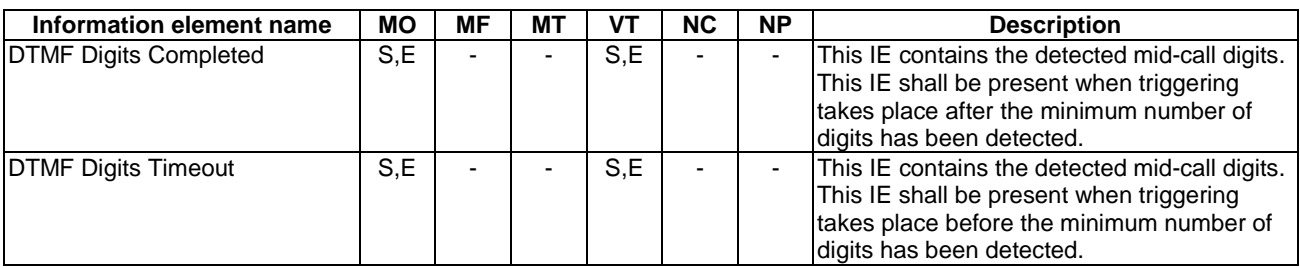

If the Event Type BCSM IE contains one of Route\_Select\_Failure, O\_Busy, O\_Disconnect or T\_Disconnect, then the Event Specific Information BCSM IE contains the following information element:

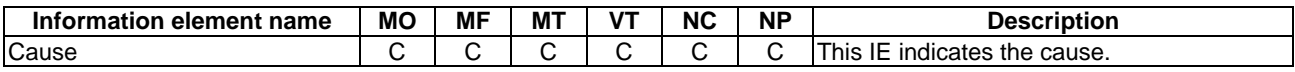

If the Event Type BCSM IE contains T\_Busy, then the Event Specific Information BCSM IE contains the following information elements:

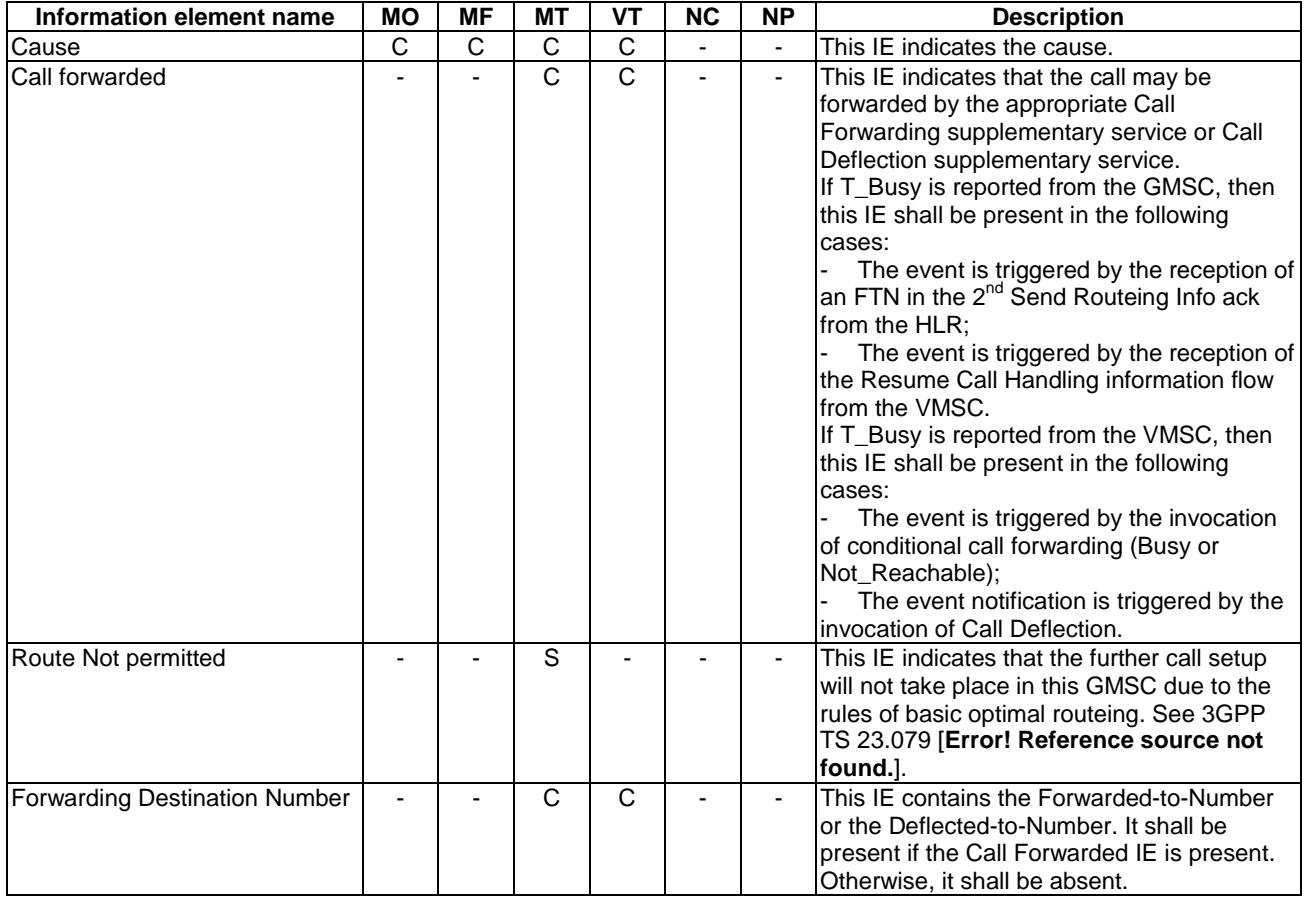

If the Event Type BCSM IE contains T\_No\_Answer, then the Event Specific Information BCSM IE contains the following information elements:

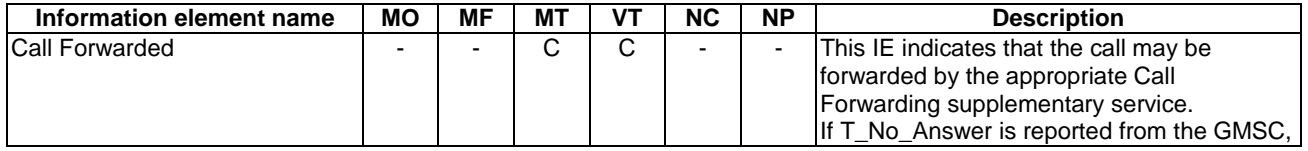

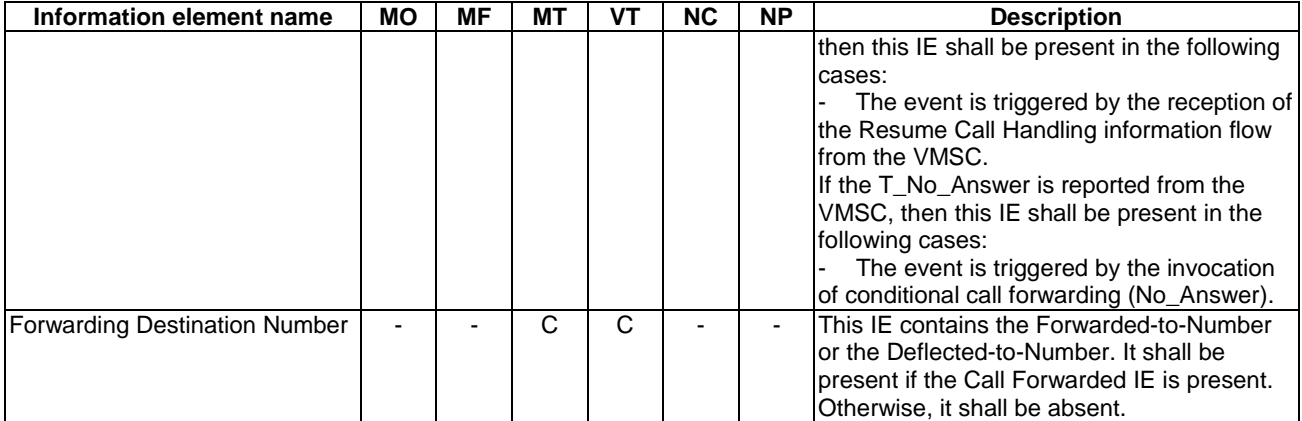

If the Event Type BCSM IE contains Call\_Accepted or, O\_Term\_Seized, O\_Change\_Of\_Position or T\_Change\_Of\_Position, then the Event Specific Information BCSM IE contains the following information elements:

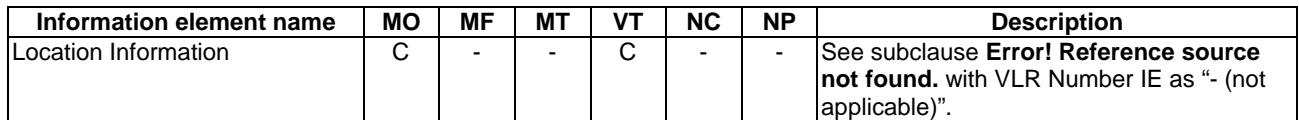

If the Event Type BCSM IE contains O\_Change\_Of\_Position or T\_Change\_Of\_Position, then the Event Specific Information BCSM IE contains the following information elements:

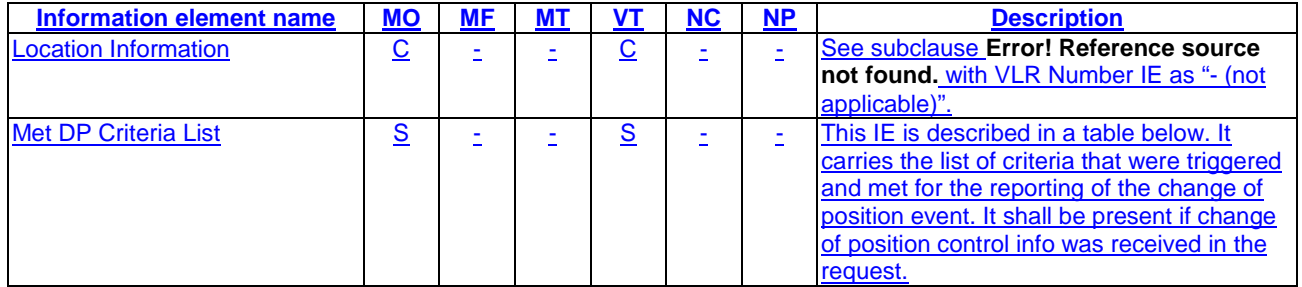

Met DP Criteria List contains a list of up to 10 instances of the following information element:

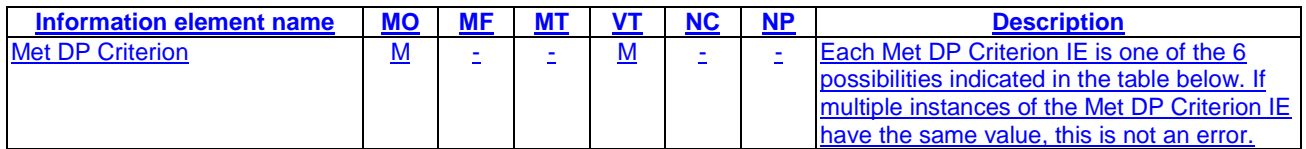

Each instance of the Met DP Criterion IE contains one of the following information elements:

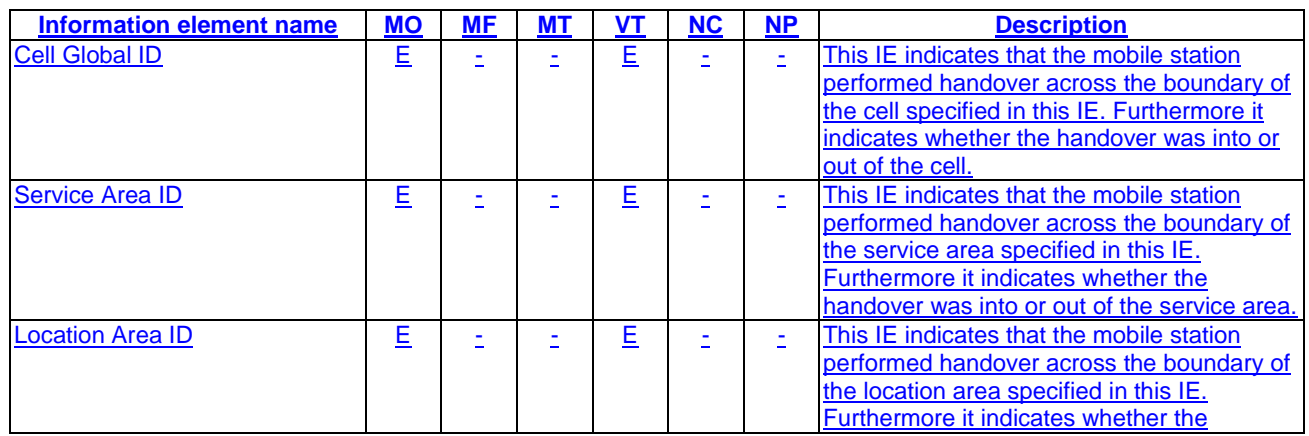

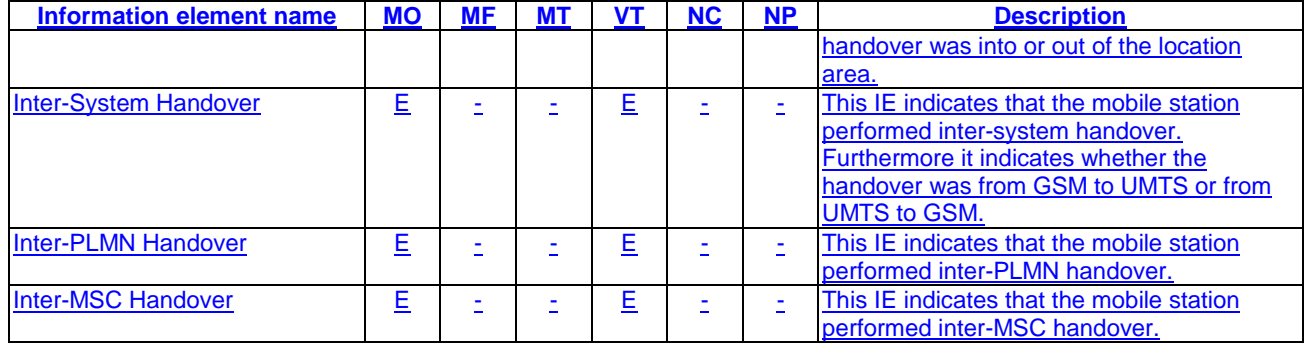

If the Event Type BCSM IE contains O\_Abandon, then the Event Specific Information BCSM IE contains the following information elements:

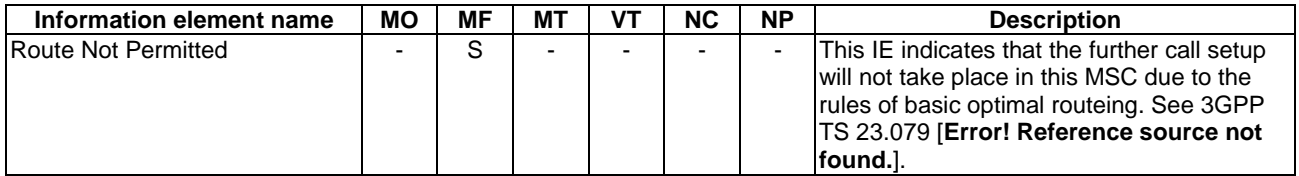

If the Event Type BCSM IE contains O\_No\_Answer, then the Event Specific Information BCSM IE is not included.

# **3GPP TSG CN WG2 Meeting #32 N2-040170 Atlanta, USA, 16th – 21st February 2004**

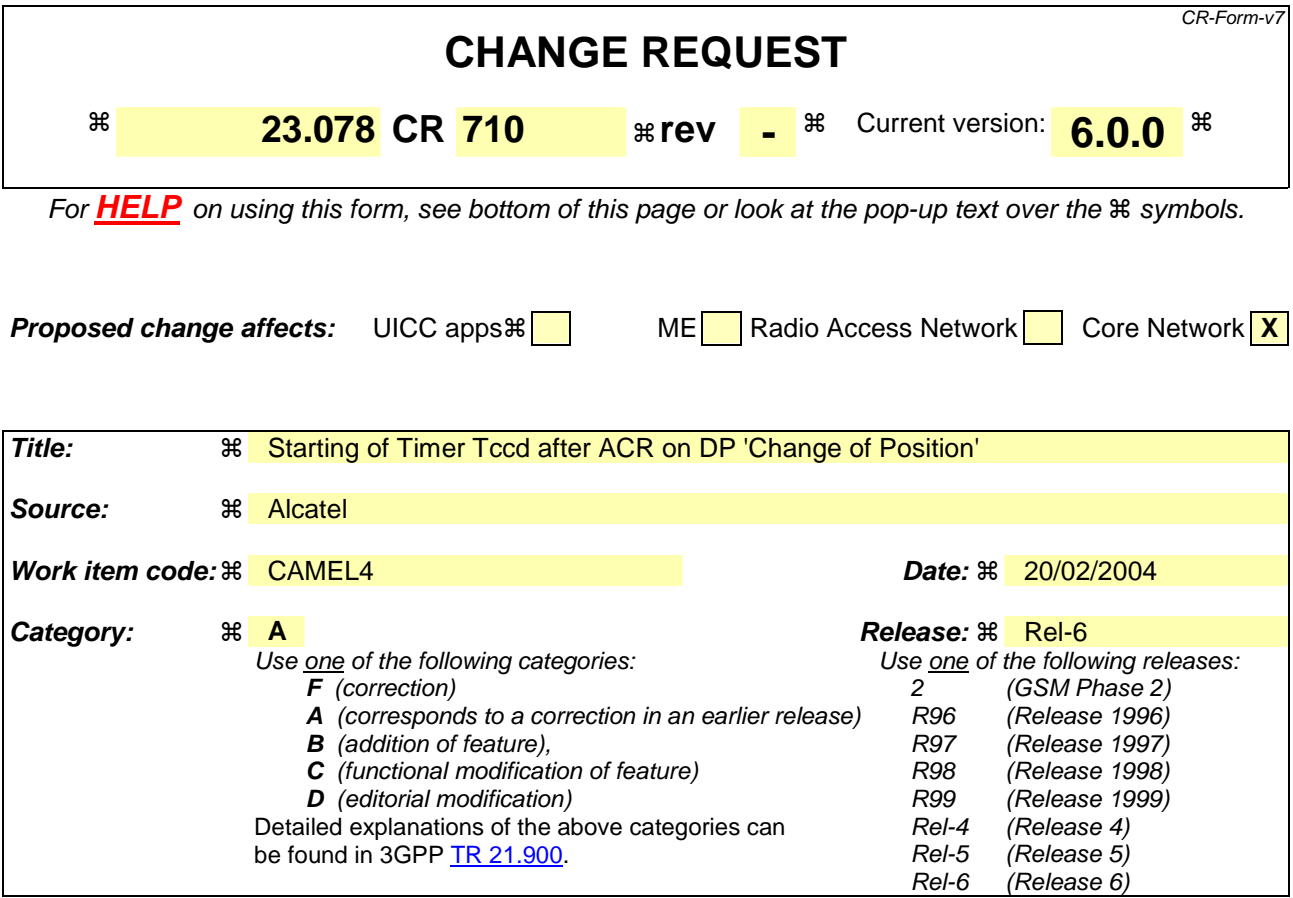

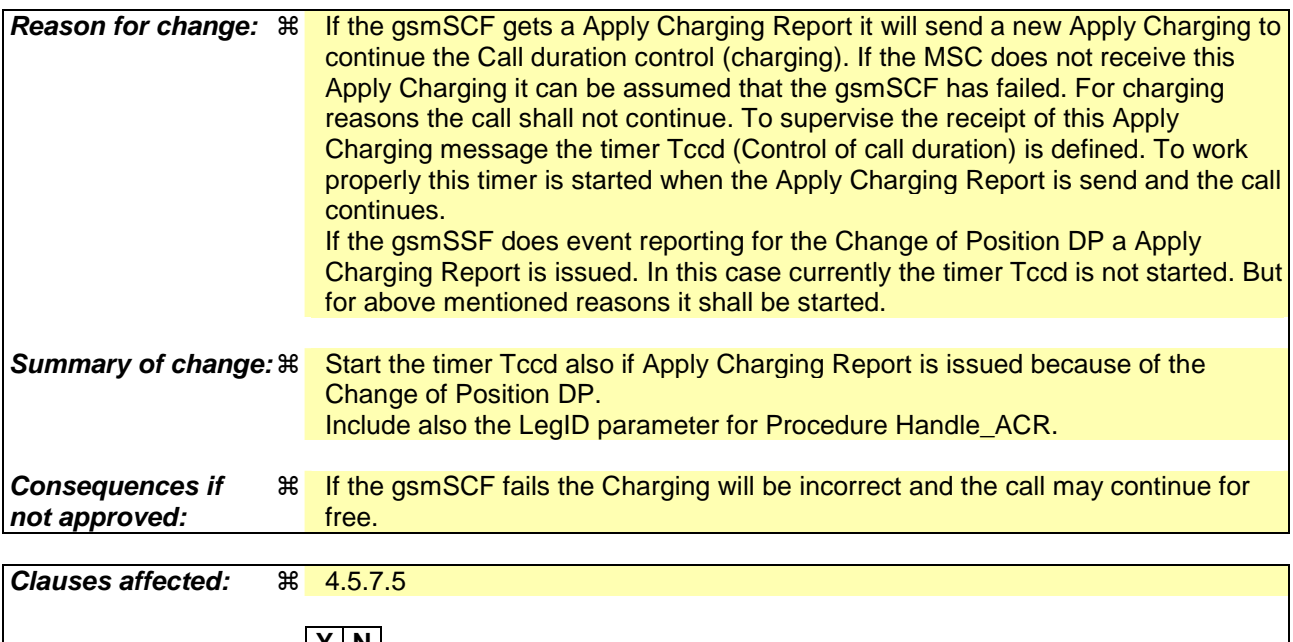

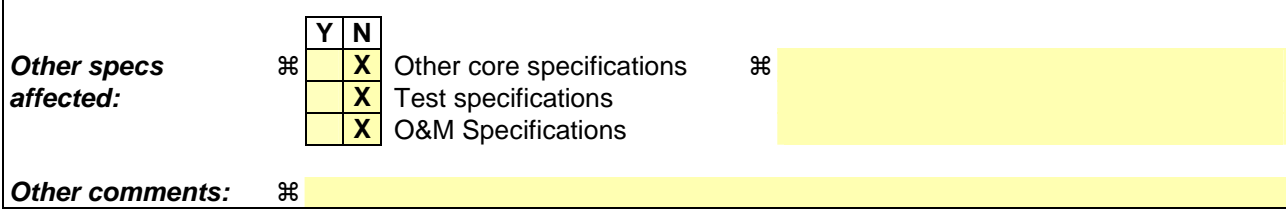

# **–– First modified section ––**

## 4.5.7.5 Process CS\_gsmSSF and procedures

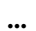

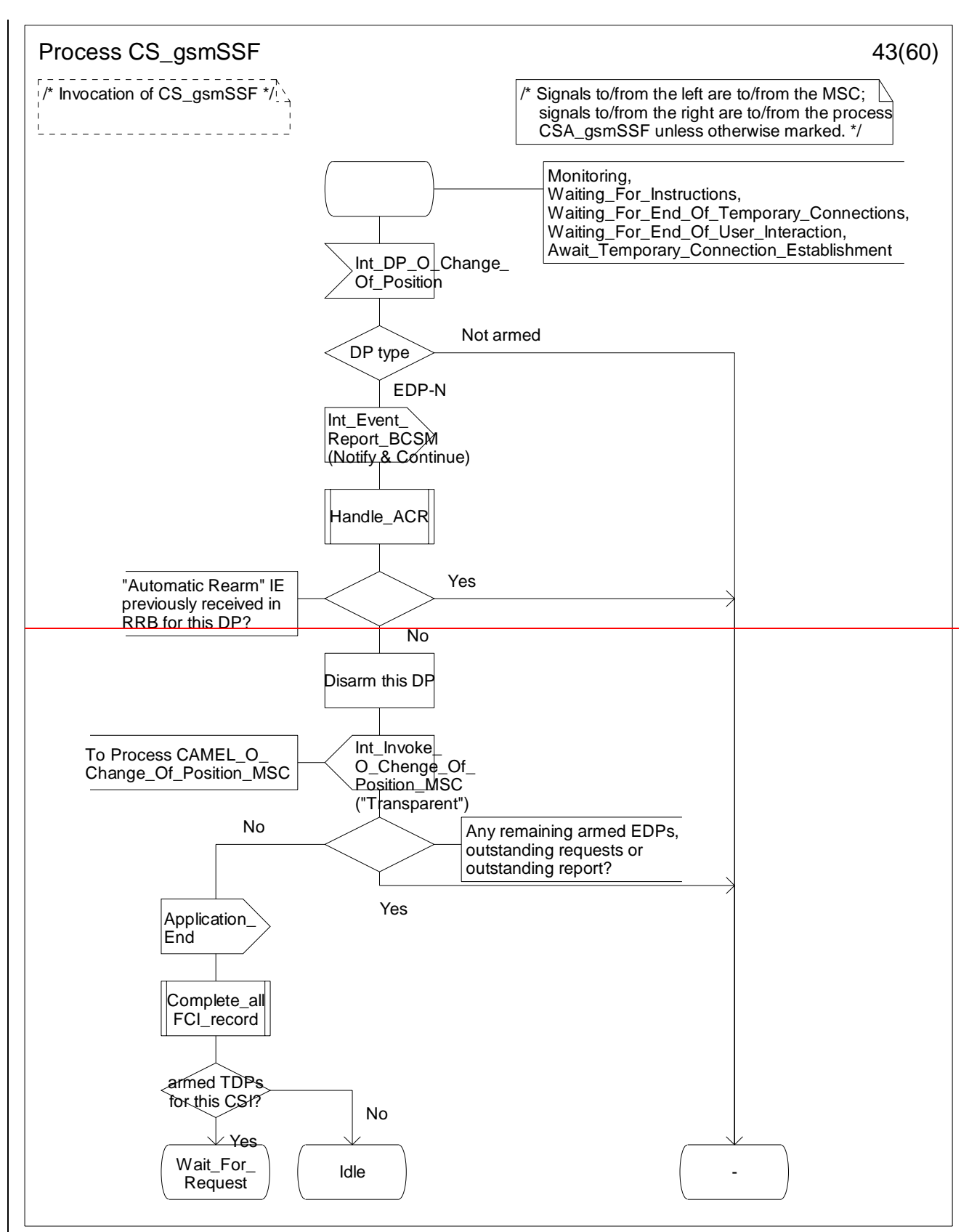

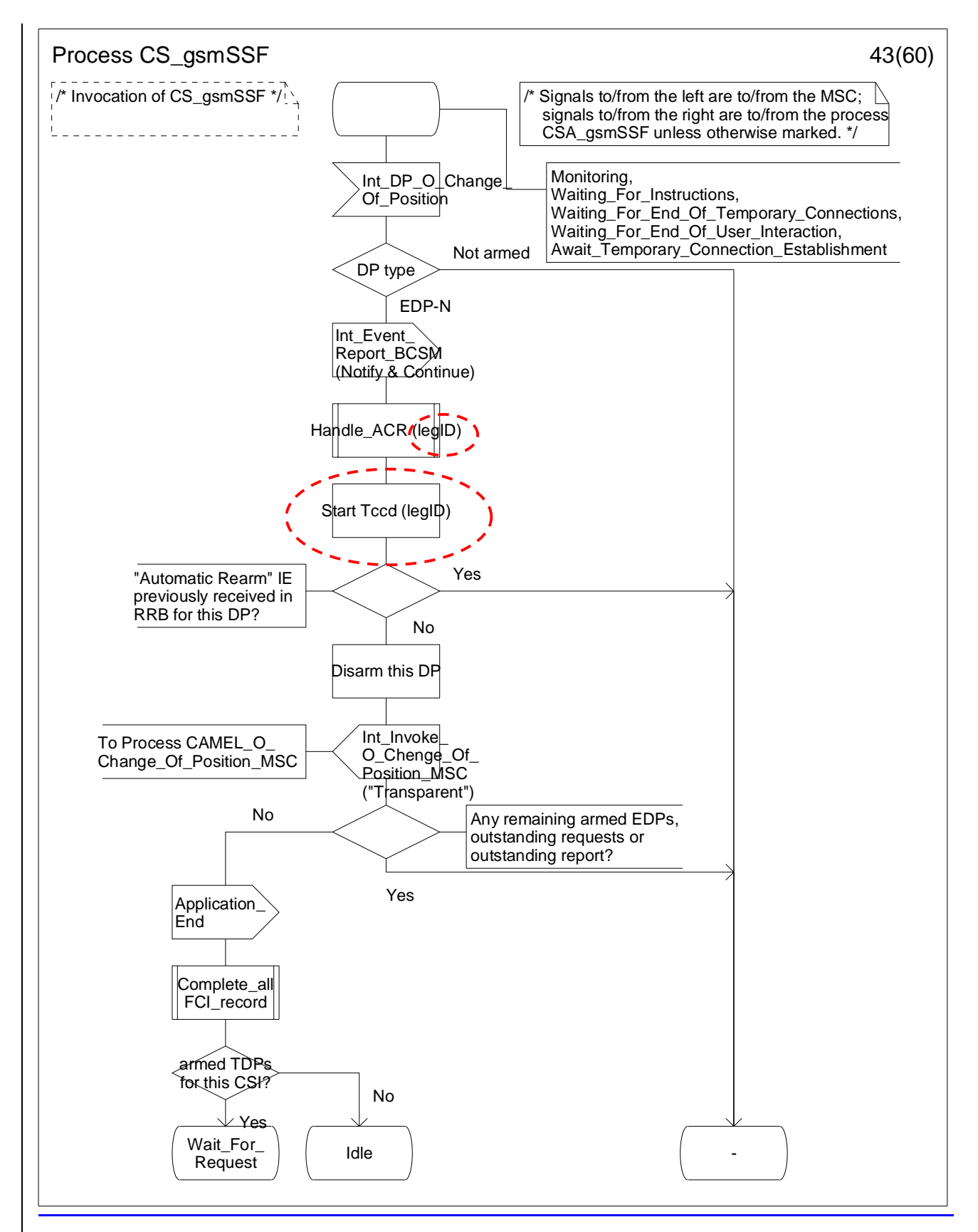

**Figure 4.97-43: Process CS\_gsmSSF (sheet 43)** 

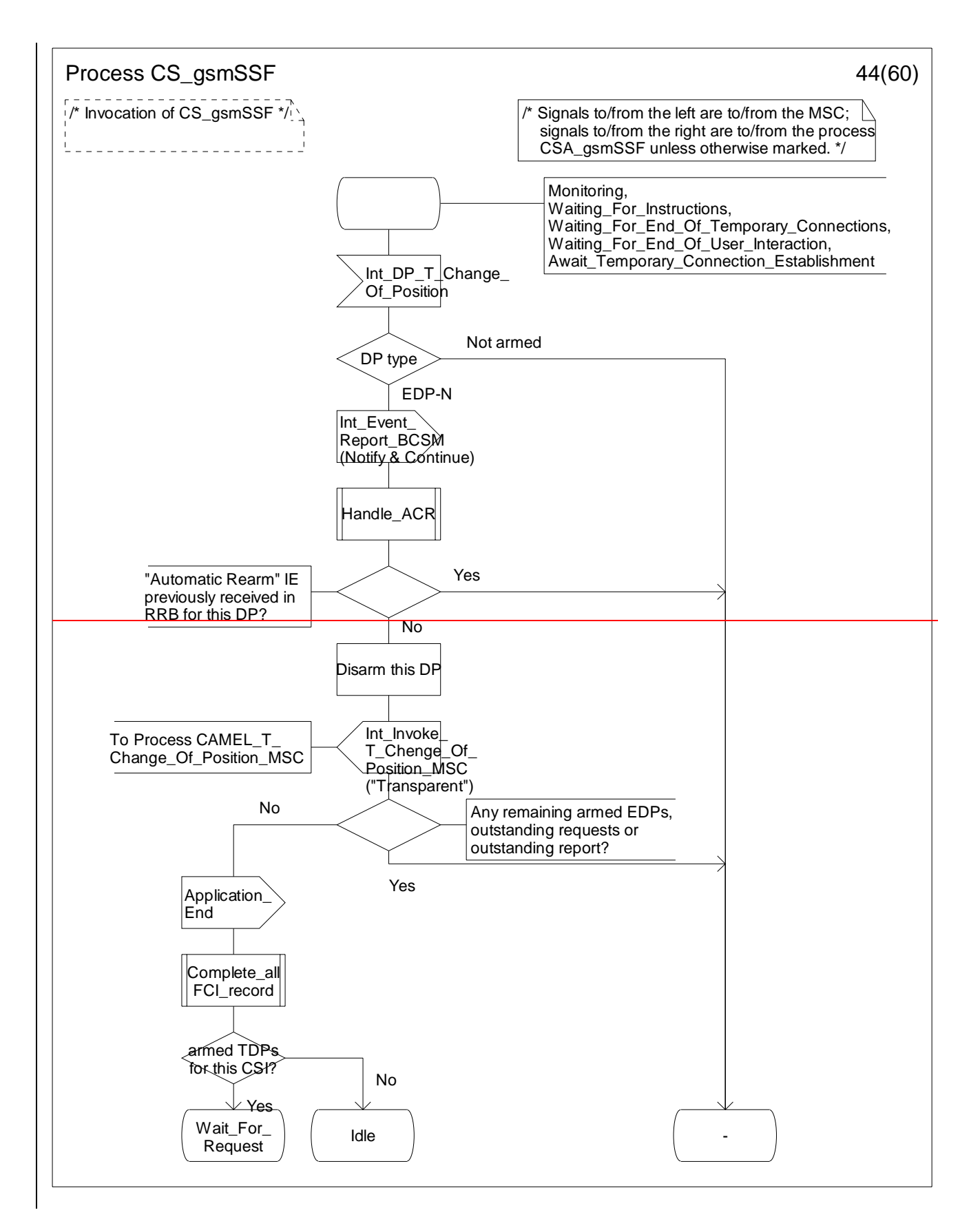

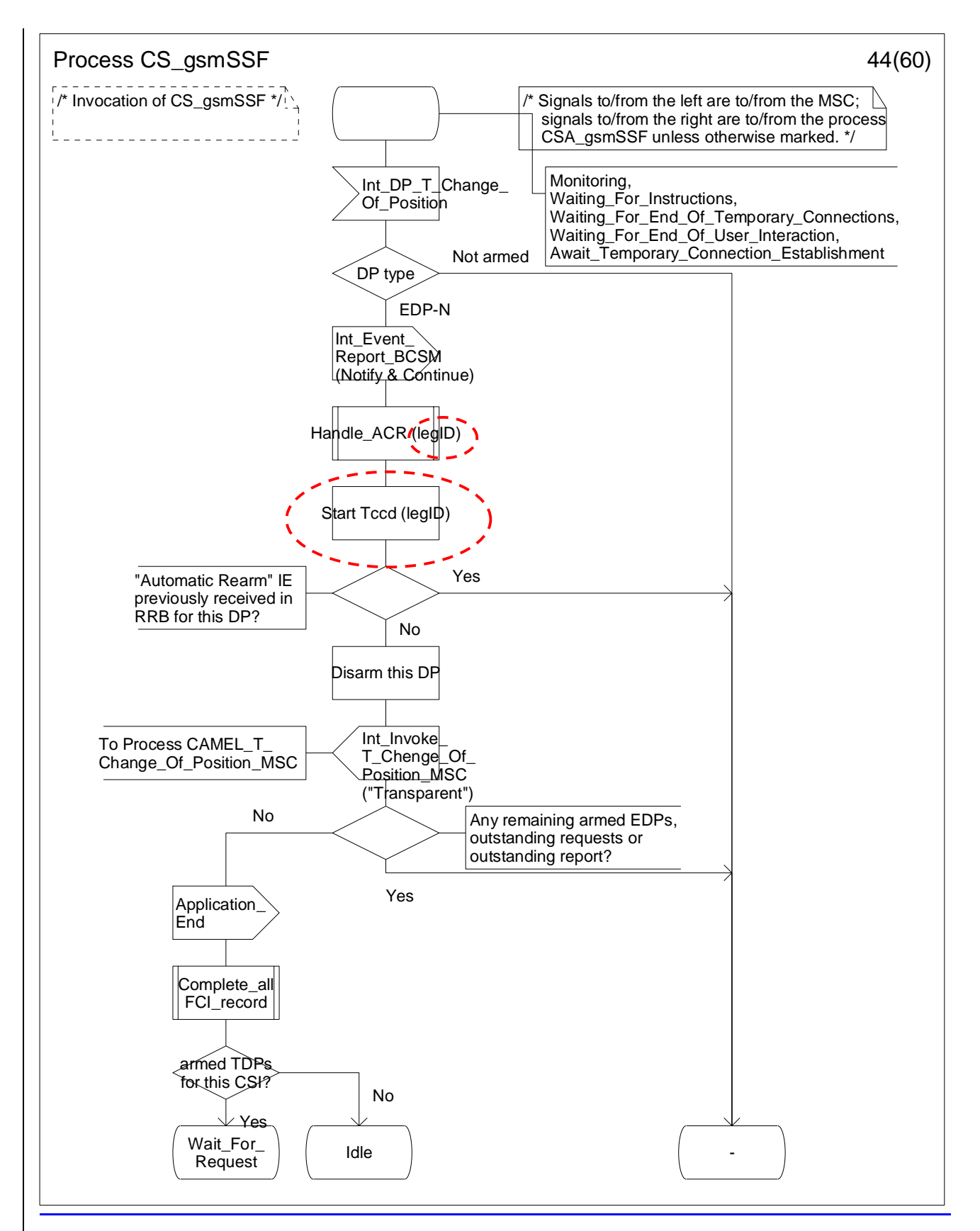

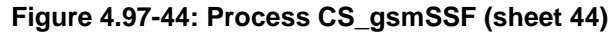

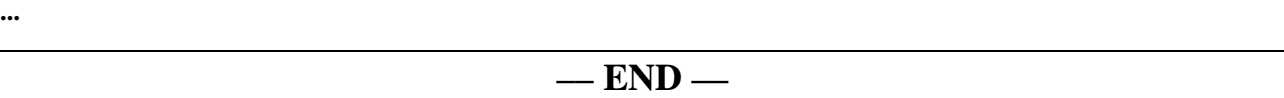